# **Indice**

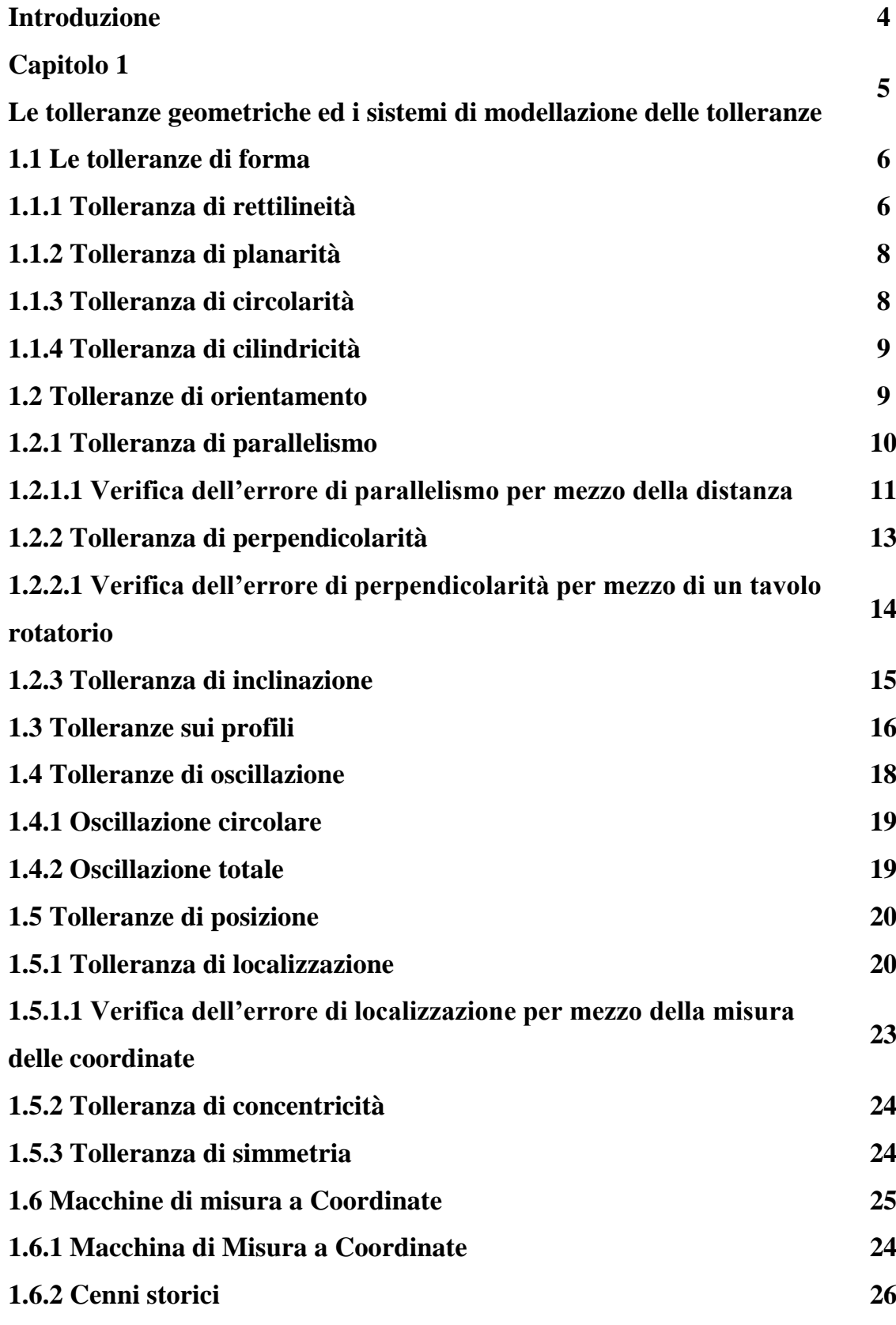

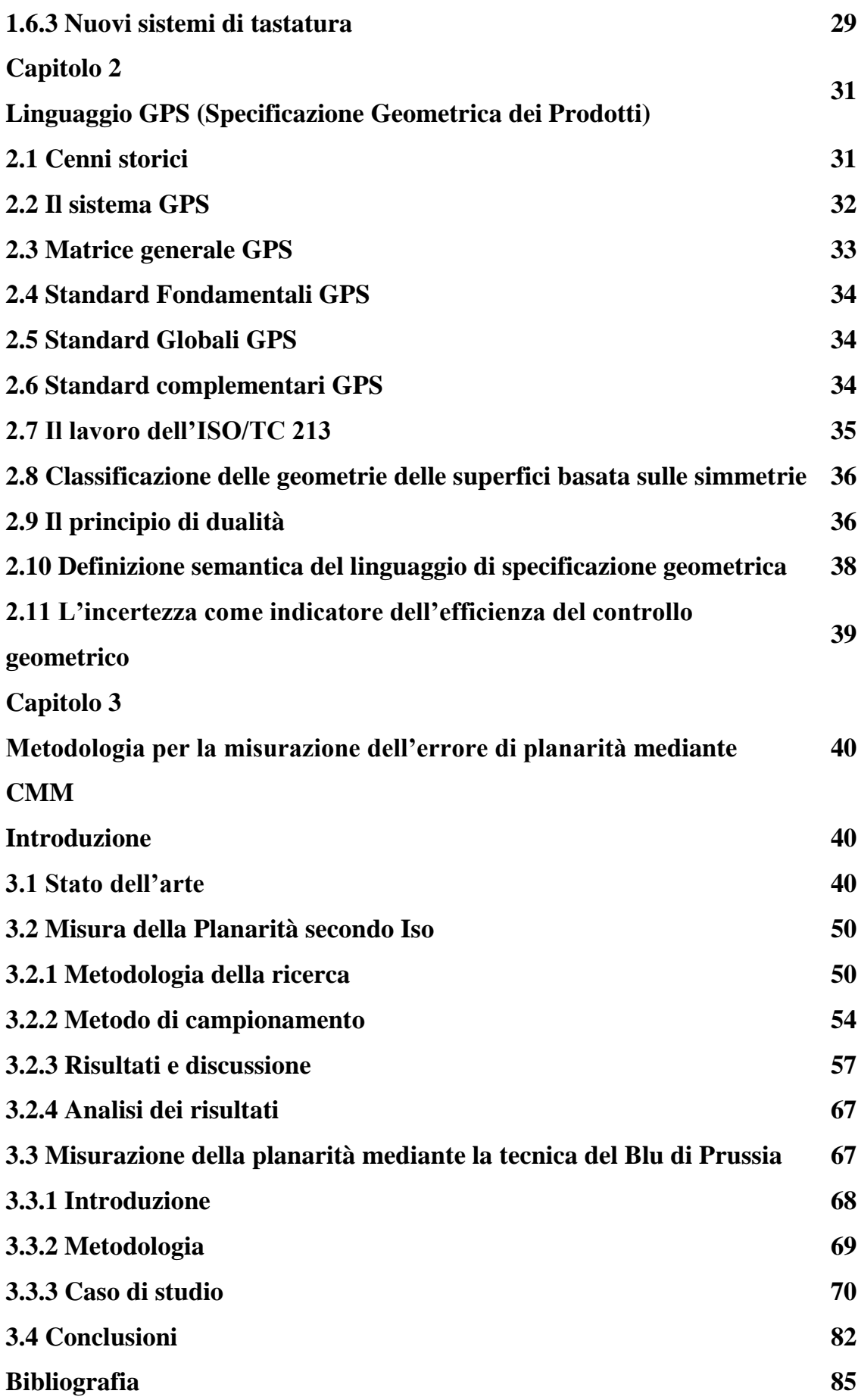

# **Introduzione**

In questo lavoro di tesi si è focalizzata l'attenzione sulla misurazione della planarità di superfici di pezzi reali per mezzo di CMM (macchine di misura a coordinate).

Tale tipo di misurazione rappresenta da molti anni un problema non risolto della metrologia, e molti autori autorevoli hanno dato il loro contributo nel tentativo di mettere a punto una procedura ottimale per misurare l'errore di planarità di una superficie a mezzo CMM.

Ad oggi esistono numerose procedure che indirizzano l'operatore nella ricerca dell'errore di planarità di una superficie, mirate al contenimento dei costi della misurazione e nel contempo ad ottenere la misura più accurata possibile.

Ma lo stesso fatto che nessuna metodologia prevale sulle altre significa che ancora non è stata proposta una che non abbia delle problematiche applicative.

Questo lavoro si propone l'obiettivo di dare un contributo nello sviluppo di tale metodologia.

Come base di partenza, così come deve essere per ogni lavoro scientifico, si è fatta un ampia ricerca che ha portato a censire oltre XX articoli; il che ha permesso di delineare come negli anni si sono evolute le metodologie proposte, e quali sono le criticità per ognuna di esse qual è lo stato dell'arte attuale.

E' stato fatto un primo esperimento che ha messo in luce ulteriori aspetti critici di tale tipo di misurazione, che non erano stati riscontrati nella ricerca bibliografica.

E' stata proposta una propria metodologia che è stata testata in due diversi esperimenti.

# **Capitolo 1**

# **Le tolleranze geometriche ed i sistemi di modellazione delle tolleranze**

Le tolleranze geometriche si possono suddividere in quattro categorie:

- 1) **tolleranze di forma**: stabiliscono i limiti di variazione di una superficie o una singolarità rispetto alla forma ideale;
- 2) **tolleranze di orientamento**: stabiliscono i limiti di variazione di una superficie o una singolarità rispetto ad uno o più elementi assunti come riferimenti;
- 3) **tolleranze di posizione**: stabiliscono i limiti di variazione di una superficie o una singolarità rispetto ad una posizione ideale e ad uno o più elementi assunti come riferimento;
- 4) **tolleranze di oscillazione**: stabiliscono i limiti di variazione di una superficie o una singolarità rispetto ad una forma durante la rotazione della parte attorno ad un elemento di riferimento.

I simboli, che rappresentano le caratteristiche oggetto di tolleranze geometriche sono indicati in tabella 1.1.

Come si vede nella tabella, esistono tolleranze geometriche non associabili, tolleranze geometriche associabili ad un elemento preso come riferimento ed infine tolleranze geometriche che possono o meno essere associate ad un altro elemento come le tolleranze geometriche sui profili.

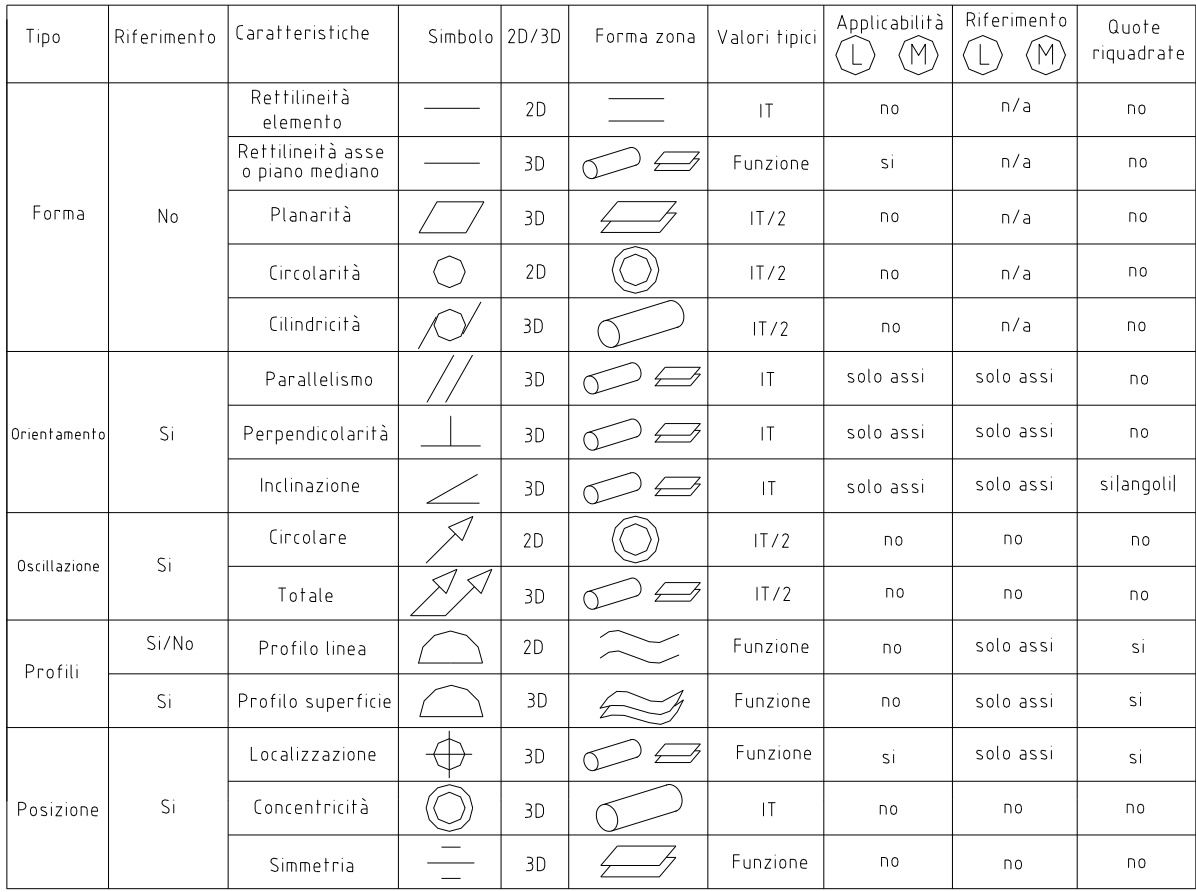

#### tab.1.1

# **1.1 Le tolleranze di forma**

Esistono quattro tipi di tolleranze di forma: rettilineità, planarità, circolarità e cilindricità.

#### **1.1.1 Tolleranza di rettilineità**

In fig.1.1 si può vedere un esempio di tolleranza di rettilineità.

Nell'esempio ogni generatrice del cilindro deve essere compresa tra due rette parallele distanti 0,03, in un piano formato dall'asse del cilindro e dalle generatrici stesse.

Con questo tipo di tolleranza sono altresì visibili i possibili errori di concavità, convessità e piegatura.

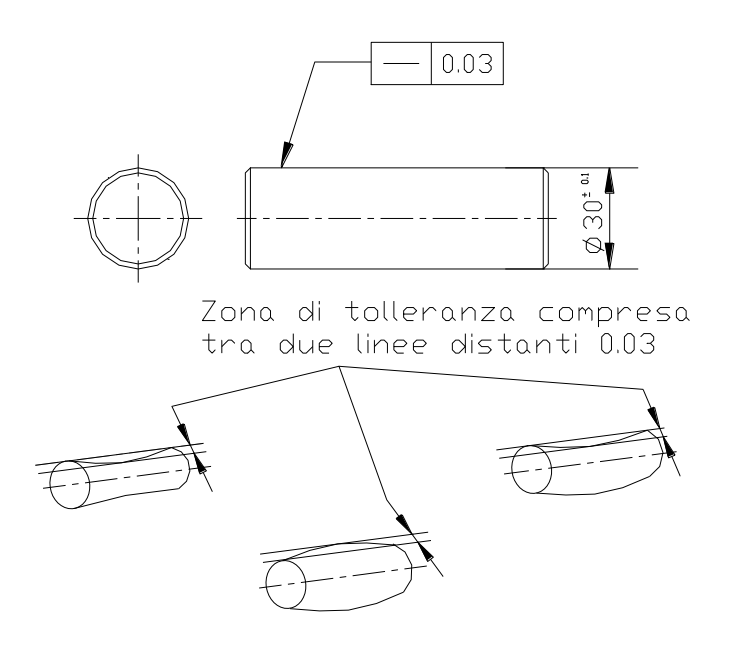

fig.1.1

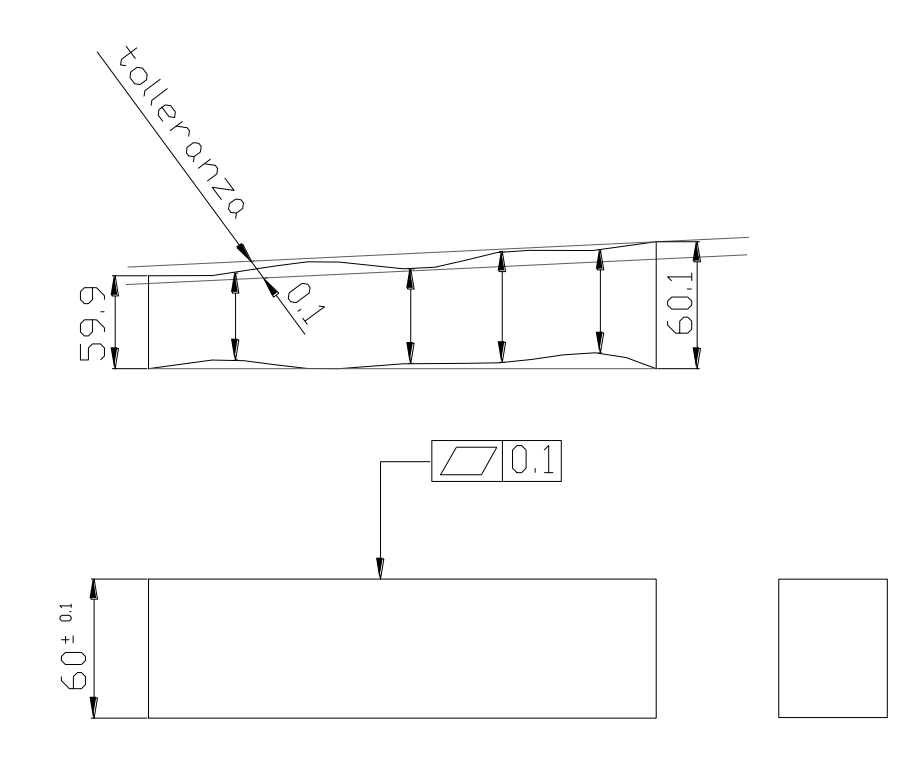

fig.1.2

#### **1.1.2 Tolleranza di planarità**

La tolleranza di planarità indica una zona tridimensionale determinata da due piani tra loro paralleli con una distanza uguale al valore della tolleranza specificata.

Al pezzo in fig.1.2 è applicata una tolleranza di planarità di 0,1mm; per essere accettato al controllo, l'intera superficie deve essere compresa tra due piani paralleli distanti 0,1mm.

Non è possibile applicare il principio del massimo materiale ad una tolleranza di planarità.

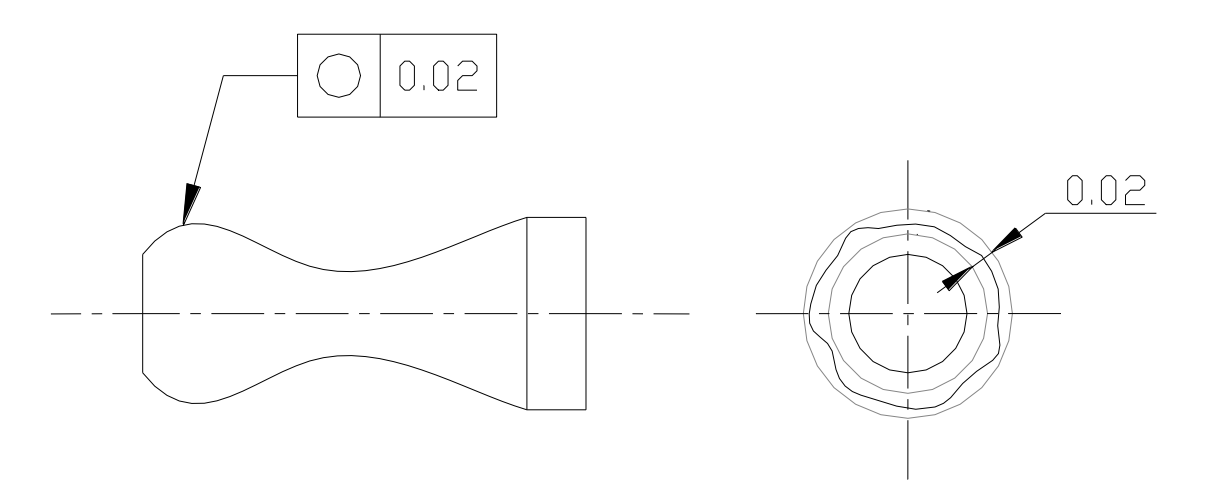

fig.1.3

## **1.1.3 Tolleranza di circolarità**

L'errore di circolarità si ha quando le sezioni normali all'asse di un pezzo assialsimmetrico non sono circonferenze, ma hanno un profilo irregolare compreso tra due circonferenze concentriche e giacenti sulla sezione normale all'asse, distanti radialmente tra loro il valore della tolleranza specificata.

L'esempio di fig.1.3 mostra una tolleranza di circolarità applicata ad un pezzo assialsimmetrico.

La zona di tolleranza è compresa tra due circonferenze concentriche distanti 0,02 mm.

## **1.1.4 Tolleranza di cilindricità**

L'errore di cilindricità specifica due cilindri coassiali e aventi distanza radiale uguale alla tolleranza specificata, tra le cui superfici laterali deve essere contenuta la superficie del pezzo.

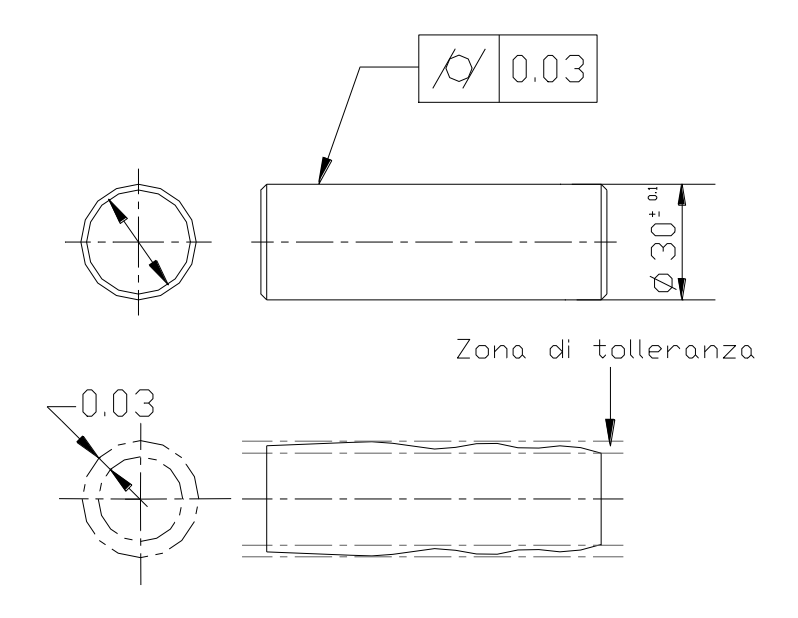

fig.1.4

L'esempio in fig.1.4 mostra un cilindro con una tolleranza di cilindricità di 0,03 mm.

#### **1.2 Tolleranze di orientamento**

Esistono tre tipi di tolleranze di orientamento: parallelismo, perpendicolarità ed inclinazione.

#### **1.2.1 Tolleranza di parallelismo**

L'errore di parallelismo definisce una zona tridimensionale che può essere un cilindro o un parallelepipedo, nella quale si devono trovare l'asse o la superficie tollerata.

Nell'esempio di fig.1.5 si ha una tolleranza di parallelismo fra una retta di riferimento ed un asse, in questo caso l'asse tollerato può assumere qualsiasi posizione all'interno del cilindro avente asse parallelo alla retta di riferimento e diametro pari alla tolleranza specificata.

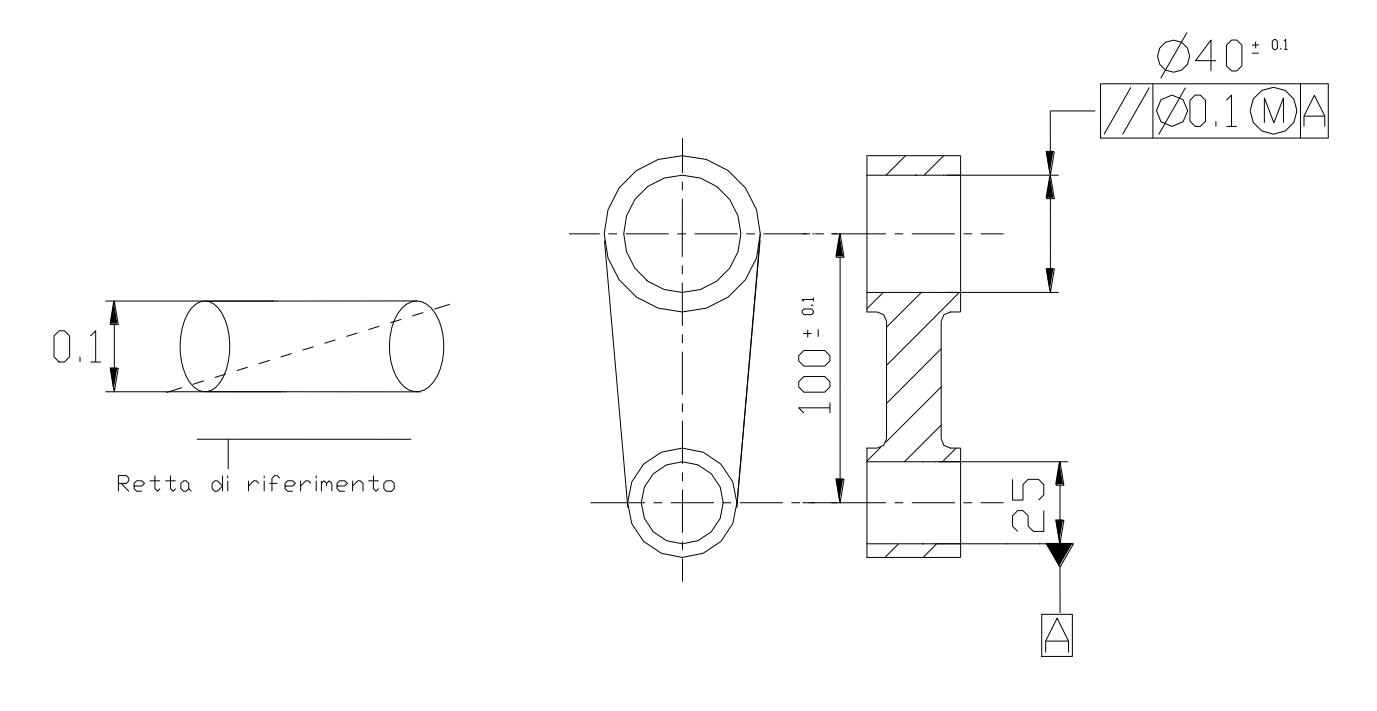

fig.1.5

L'esempio di fig.1.6 mostra una tolleranza di parallelismo tra un piano e l'asse di un foro; anche in questo caso la zona tridimensionale in cui deve essere contenuta l'asse del foro è un cilindro parallelo al piano avente diametro pari alla tolleranza specificata.

Nell'esempio di fig.1.7 è mostrato il parallelismo di una superficie rispetto ad un piano di riferimento, la superficie superiore del pezzo deve essere compresa tra due piani paralleli alla superficie inferiore presa come riferimento.

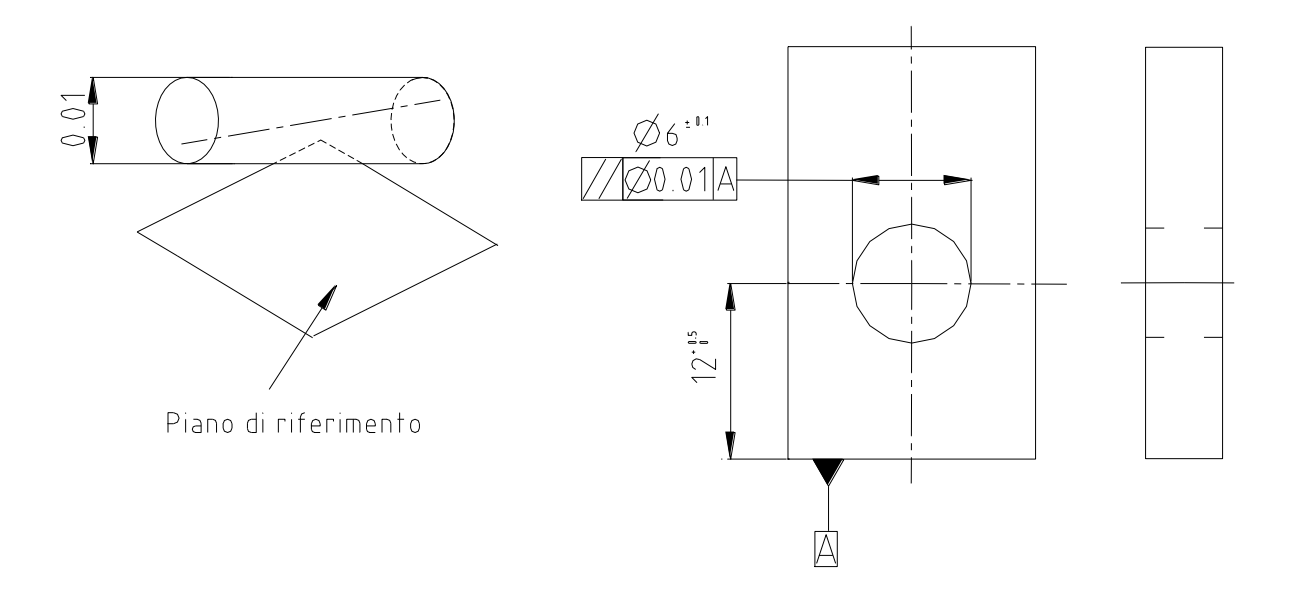

fig.1.6

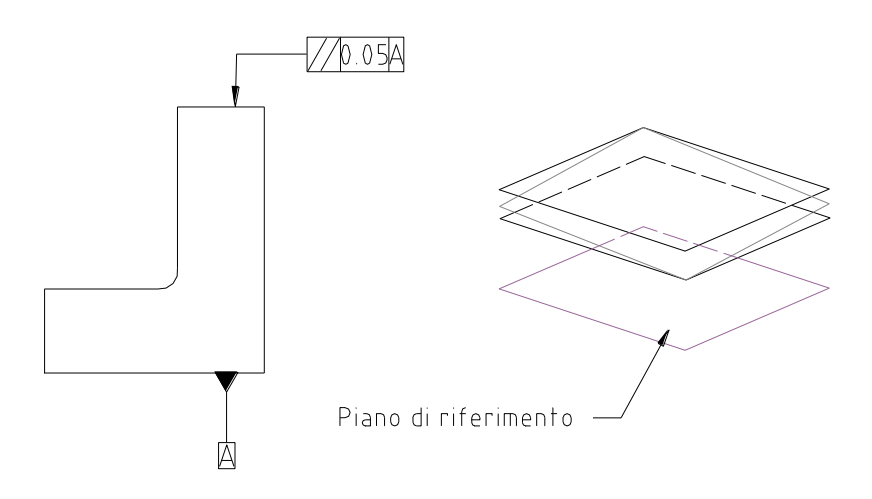

fig.1.7

# **1.2.1.1 Verifica dell'errore di parallelismo per mezzo della distanza**

La verifica della tolleranza di parallelismo viene di seguito spiegata: per effettuare il controllo il materiale necessario è:

- marmo (piano di confronto).

- comparatore (strumento di precisione, la cui forma di lavoro consiste in comparare la differenza di misura esistente tra il pezzo ed il modello) (fig.1.8) e supporto.

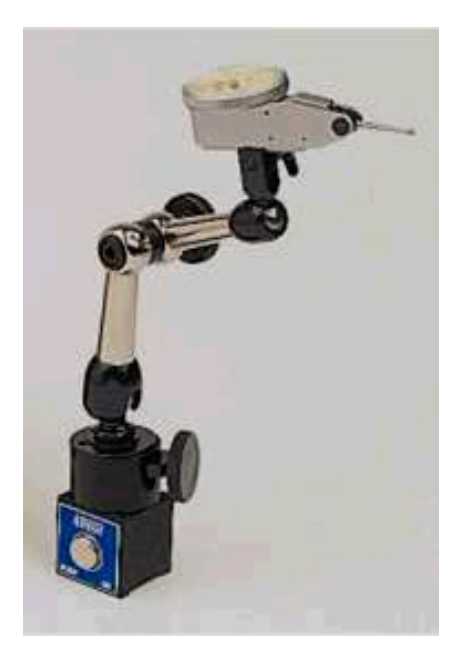

fig.1.8

I passi da seguire per effettuare il controllo sono:

- rappresentare i dati con il piano di riferimento totalmente appoggiato sulla superficie del marmo;
- rappresentare l'asse caratteristico con la linea media delle generatrici superiore ed inferiore;
- misurare le generatrici nel numero di posizioni richieste;
- annotare su un diagramma la metà delle indicazioni lette sui quadranti dei comparatori, sarà  $(M_1 - M_2)/2$  in ciascun punto;
- la massima differenza di questi valori è l'errore di parallelismo.

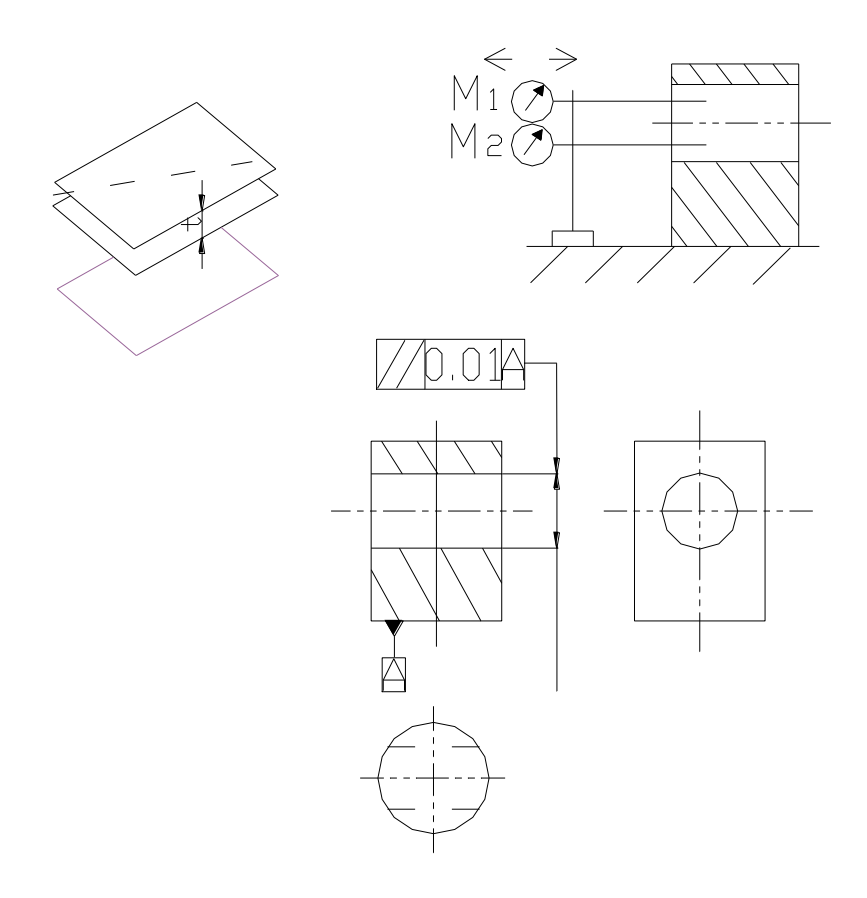

fig. 1.9

# **1.2.2 Tolleranza di perpendicolarità**

Si possono avere diversi casi di tolleranze di perpendicolarità:

- perpendicolarità di una linea o asse rispetto ad una linea di riferimento;
- perpendicolarità di una linea o asse rispetto ad un piano di riferimento;
- perpendicolarità di una superficie rispetto ad una retta di riferimento;
- perpendicolarità di una superficie rispetto ad un piano di riferimento.

Nell'esempio di fig.1.10 la superficie verticale deve essere tra due piani paralleli distanti 0,05 mm e perpendicolari alla superficie di riferimento A.

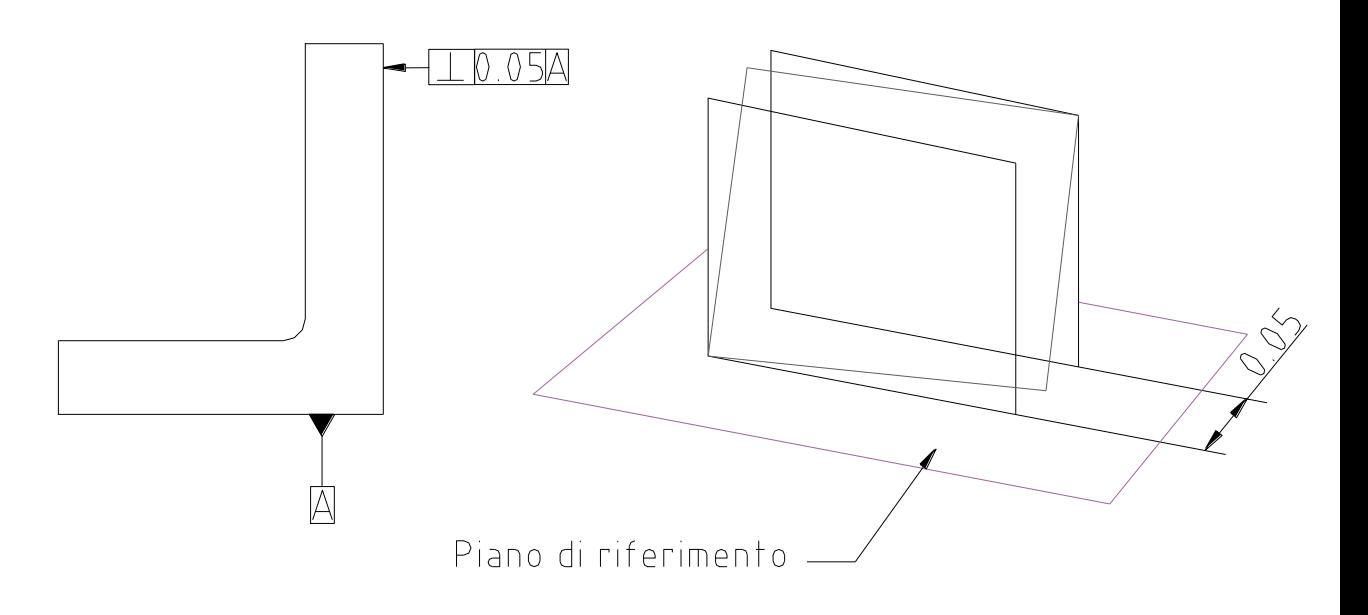

fig.1.10

# **1.2.2.1 Verifica dell'errore di perpendicolarità per mezzo di un tavolo rotatorio**

Anche per questa tipologia di errore di seguito riportiamo il materiale ed i passi necessari per eseguire correttamente il controllo.

Materiale necessario:

- tavolo rotatorio;
- comparatore e supporto.

Passi:

- collocare l'oggetto sul tavolo rotatorio e centrare l'estremo del cilindro rispetto all'asse di rotazione;
- misurare la variazione radiale durante la rotazione del tavolo;
- ripetere le misure nel numero richiesto di sezioni;
- l'errore di perpendicolarità è la massima deviazione radiale misurata.

Generalmente si centra la più piccola sezione del pezzo da controllare.

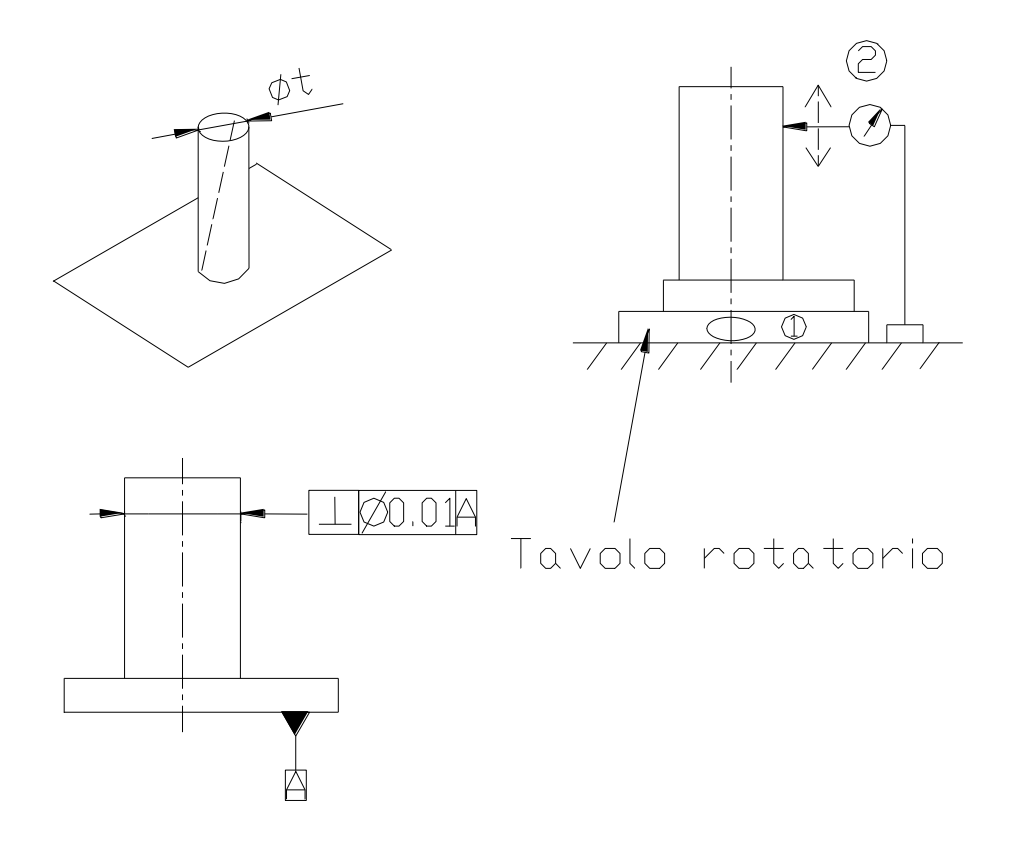

fig.1.11

## **1.2.3 Tolleranza di inclinazione**

Rappresenta la condizione di una superficie o di un asse che si trova ad un determinato angolo (diverso da 90° e da 0°) rispetto ad un riferimento (superficie o linea).

Vi sono diversi casi di tolleranza di inclinazione:

- tolleranza di inclinazione di una linea rispetto ad un asse di riferimento;
- tolleranza di inclinazione di una linea rispetto ad una superficie di riferimento;
- tolleranza di inclinazione di una superficie rispetto ad una retta di riferimento;
- tolleranza di inclinazione di una superficie rispetto ad una superficie di riferimento.

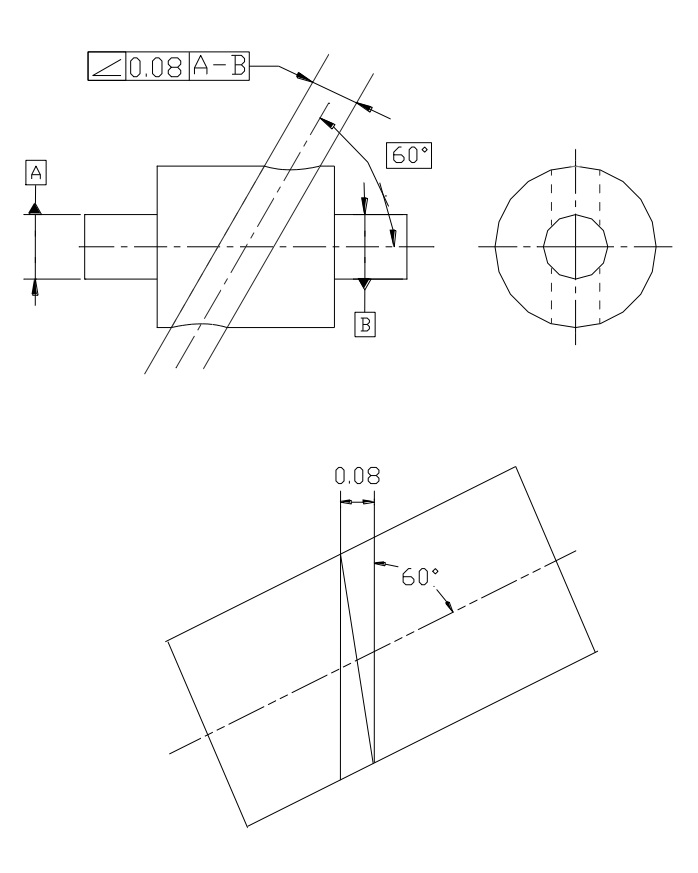

fig.1.12

Nell'esempio di fig.1.12 l'asse del foro deve essere compreso tra due linee parallele distanti 0,08 mm ed inclinate di 60° rispetto all'asse orizzontale A-B preso come riferimento e con cui sono complanari.

# **1.3 Tolleranze sui profili**

La tolleranza di forma sui profili ci consente di controllare l'errore su profili che non sono né rettilinei né circolari.

Esistono due metodi per indicare questo tipo di tolleranza nei disegni:

1) indicando la tolleranza sul profilo della linea come uno spigolo o una curva qualsiasi rispetto ad un riferimento. In questo caso la zona di tolleranza è limitata da due linee di inviluppo dei cerchi di diametro uguale al valore della tolleranza e i cui centri sono situati su una linea avente forma teoricamente corretta (fig.1.13) .

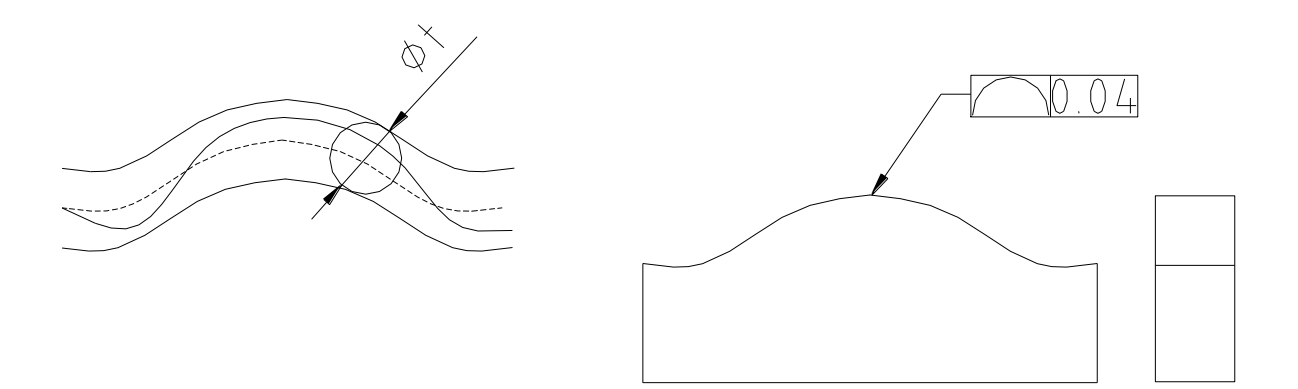

fig.1.13

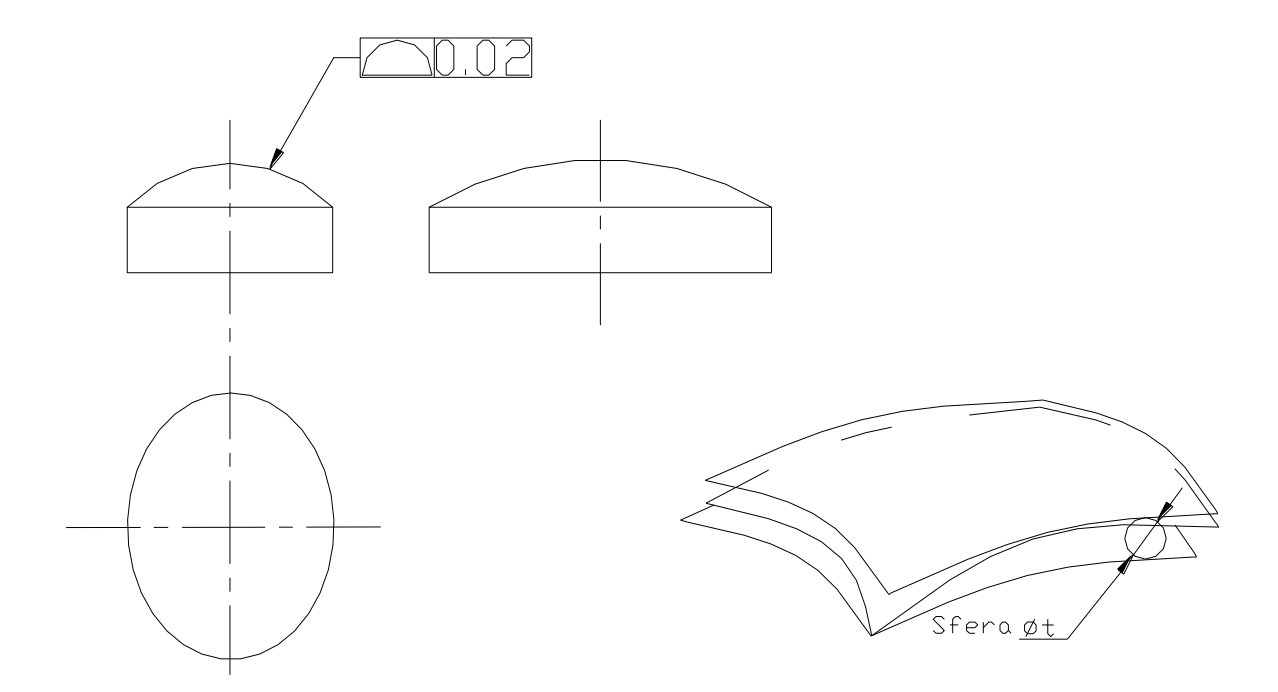

fig.1.14

2) indicando la tolleranza sulla superficie in modo da ottenere il controllo totale su una zona tridimensionale, con l'uso talvolta di uno o più riferimenti. In questo caso la zona di tolleranza viene limitata da due superfici di inviluppo delle sfere di diametro uguale al valore della tolleranza specificata ed i cui centri sono situati su una superficie avente la forma geometricamente corretta (fig.1.14).

## **1.4 Tolleranze di oscillazione**

L'oscillazione è una deviazione dalla forma e dall'orientamento di un elemento di una superficie durante una rotazione dell'elemento stesso attorno ad un asse di riferimento. Esistono due tipi di controllo dell'oscillazione: circolare e totale.

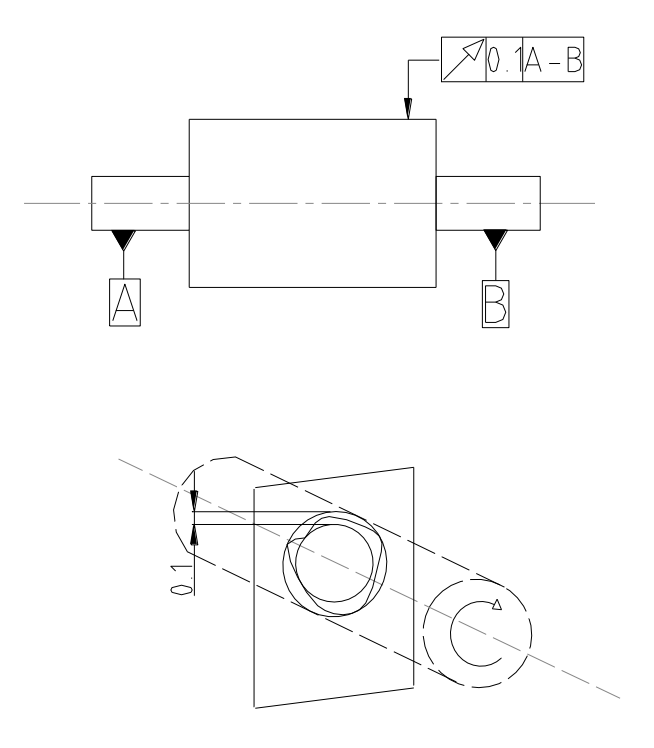

fig.1.15

#### **1.4.1 Oscillazione circolare**

L'oscillazione circolare provvede al controllo degli elementi di forma circolare di una superficie; e viene applicata indipendentemente ad ogni posizione di misura del pezzo sottoposto a rotazione di 360°, controllando così sia l'errore di circolarità, che quello di concentricità.

In fig.1.15 è mostrato un esempio di oscillazione circolare in cui la zona di tolleranza è limitata da due cerchi concentrici posti ad una distanza uguale alla tolleranza prefissata ed il cui centro sta sull'asse di riferimento.

#### **1.4.2 Oscillazione totale**

La zona di tolleranza è limitata da due cilindri coassiali posti ad una distanza uguale alla tolleranza prefissata e i cui assi coincidono con l'asse di riferimento. In fig.1.16 si vede una zona tubolare di tolleranza determinata da due cilindri e controllata da uno spostamento completo del comparatore, mentre il pezzo ruota attorno all'asse A-B; la differenza tra i valori massimo e minimo rappresenta l'errore di oscillazione totale.

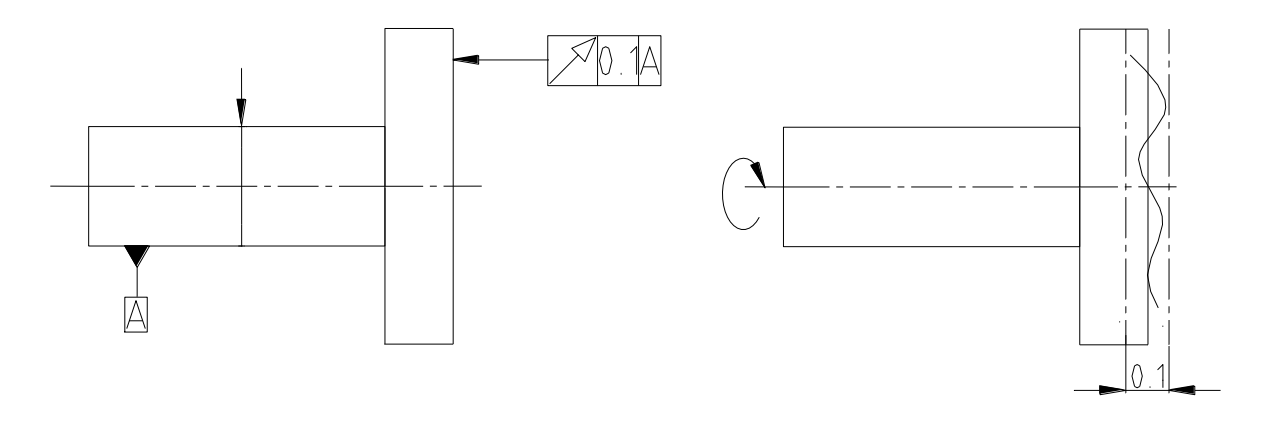

fig.1.16

Si ha così il controllo dell'effetto degli errori di circolarità, cilindricità, rettilineità coassialità, inclinazione e parallelismo.

## **1.5 Tolleranze di posizione**

Esistono tre tipi di tolleranze di posizione: localizzazione, concentricità e simmetria.

Esse prescrivono la variazione di posizione consentita di un elemento dimensionabile rispetto ad uno o più riferimenti.

#### **1.5.1 Tolleranza di localizzazione**

La tolleranza di localizzazione rappresenta lo spostamento consentito ad una singolarità geometrica rispetto ad una posizione teoricamente esatta.

L'uso di questo tipo di tolleranza è reso più efficace se applicata congiuntamente al principio di massimo materiale.

L'esempio di fig.1.17 mostra una tolleranza di localizzazione applicata all'asse di un foro; supponendo di indicare un valore di tolleranza uguale al massimo errore consentito nel sistema a coordinate, si otterrà una circonferenza di diametro 0,28 mm, uguale alla diagonale della zona quadrata, col vantaggio di ottenere il 57% in più di zona di tolleranza, per cui si possono accettare dei pezzi che potrebbero essere scartati.

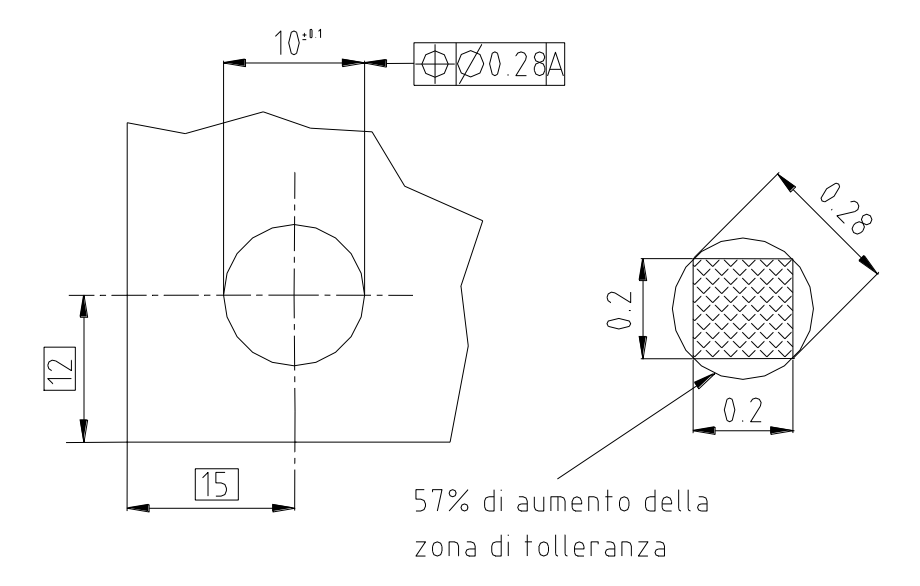

fig.1.17

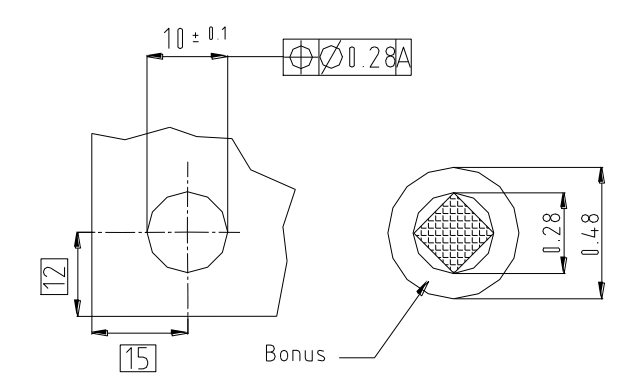

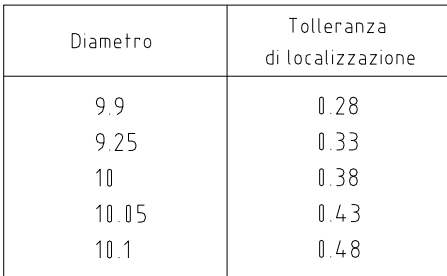

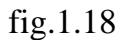

Se si intende applicare il principio MMC allo stesso foro (fig.1.18) si ha che il diametro del cerchio passa da 0,28 mm a 0,48 mm, fornendo così un **bonus** di tolleranza di 0,2 mm. Ciò ci permetterà di scartare un numero minore di pezzi.

In fig.1.19 si introduce il concetto di dimensione virtuale nel caso delle tolleranze di localizzazione; la dimensione virtuale sarà la somma della quota al massimo materiale (40 mm) più la tolleranza geometrica di posizione (0,1 mm).

Per il foro la condizione peggiore si otterrà sottraendo dalla quota di massimo materiale (40 mm) la tolleranza di posizione (0,1 mm) ottenendo la dimensione virtuale di 39,9 mm.

La dimensione virtuale definisce il controllo teorico di accoppiamento, la cui posizione viene controllata dalla tolleranza di localizzazione, ed è una quantità costante, nel senso che quando il perno ed il foro saranno portati alle condizioni

di minimo materiale (rispettivamente di diametro 39,85 mm e 40,15 mm), la tolleranza di posizione aumenterà fino al valore di 0,23 mm ritrovando i valori: per il perno: 39,85 mm + 0,25 mm = 41 mm;

per il foro: 40,15 mm – 0,25 mm = 39,9 mm.

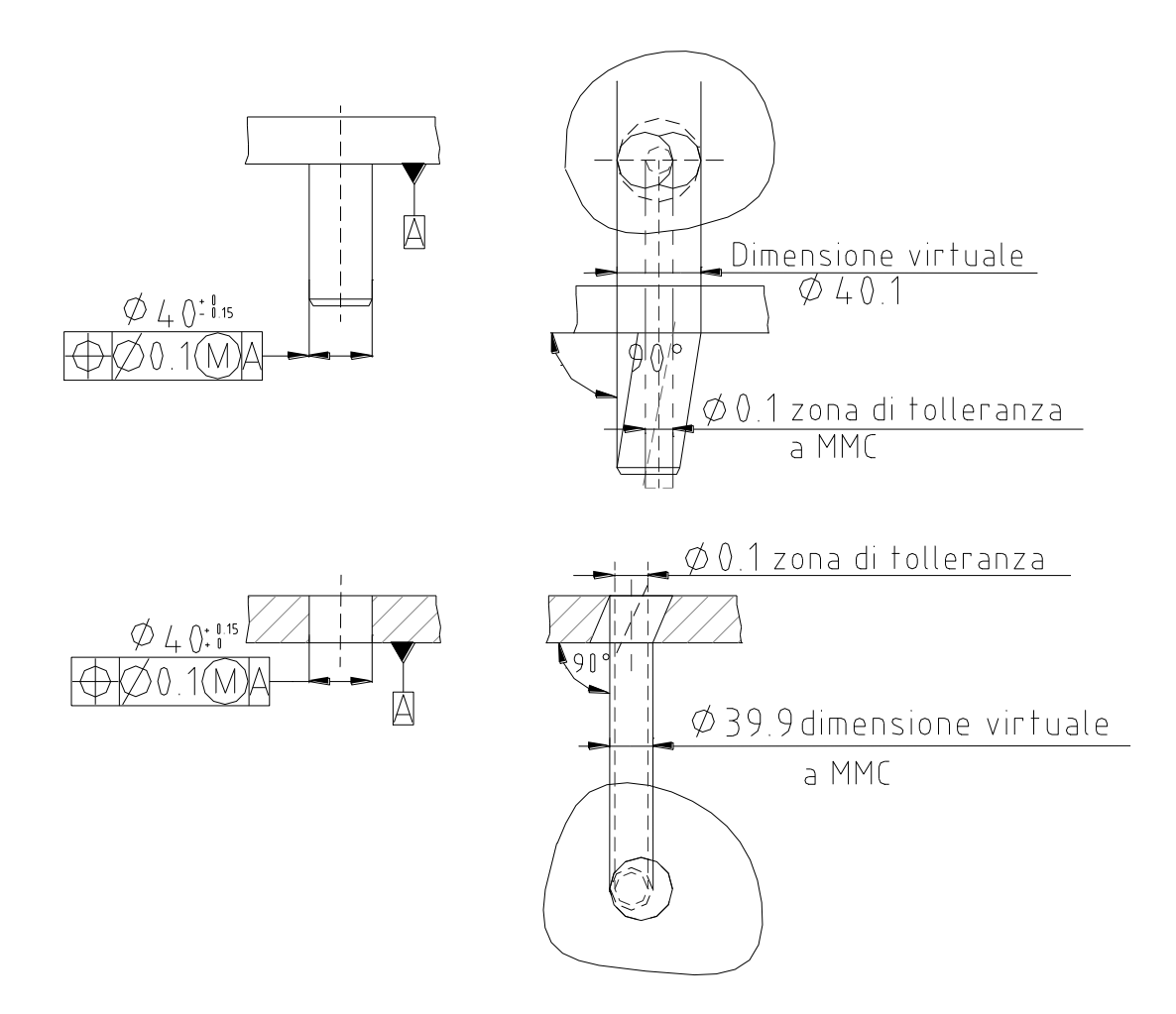

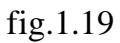

In questo modo si è espressa una relazione dinamica e funzionale tra la dimensione del foro soggetta a tolleranza dimensionale e la tolleranza di posizione, cioè fori più larghi ed alberi di diametro minore possono consentire errori di posizione maggiori.

# **1.5.1.1 Verifica dell'errore di localizzazione per mezzo della misura delle coordinate**

Passi:

- allineare l'oggetto con gli assi dell'apparecchio di misura;
- misurare le coordinate  $X_1$  ed  $Y_1$ ;
- l'errore di localizzazione  $(P_d)$  si calcola a partire dalle due coordinate lette mediante la relazione:

$$
P_d = \sqrt{[(100 - X_1)^2 + (68 - Y_1)^2]}
$$

L'errore (P<sub>d</sub>) non dovrà superare la metà del valore della tolleranza ammissibile  $(t/2)$ .

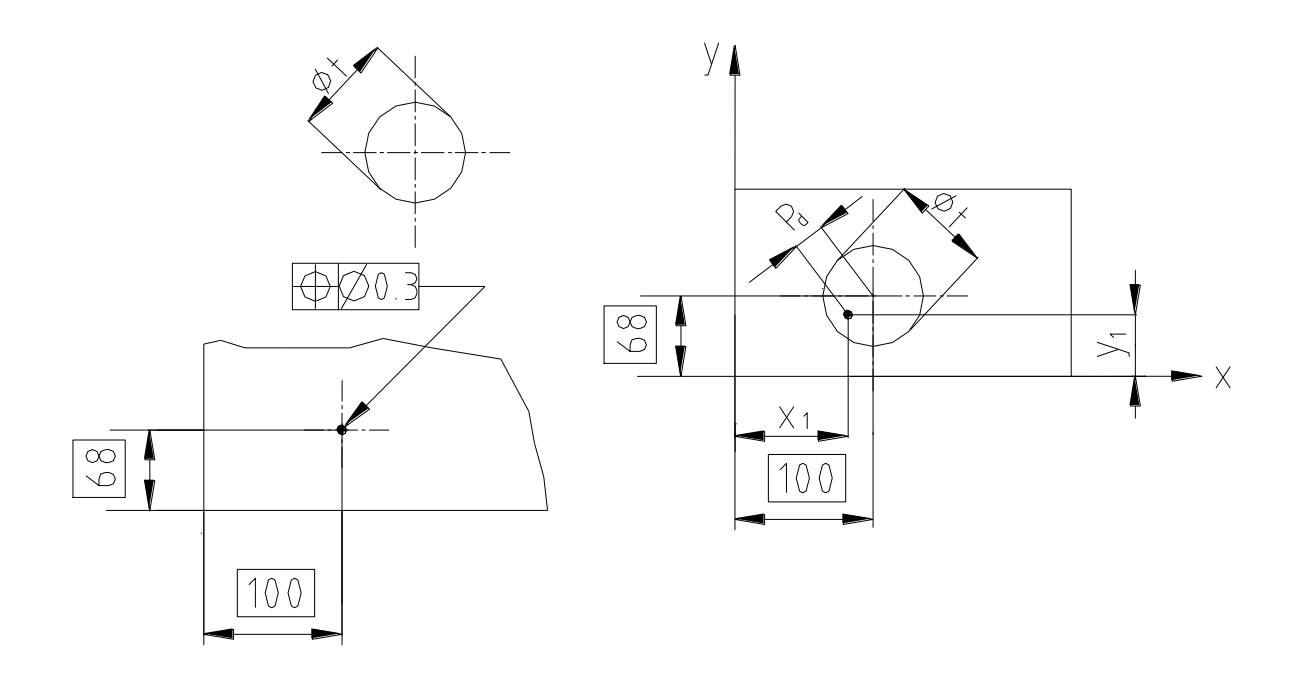

fig.1.20

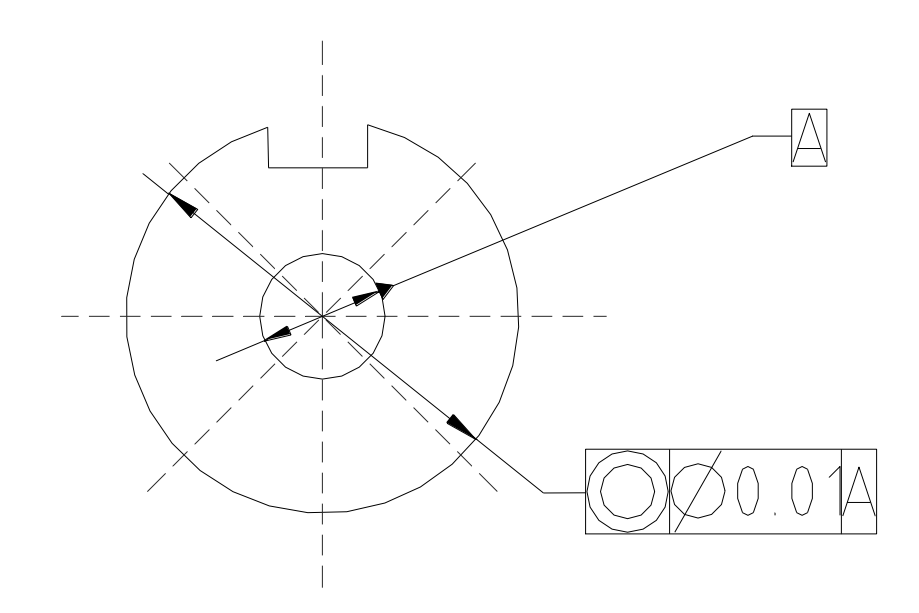

fig.1.21

#### **1.5.2 Tolleranza di concentricità**

La concentricità rappresenta la condizione in cui i punti medi di tutti gli elementi diametralmente opposti di una figura di rivoluzione si trovano sull'asse o il punto centrale di un elemento di riferimento.

La zona di tolleranza di concentricità è sempre circolare o cilindrica; in fig.1.21 è mostrato un esempio di tolleranza di concentricità di un punto: il centro della zona di tolleranza è concentrico al cerchio di riferimento A.

#### **1.5.3 Tolleranza di simmetria**

La simmetria è la condizione in cui gli elementi sono disposti simmetricamente rispetto ad un asse o ad un piano mediano.

Nell'esempio di fig.1.22 il piano mediano della scanalatura deve essere compreso tra due piani paralleli distanti 0,08 mm e disposti simmetricamente rispetto al piano mediano dell'elemento di riferimento A; sono anche visibili le possibili variazioni della forma della scanalatura.

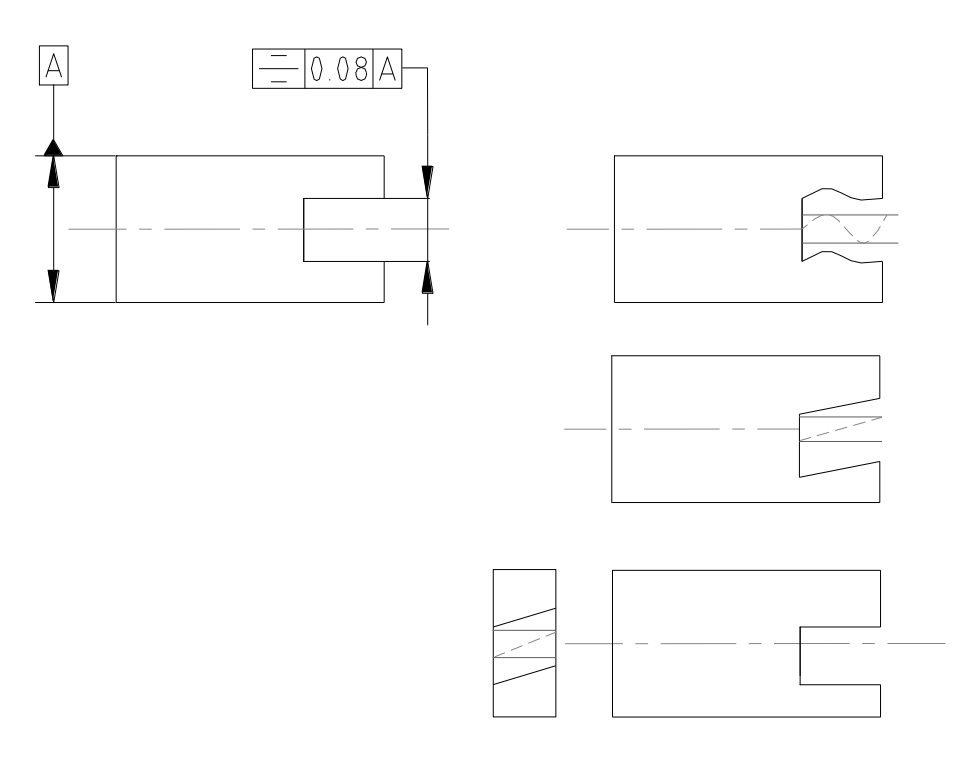

fig.1.22

## **1.6 Macchine di misura a Coordinate**

#### **1.6.1 Macchina di Misura a Coordinate**

Una macchina di misura a coordinate (*CMM*, dall'inglese *"coordinate measuring machine*") è un dispositivo meccanico utilizzato per misure dimensionali e geometriche di un oggetto, basato su una tastatore che determina le coordinate di posizione, in uno spazio di lavoro, dei vari punti con cui la sonda viene a contatto.

Una CMM ha una struttura detta a ponte composta da tre assi tra loro ortogonali, su ogni asse è posta una scala che indica la posizione del tastatore rispetto allo zero macchina.

La macchina legge l'input del tastatore ogni qualvolta questo tocca un punto e restituisce in output le coordinate del punto stesso.

Questi punti poi possono essere ulteriormente elaborati per ottenere informazioni sulle dimensioni e sulla forma delle varie feature dell'oggetto.

La precisione tipica di una macchina di misura a coordinate è dell'ordine di qualche micron.

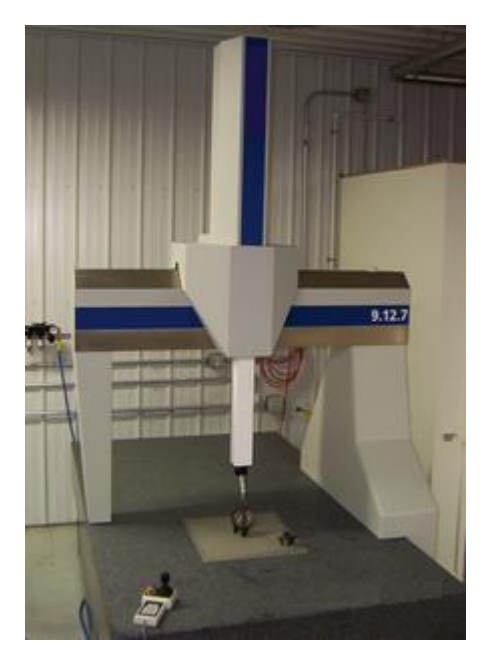

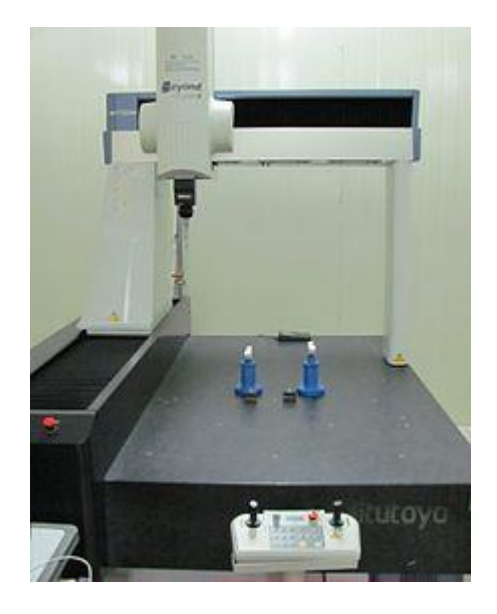

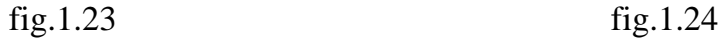

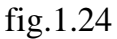

Le misurazioni a mezzo CMM possono essere fatte manualmente da un operatore o automaticamente; ovviamente nel caso di misure ripetute si ricorre alle misurazioni automatiche.

#### **1.6.2 Cenni storici**

Lo sviluppo delle macchine di misura a coordinate è inestricabilmente collegato allo sviluppo delle macchine utensili automatizzate.

Infatti, la prima macchina di misura manuale che rientrò nella categoria delle CMM venne sviluppata fra il 1956–1962 dalla Ferranti, un'azienda scozzese, che proprio in quel periodo si stava affermando sul mercato, acerbo ma in crescita vertiginosa, delle macchine utensili a controllo numerico.

È da notare che la Ferranti non si era mai interessata alla produzione di strumenti di misura; del resto la CMM venne realizzata per esigenze "interne" cioè per far fronte al bisogno crescente di maggior rapidità e accuratezza nel controllo dei pezzi prodotti dalle nuove macchine a CN.

Infatti, particolari meccanici prodotti nel giro di pochi minuti su macchine utensili a CN richiedevano ore per essere ispezionati.

Fu così che, nel 1956, Harry Ogden, un progettista della Ferranti, ideò la prima CMM della storia.

Essa dimostrò immediatamente di saper soddisfare le attese dei progettisti; ciononostante le aziende che allora operavano in ambito metrologico non seppero riconoscere in questa invenzione le potenzialità di un mercato che avrebbe avuto espansione su scala mondiale.

Questa prima CMM, esposta all'International Machine Tool Show a Parigi nel 1959, era già dotata di un sistema di coordinate a tre assi  $(X - Y - Z)$  lungo i quali si sviluppavano anche i movimenti della macchina (con corse rispettivamente di 610, 381, e 254 mm).

Essi avvenivano grazie a meccanismi di movimento su guide, tramite l'azione manuale dell'operatore che guidava così l'elemento di ispezione comprendente il tastatore fino al contatto con la parte sottoposta a controllo.

Il tastatore era costituito da un rudimentale elemento conico interamente rigido, che quindi non scattava automaticamente a contatto con il pezzo.

Le coordinate individuanti la posizione del tastatore comparivano su un display; esso ricavava le informazioni dai segnali prodotti dalle fotocellule inserite nei sistemi ottici di lettura posti sugli assi della macchina.

Questi si basavano sul principio dei reticoli di diffrazione, meglio noti come frange Moiré, che in tutto e per tutto corrisponde a quello delle righe ottiche che equipaggiano le CMM attuali.

Le macchine Ferranti si rivelarono molto efficaci perché ridussero i tempi e soprattutto abbassarono il livello di competenza degli addetti alle misure.

Riuscirono così ad avere un consolidato mercato anche negli Stati Uniti dove il primo esemplare consegnato rimase in servizio alla Western Electric fino al 1976.

Il rilevante successo richiamò l'attenzione di coloro i quali avevano dato poco credito all'innovazione della Ferranti; così i concorrenti cominciarono a proliferare.

Ma l'evento che segnò l'inizio di una nuova epoca per le CMM fu la nascita della DEA (Digital Electronics Automation), a Torino, nel novembre del 1962. Dopo un travagliato periodo di ricerche e sperimentazioni, durante il quale la DEA produsse, suo malgrado, solo CMM manuali, venne annunciata la commercializzazione della prima CMM automatizzata: era il 1973.

Queste macchine raggiunsero immediatamente un ottimo livello di efficienza e affidabilità potendosi avvalere dei rivoluzionari progressi che proprio in quegli anni si erano compiuti nei congegni tastatori.

Infatti il tastatore rigido (hard probe) risultò improponibile per le nuove CMM che essendo motorizzate portavano facilmente a rottura il tastatore non potendone controllare la forza di contatto.

Fu l'inglese Mc Murtry, poi fondatore della Renyshaw, a rivoluzionare nel 1972 questo piccolo ma vitale elemento per le CMM. Nacque il *touch trigger probe* o, verosimilmente, tastatore "a grilletto" che agendo con inflessione controllata garantisce un contatto "morbido" quindi decisamente meno soggetto a vibrazioni e deformazioni.

Lo sviluppo di questo nuovo prodotto iniziò con la costruzione dei motori della Rolls-Royce per il progetto Anglo-Francese del Concorde: occorreva un sistema completamente nuovo per misurare un tubo con la massima precisione.

Nacque così la prima sonda con scatto a contatto, un sensore 3D capace di effettuare un rilievo con rapidità e precisione e con una forza di scatto relativamente bassa.

Questo fu il punto di partenza da cui la Renishaw creò una gamma di sonde di precisione ed accessori per CMM molto vasta.

Nel 1973, infatti, ai *touch trigger probe* si affiancarono gli *analog probe* o tastatori a scansione continua, capaci di registrare un numero enorme di punti su una superficie, proprietà che li ha resi insostituibili in certe applicazioni: ad esempio nel reverse engineering.

Lo sviluppo, poi, più recente di altre soluzioni innovative come la testa motorizzata ed il sistema di cambio automatico del tastatore, che consentono di mantenere la massima flessibilità di controllo anche nei sistemi senza personale, hanno trasformato le CMM da apparecchi relativamente semplici in centri di controllo di alta precisione e completamente automatizzati.

#### **1.6.3 Nuovi sistemi di tastatura**

Esistono nuovi modelli di CMM aventi le sonde che vengono trascinate lungo la superficie del componente che rilevano punti ad intervalli prestabiliti, noti come sonde di scansione.

Questo metodo di controllo della CMM è spesso più preciso rispetto al metodo convenzionale *touch-probe* e il più delle volte più veloce.

Sta avanzando sempre più rapidamente la nuova generazione di scansione, noto come scansione senza contatto che comprende la scansione laser e la scansione a luce bianca.

Questo metodo utilizza o i raggi laser o la luce bianca che vengono proiettati contro la superficie del componente.

Possono essere acquisite molte migliaia di punti utilizzati, poi, non solo per verificare la dimensione e la posizione, ma anche per creare un'immagine 3D della componente.

Questa "nuvola di dati" può, poi, essere trasferita a un software CAD per crearne un modello di lavoro in 3D.

Questi scanner ottici sono spesso utilizzati per il *Reverse Engineering.* 

Ciò è spesso necessario nei casi in cui i disegni non esitano più o non sono disponibili per la parte che ha bisogno di pezzi di ricambio.

Un altro settore emergente è quello delle sonde per applicazioni di metrologia in microscala.

Ci sono diversi modelli di macchine di misura a coordinate disponibili in commercio che hanno una microsonda integrata nel sistema.

Anche se queste macchine sono buone e in molti casi eccellenti piattaforme di metrologia con scale nanometriche i loro limiti principali sono l'affidabilità e la robustezza della microsonda.

Inoltre le sonde microscala sono sensibili alle condizioni ambientali quali l'umidità e le interazioni con le superfici (causate da adesione, forze di Van der Waals ecc.).

# **Capitolo 2**

# **Linguaggio GPS (Specificazione Geometrica dei Prodotti)**

Il linguaggio GPS è stato sviluppato per sopperire alle carenze formali e ai limiti applicativi del GD&T.

Esso infatti si configura più come insieme di regole/eccezioni di tipo empirico, mirate a risolvere una pluralità di casi particolari piuttosto che come linguaggio ad alta consistenza formale, quale si richiede per l'efficace implementazione sugli strumenti CAx nei moderni sistemi integrati di produzione.

Il linguaggio GPS è stato pensato e costruito sulla base di rigorosi assunti matematici e derivabile top-down da questi assunti con metodologie logicoprocedurali, adatto all'efficiente implementazione sui mezzi informatici e idoneo all'approccio dettato dall'ingegneria simultanea.

L'obiettivo principale del linguaggio GPS, quindi, è quello di esprimere e trasmettere con rigore formale tutti i requisiti funzionali specifici dei prodotti, allo scopo di garantire la funzionalità, l'affidabilità, la verificabilità e l'intercambiabilità.

## **2.1 Cenni storici**

I primi studi su questi argomenti sono i risultati delle ricerche sull'assemblabilità degli elementi (singolarmente considerati) condotti da Frederick W. Taylor nei primi anni dello scorso secolo.

Studi approfonditi e sviluppati poi da Stanley Parker nel corso della II guerra mondiale e infine consolidati nella grande industria del dopoguerra con la diffusione dei calibri funzionali per il controllo dell'assemblabilità dei pezzi.

Il GD&T è stato sviluppato proprio partendo da questo requisito funzionale ma col passare del tempo non si è rivelato all'altezza delle esigenze moderne dei mezzi informatici.

Nel 1993 l'ISO forma il *Joint Harmonization Group* (*ISO/TC 3-10- 57/JHG*) mettendo insieme i preesistenti comitati tecnici *ISO/TC 3-10-57*.

Tra il 1993 e il 1997 il JHG svolge l'attività istruttoria necessaria per definire il quadro di lavoro dell'organo permanente (il futuro *Comitato Tecnico ISO/TC 213*) che attualmente si occupa del GPS e mette a punto la filosofia di impianto del nuovo linguaggio, emanando nel 1995 il documento *ISO/TR 14638:1995 Masterplan* che, fra l'altro, contiene la proposta di un nuovo paradigma per la classificazione degli standard esistenti e futuri. Nel 1996 il *Joint Harmonization Group* venne disciolto e contestualmente fu fondato il *Comitato Tecnico ISO/TC 213* formato da 11 Working Groups e da 9 Advisory Groups e avente come titolo *"Dimensional and geometrical product specifications and verification"*.

Dal 1996 ad oggi l'*ISO/TC 213* ha controllato l'attività dei vari WG e ne ha diffuso la proposte sotto forma di Working Draft (WD). I WD vengono votati dai membri esperti del Comitato Tecnico di riferimento, acquisendo, in caso di approvazione, la qualifica di Committee Draft, Draft for International Standard, Final Draft for International Standard, e infine International Standard.

## **2.2 Il sistema GPS**

Il documento *ISO/TR 14638:1995 Masterplan* emanato nel 1995 successivamente approvato come Standard Globale (Global GPS Standard) sancisce il nuovo paradigma per la classificazione degli standard GPS. Tale paradigma per la classificazione degli standard GPS (attuali e futuri) si debbano classificare nei seguenti 4 gruppi:

- Standard generali GPS (*General GPS Matrix: General GPS chains of standards)*;
- Standard fondamentali GPS *(Fundamental GPS Standards)*;
- Standard globali GPS *(Global GPS Standards)*;
- Standard complementari GPS *(Complementary GPS Standards).*

L'intero sistema è noto come "modello matriciale GPS" (GPS Matrix Model).

# **2.3 Matrice generale GPS**

Il gruppo "matrice generale GPS: catene di standard generali GPS" rappresenta il cuore del Masterplan.

Il contenitore delle GPS generali è una matrice (18X6) in cui le 18 righe (ciascuna delle quali si riferisce ad una precisa caratteristica geometrica del prodotto) rappresentano le catene (Chains) di standard, mentre le 6 colonne rappresentano le maglie (Links), ovvero un ben preciso ambito di applicazione degli standard nel contesto del ciclo di sviluppo del prodotto.

Possiamo definire una catena di standard come l'insieme degli standard come l'insieme degli standard relativi ad una certa caratteristica geometrica.

Così abbiamo per esempio la catena di standard relativa alle dimensioni, alle distanze, ai raggi, agli angoli, alle tolleranze geometriche non associate e associate, ai riferimenti, alla rugosità, all'ondulazione, al profilo primario, alle imperfezioni superficiali e infine ai contorni.

Le sei maglie (Links) dettano l'ordine logico-concettuale degli standard nell'arco dell'intero ciclo di sviluppo del prodotto e vengono di seguito descritte.

- **•** Documentazione-codificazione del prodotto: gli standard della maglia 1 stabiliscono le regole per indicare e interpretare a disegno le specifiche del prodotto in modo non ambiguo.
- **Definizione delle tolleranze:** gli standard della maglia 2contengono le definizioni teoriche di ciascun tipo di tolleranza e istruiscono sul come interpretare i valori numerici che appaiono nei relativi riquadri codificati. In sostanza questi standard definiscono gli elementi ideali e le tolleranze ad essi associate.
- **Definizione delle caratteristiche degli elementi reali (actual features):**  questi standard permettono di definire senza ambiguità la geometria di un pezzo reale (non nominale). Tale geometria dipende dalle tolleranze associate al modello nominale del pezzo. La definizione della geometria reale si basa sulla conoscenza di un set di punti rilevati sull'elemento reale considerato.
- **Valutazione delle deviazioni del pezzo – paragone con le tolleranze specificate:** l'obiettivo di questi standard è stabilire una metodologia non ambigua che consenta di sancire la conformità o la nonconformità di un pezzo rispetto a prefissate specifiche, tenuto conto dell'incertezza associata alle procedure di controllo.
- **Requisiti delle apparecchiature di misura:** questi standard descrivono le caratteristiche (in particolare quelle metrologiche) degli strumenti di misura, sia da un punto di vista generale che dal punto di vista specifico di ceri tipi di apparecchiatura.
- **Requisiti di taratura e standard di misura:** questi standard stabiliscono le caratteristiche e le procedure di taratura delle apparecchiature della maglia 5. Si assume valido il Sistema Internazionale (SI).

Non tutte le caselle delle catene registrano attualmente la presenza di standard. C'è la ragionevole speranza che, grazie al lavoro dell'ISO/TC 213, nel giro di qualche anno si possa disporre di tutti gli standard necessari per il completamento della matrice GPS.

#### **2.4 Standard Fondamentali GPS**

Nel gruppo degli Standard Fondamentali GPS si devono collocare gli standard basilari per il dimensionamento a tolleranza dimensionale e geometrico.

#### **2.5 Standard Globali GPS**

Nel gruppo degli Standard Globali GPS si devono collocare gli standard strettamente correlati con gli altri standard, principalmente con gli standard contenuti nella matrice generale GPS.

#### **2.6 Standard complementari GPS**

Nel gruppo degli Standard Complementari GPS si devono collocare gli standard riguardanti certi particolari prodotti di lavorazione (come: filettature, scanalati o ingranaggi), nonché le norme tecniche per l'indicazione a disegno, la designazione e le procedure di verifica di questi prodotti. Per l'inquadramento degli standard attuali e futuri nel Modello Matriciale GPS, il JHG stabilì le seguenti tre regole forti

- Regola dell'assenza di ambiguità: ciascuna catena di standard nella Matrice Generale GPS deve contenere le specifiche necessarie e sufficienti per correlare in modo non ambiguo le indicazioni sul disegno e le caratteristiche geometriche reali di un pezzo funzionale. Le misure delle deviazioni devono essere tracciabili alla luce degli standard internazionali di calibrazione delle apparecchiature di verifica. In sintesi: ogni "misurando" della catena deve essere effettivamente misurabile, e la misura deve essere ripetibile.
- Regola della totalità: gli standard contenuti nella Matrice Generale GPS devono rendere possibile l'indicazione a disegno di tutti i requisiti richiesti al prodotto. In questo senso la Matrice Generale GPS è da riguardarsi come una struttura non conclusa, ma espandibile a fronte dell'eventuale insorgere di nuovi bisogni.
- Regola della complementarietà: ogni catena della Matrice Generale GPS deve essere complementare alle altre. Questo garantisce che non esistano conflitti o interrelazioni implicite fra i vari standard.

# **2.7 Il lavoro dell'ISO/TC 213**

Gli strumenti che il TC213 ha adottato per lo sviluppo del progetto GPS possono essere raggruppati in quattro insiemi:

- Classificazione delle geometrie delle superfici basata sulle simmetrie.
- Principio di dualità tra i processi di specificazione e verifica geometrica.
- Definizione semantica del linguaggio di specificazione geometrica.
- Adozione dell'incertezza come indicatore dell'efficienza del controllo geometrico.

# **2.8 Classificazione delle geometrie delle superfici basata sulle simmetrie**

Negli anni '80 del secolo scorso gli studi di Hervè sulla cinematica dei robot e di Clément sulla metodologia tridimensionale hanno dimostrato l'utilizzabilità della classificazione delle superfici o, più in generale, di qualsiasi oggetto geometrico basandosi sulle geometrie. Qualunque superficie nello spazio tridimensionale può infatti essere assegnata ad una e una sola delle sette possibili classi che quindi descrive in modo esaustivo lo spazio euclideo.

#### **2.9 Il principio di dualità**

Uno dei principali problemi con i quali si deve confrontare il GPS è l'inconsistenza fra elementi geometrici nominali e superfici reali dei pezzi.

Il problema non nasce dal processo di controllo geometrico ma appartiene alla natura stessa del prodotto che evolve e si modifica durante le fasi del ciclo di sviluppo.

In fase di progettazione il prodotto è una rappresentazione ideale del progettista o, al più, un modello virtuale contenuto in qualche sistema CAD; nella fase di lavorazione esso è il risultato dell'interazione tra utensile e grezzo e, infine, nella fase di ispezione, il prodotto esiste nella sua interezza e realtà fisica che ovviamente non potrà mai essere il prodotto completamente conosciuta.

Il problema si complica ulteriormente quando si consideri che per la realizzazione del controllo geometrico si utilizzano strumenti differenti e specifici, dipendenti dalla fase del ciclo di sviluppo e dalla natura del pezzo.

Nella fase di progettazione, per la descrizione della forma (nominale) del prodotto, sono disponibili gli elementi della geometria euclidea; essi tuttavia non bastano a descrivere compiutamente il prodotto in quanto in fase di lavorazione è ineliminabile una certa variabilità legata ai fattori deterministici (per esempio l'usura degli utensili) o stocastici (per esempio le vibrazioni indotte dalla lavorazione o prevenienti dall'esterno, le differenze di temperatura ecc.) che intervengono sulla geometria del prodotto.
È quindi essenziale disporre di parametri deterministici (Worst case tolerancing) o statistici (Statistical tolerancing) per definire il livello di variabilità geometrica ammessa in produzione.

Secondo l'approccio GPS, il prodotto deve essere descritto esaustivamente in tutte le fasi del ciclo di sviluppo con mezzi e/o metodiche consistenti e mutuamente relazionabili.

In particolare:

- Nella fase di progetto il prodotto viene descritto a livello puramente concettuale per mezzo del Modello nominale e del Modello-pelle (Skinmodel). Il Modello-pelle è definito come il modello geometrico dell'interfaccia reale fra il pezzo e l'ambiente circostante (ISO/TS 17450- 1). Il Modello-pelle definisce le superfici geometriche ideali del Modello nominale. In questo contesto si intende "superficie reale" (non-ideal feature) una superficie non ideale la cui forma dipende dal tipo di processo di lavorazione con cui verrà realizzata e dalle condizioni in cui avverrà tale processo.
- Nella fase di lavorazione il prodotto è descritto proceduralmente attraverso la sequenza delle operazioni e la scelta degli utensili che verranno utilizzati per trasformare il grezzo nel prodotto finito.
- Nella fase di ispezione, l'informazione che descrive il prodotto è il risultato della misurazione che, nell'approccio GPS, è un insieme di punti ed è quindi un naturale candidato all'analisi e alla rappresentazione mediante modelli statistici.

L'elemento fondamentale del controllo geometrico è la ricostruzione del legame tra la descrizione del prodotto nelle fasi di progettazione e di ispezione. Tale ricostruzione deve superare il salto conoscitivo introdotto dal processo di lavorazione.

La corrispondenza tra modelli geometrici ideali definiti in fase di progettazione e modelli statistici acquisiti in fase di ispezione non è automatica ma richiede l'esperienza e la capacità di un tecnico al quale sono demandate scelte fondamentali per la verifica della conformità del prodotto.

Per sopperire a questo a questo salto logico-conoscitivo il TC213 ha introdotto il Principio di dualità affermando che la procedura che consente la descrizione del prodotto nelle fasi di progettazione e nelle fasi di ispezione è la stessa, avviene sulla stessa classe di elementi, utilizza la stessa tipologia di operazioni le quali vengono eseguite mediante gli stessi tipi di operatori.

Il principio di dualità, pur ammettendo la differenziazione degli strumenti utilizzati nelle varie fasi di controllo geometrico, condente di stabilire una corrispondenza biunivoca tra i processi di progettazione e ispezione che garantisce la consistenza del sistema GPS.

## **2.10 Definizione semantica del linguaggio di specificazione geometrica**

Uno dei principali obiettivi del TC213 è la messa a punto di un quadro di riferimento unico entro cui inserire tutte le azioni e tutti gli oggetti previsti dal processo di specificazione e verifica della geometria del prodotto nella sua versione attuale e in quella futura.

La realizzazione di un tale obiettivo non è assicurata, tanto che ilTC213 ha dovuto riconoscere la coesistenza di due insiemi metrologici, l'uno di tipo convenzionale basato su strumenti di misura fisici e l'altro di tipo computazionale basato sul rilievo di punti e successiva analisi algoritmica, che non necessariamente potranno essere sviluppati nello stesso modo.

La costruzione del quadro di riferimento è tuttavia un passo necessario per la creazione di un linguaggio GPS completo e coerente per il controllo della geometria del prodotto.

Gli oggetti che appartengono a questo linguaggio sono gli Elementi geometrici, le Caratteristiche, le Operazioni e gli Operatori. Questi oggetti sono definiti negli Standard Globali.

# **2.11 L'incertezza come indicatore dell'efficienza del controllo geometrico**

In campo metrologico è ormai usuale l'impiego dell'incertezza come indicatore dell'attendibilità dei risultati ottenuti attraverso processi di misura.

La "guida all'espressione dell'incertezza di misura" fornisce il quadro di riferimento e gli strumenti metodologici per la sua valutazione.

Nel 2000 anche il TC213, nella sua vision sul sistema di controllo geometrico dei prodotti, ha adottato l'incertezza come strumento di valutazione dei processi di specificazione e verifica geometrica.

Ovviamente il concetto di incertezza è stato esteso per comprendere, oltre all'incertezza di misura, anche i contributi derivanti dall'ambiguità intrinsecamente presente nella specifica geometrica e dalla sua capacità di esprimere i requisiti funzionali del prodotto.

L'incertezza totale con cui il processo di verifica garantisce la funzionalità del prodotto è quindi il risultato di diversi contributi riassumibili nell'incertezza di correlazione, specificazione e misura.

# **Capitolo 3**

# **Metodologia per la misurazione dell'errore di planarità mediante CMM**

# **Introduzione**

In questo capitolo, dopo una breve trattazione dello stato dell'arte sulla misura della planarità di una superficie, si illustreranno 2 esperimenti: il primo mirato a stimare il possibile errore che si commette nella misura della planarità usando i pattern raccomandati dalle norma iso ; nel secondo verrà introdotta e testata una metodologia, denominata metodologia del blu di Prussia, per la misura della planarità di superfici di pezzi reali di cui non si conosce la storia delle lavorazioni.

Infine saranno discussi i risultati ottenuti.

# **3.1 Stato dell'arte**

La valutazione della tolleranze di forma per mezzo di una CMM, e nella fattispecie della planarità, presenta diverse criticità e nel corso degli anni diversi studiosi hanno analizzato i vari aspetti di tali criticità, schematizzato i problemi riscontrati, proposto soluzioni; anche se ad oggi, ancora non è stata declinata una metodologia univoca che guidi l'operatore metrologico nella misurazione della planarità di una superficie.

Il primo problema è legato principalmente agli algoritmi di calcolo impiegati per determinare la zona di tolleranza.

Tali algoritmi generalmente impiegano il metodo dei minimi quadrati: individuano il piano che minimizza la somma dei quadrati delle distanze dei punti rilevati dallo stesso e infine assegnano alla misura di planarità la somma delle distanze dal piano dei due punti le cui distanze in valore assoluto risultano massime.

Trabant et al. in [1] hanno osservato che il metodo dei minimi quadrati, da dei risultati che tendono a sovrastimare l'errore di planarità ed ha introdotto il convex hull<sup>1</sup>, che da una valutazione più realistica della zona di tolleranza.

Sebbene i software che gestiscono le CMM continuano ad utilizzare degli algoritmi ai minimi quadrati.

Anche presso il dipartimento di meccanica dell'Università della Calabria, Rizzuti et al. in [2] hanno sviluppato degli algoritmi, basati sul concetto di convex hull, per il calcolo della planarità a partire da una nuvola di punti, sia in ambiente Mhatematica che in ambiente Matlab: il primo scansiona l'intera nuvola di punti estratta dalla superficie ed individua i due piani paralleli di minima distanza che la contengono, il secondo invece, basato sull'algoritmo del simplesso, ottimizza la ricerca dei due piani paralleli di minima distanza.

Entrambi gli algoritmi hanno confermato quanto osservato da Trabant et all in [1] si sono dimostrati ampiamente affidabili nella determinazione della planarità di una nuvola di punti, ed ovviamente, il secondo algoritmo sviluppato ha tempi di computazione estremamente ridotti rispetto al primo.

Cheraghi et al. [3] hanno raggiunto la stessa precisione per mezzo di un approccio di ottimizzazione. Wen et al. [4] hanno introdotto gli algoritmi genetici per l'attuazione di un metodo di valutazione semplice e flessibile.

L'altro problema è legato alla strategia di campionamento.

 $\overline{\phantom{a}}$ 

La miglior strategia di campionamento è, ovviamente, quella che permette di individuare il più piccolo pattern di punti rappresentativo dello stato della superficie.

<sup>1</sup> *In [matematica](http://it.wikipedia.org/wiki/Matematica) si definisce inviluppo convesso (o talvolta involucro convesso) di un qualsiasi [insieme](http://it.wikipedia.org/wiki/Insieme) I [l'intersezione](http://it.wikipedia.org/wiki/Intersezione) di tutti gli [insiemi convessi](http://it.wikipedia.org/wiki/Insieme_convesso) che contengono I.*

*Poiché l'intersezione di insieme convessi è a sua volta convessa, una definizione alternativa di inviluppo convesso è "il più piccolo insieme convesso contenente I".*

*Intuitivamente, l'inviluppo convesso di un insieme di punti è la forma che assumerebbe un elastico allargato in modo da contenere tutti i punti e poi lasciato libero di restringersi: un poligono che ha alcuni di quei punti come vertici e li contiene tutti. ( da Wikipedia).*

Ma pattern, costituiti da un numero eccessivamente esiguo di punti, risultano poco efficaci nel descrivere lo stato reale di una superficie.

Questo sposta l'attenzione sull'esistenza di un lower bound, dimostrato da Roth [5] per la discrepanza<sup>2</sup> tra lo stato reale della superficie e quello rappresentato dal patttern di cmpionamento.

*Se un pattern è ben distribuito, si potrà osservare una certa regolarità tra numero di punti presenti in ogni regione e il volume della regione stessa.*

*Si è osservato che tale regolarità difficilmente viene ottenuta in pattern generati casualmente; ma `e sempre possibile usare pattern di campionamento che cercano di minimizzare la differenza tra il volume effettivo di una regione e il volume approssimato dal numero di punti campione presenti in esso.*

*Per calcolare la discrepanza di un insieme di punti campione, si scelgono un insieme di forme*  B, che formano un sottoinsieme di λ[0,1]<sup>n</sup>; nel caso in questione l'insieme considerato sarà *bidimensionale, quindi l'insieme B conterrà diversi quadrati che hanno un vertice nell'origine e vertice opposto vi:*

$$
B = \{ [0, v1] \times [0, v_2] \times \ldots \times [0, v_s] \}
$$

*3.1*

*dove 0≤vi≤1.*

 $\overline{a}$ 

*Definito un insieme di N punti campione*  $P = \{x_1, x_2, \ldots, x_n\}$ , la discrepanza di P rispetto a B è:

$$
D_N(B;P) = \sup_{b \in B} |\{x_i \in b\}/N - \lambda(b)|
$$

*3.2*

*dove*  $\{x_i \in b\}$  *è il numero di punti campione all'interno del quadrato b e*  $\lambda$  *(b) è l'area di b. Intuitivamente si può capire perché*  $D<sub>N</sub>(B; P)$  *è una buona misura della qualità del pattern di punti P considerando che*  $[\{x_i \in b\}/N \in \{u_i\}]$  *in 'approssimazione dell'area del quadrato b data dai punti campione dell'insieme P: quindi la discrepanza può essere vista come il peggior errore che si può commettere stimando l'area di b in questo modo.*

<sup>2</sup> *In matematica è stato definito il concetto di discrepanza che viene utilizzato per dare una valutazione oggettiva-numerica della qualità di un pattern di campionamento.*

La bontà di un pattern di punti campione in uno spazio n-dimensionale  $[0,1]^n$  può essere *valutata suddividendo lo spazio in regioni di dimensioni diverse, contando il numero di punti campione presenti di ogni regione e comparando tale numero con il volume della regione stessa.*

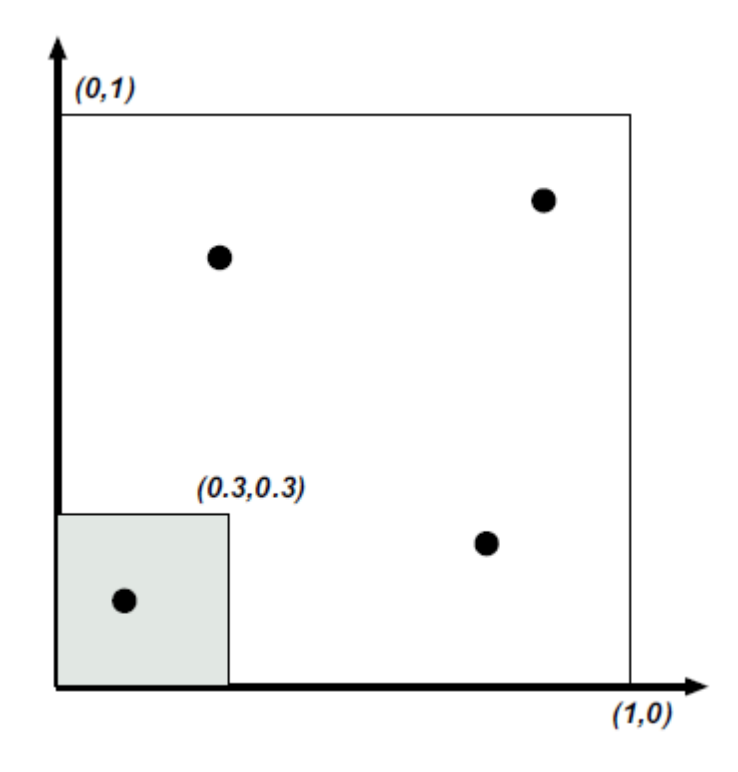

 $\overline{a}$ 

*fig.3.1. Calcolo della discrepanza in [0,1]<sup>2</sup>*

*Per dare un' esempio di questa idea consideriamo la Figura 3.1; in essa possiamo calcolare la discrepanza del quadrato ombreggiato, dato un insieme di 4 punti campione in [0,1]<sup>2</sup> . Come si può notare, uno dei quattro punti campione si trova nel quadrato di lato 0.3, quindi questo insieme, formato da un punto campione, porta a stimare che l'area del quadrato sia 1/4. L'area effettiva del quadrato `e invece 0.3 x 0.3 = 0.09 quindi la discrepanza per questo particolare quadrato `e 0.25 − 0.09 = 0.16.*

*Per generare un pattern bidimensionale a bassa discrepanza si è scelto di generare sequenze a bassa discrepanza per ciascuna delle due dimensioni, per poi unirle insieme per formare una distribuzione di punti bidimensionale. Un metodo per generare sequenze di numeri in [0,1] a bassa discrepanza fa uso di una funzione chiamata radicale inversa. Essa si basa sul fatto che un numero intero positivo n può essere espresso in una base b, con una sequenza dm . . . d2d<sup>1</sup> di cifre univocamente determinata da:*

$$
n = \sum_{i=1}^{\infty} d_i b^{i-1}
$$

*3.3*

La funzione radicale inversa  $\emptyset_b(n)$  in base *b* converte un numero intero positivo n in un valore *appartenente all'intervallo [0,1), riflettendo le cifre dm . . . d2d1 attorno al punto decimale:*

 $\varphi_b(n) = 0, d_1 d_2 \dots \dots \dots d_m$ 

```
3.4
```
*quindi il contributo della cifra di alla funzione radicale inversa sarà di\bi. Segue una possibile realizzazione della funzione radicale in C: double RadicaleInversa{int n, int base} { double val = 0; double invBase = 1. / base, invBi= invBase; while (n > 0) { int*  $d_i = (n \% base)$ ;  *val += d\_i \* invBi; n /= base; invBi \*= invBase; } return val; }*

 $\overline{\phantom{a}}$ 

*Come si può vedere la funzione RadicaleInversa è basata su un ciclo in cui si calcolano ad ogni iterazione le cifre di. Ad esempio il valore d1 `e calcolato come resto della divisione di n per la base b. Poi si divide n per la base b e si pone il risultato arrotondato all'intero inferiore nella variabile n (considerando la sequenza di cifre dm . . . d2), cosicché al ciclo successivo si ricava la cifra d2,e così via. All'interno del ciclo, per ogni cifra di che si ricava, si costruisce gradualmente il valore della funzione radicale inversa. Il ciclo si ferma quando n = 0, cioè quando `e stata trovata l'ultima cifra di diversa da zero.*

*La sequenza di numeri in [0,1] generata dalla funzione radicale in base 2 è chiamata sequenza di van der Corput. Per capire la bontà di questa sequenza basta considerare come questa sequenza divide a metà ricorsivamente l'intervallo [0,1]. La Tabella 3.1 mostra i valori della funzione radicale inversa per i primi valori interi positivi di n: si noti come i successivi valori di*   $\mathfrak{D}_2(n)$  non sono vicini ai valori precedenti. Con la progressiva generazione di valori della *sequenza, i punti campione saranno necessariamente più vicini ai precedenti, matenendo però, una distanza minima che garantisce la copertura dell'intervallo [0,1].*

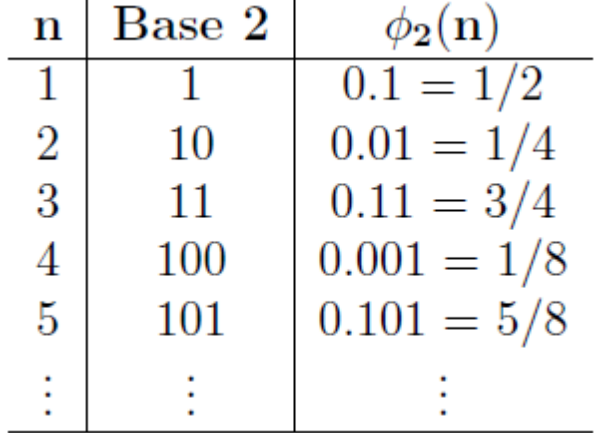

#### *tab.3.1*

*Per generare un pattern bidimensionale possiamo usare la funzione radicale inversa con basi diverse per ogni dimensione. Halton ha dimostrato che si ottengono pattern a bassa discrepanza se si usano basi che sono relativamente prime tra loro: una scelta ovvia `e usare la base 2 e la base 3. Quindi i punti campioni della sequenza di Halton possono essere generati calcolando il punto come:* 

$$
Xi=(\emptyset_2(i),\emptyset_3(i))
$$

*3.5*

*La fig. 3.2 mostra i primi cento punti della sequenza di Halton per valori di i compresi nell'intervallo 1<i<100.*

*Se è noto il numero di punti campione da generare, si può invece usare la sequenza di Hammersley :*

$$
Xi = (\frac{i}{N}, \emptyset_2(i))
$$

*3.6*

*La sequenza di Hammersley è mostrata in fig. 3.3*

 $\overline{a}$ 

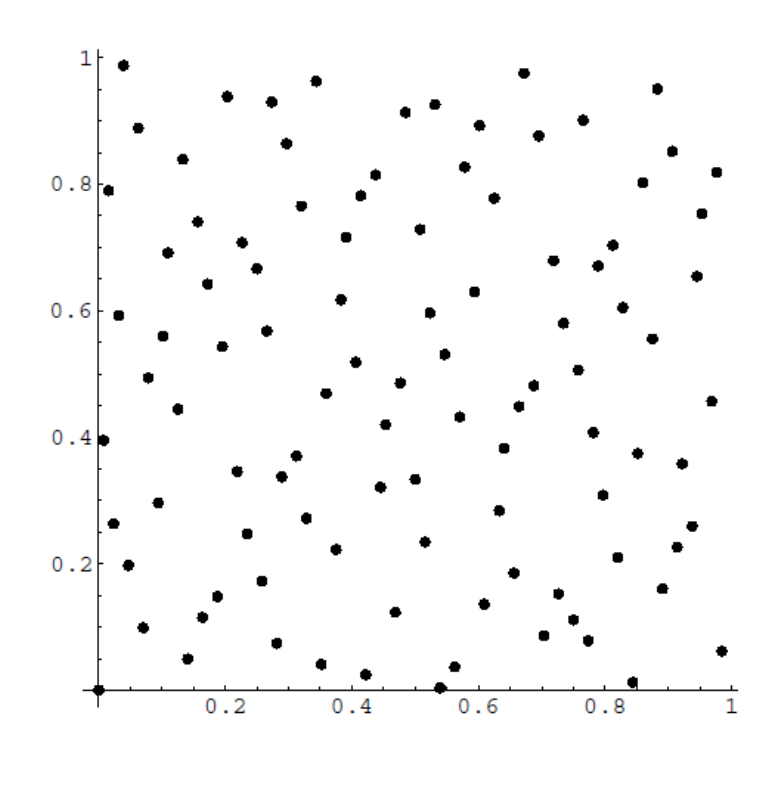

 $\overline{a}$ 

*fig 3.2*

# *Primi 100 punti della sequenza di Alton (radicale inversa)*

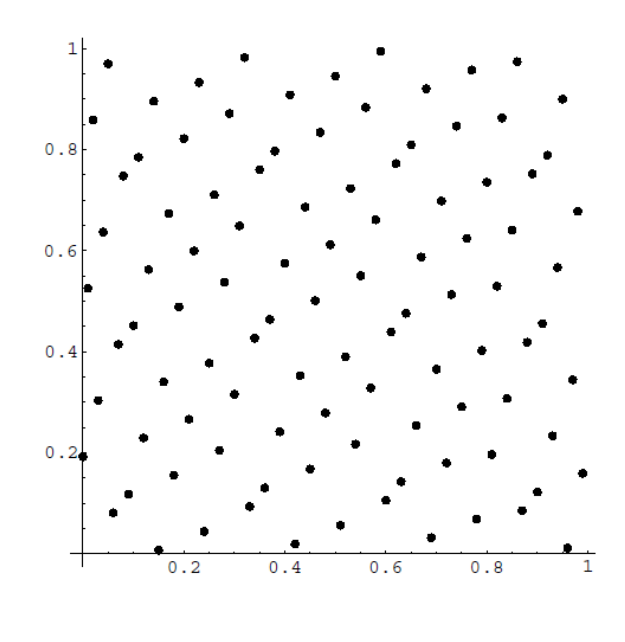

*fig 3.3*

*Primi 100 punti della sequenza di Hammersley (radicale inversa)*

*Da un confronto tra le due sequenze si può notare che la sequenza di Hammersley produce pattern di qualità superiore rispetto alla sequenza di Halton: infatti nella sequenza di Halton si trovano zone "scoperte", che invece non si notano nella sequenza di Hammersley.*

 $\overline{a}$ 

*Per ridurre ulteriormente la discrepanza delle sequenze presentate sopra, Zaramba ha modificato la funzione radicale inversa proponendo una sua versione chiamata funzione radicale chiusa. La funzione chiusa aggiunge uno spiazzamento i alla i-esima cifra di secondo la seguente formula:*

$$
\psi_b(n) = \sum_{i=1}^{\infty} \frac{(d_i + i - 1) \bmod b}{b^i}
$$

*3.7*

*Nella Figura 3.4 e nella Figura 3.5 vengono presentati i primi cento punti delle sequenze di Halton e Hammersley che fanno uso della funzione radicale chiusa. Come si può notare, l'uso della funzione radicale ha ridotto significativamente la discrepanza della sequenza di Hammersley, mentre per la sequenza di Halton il beneficio è visivamente meno evidente.*

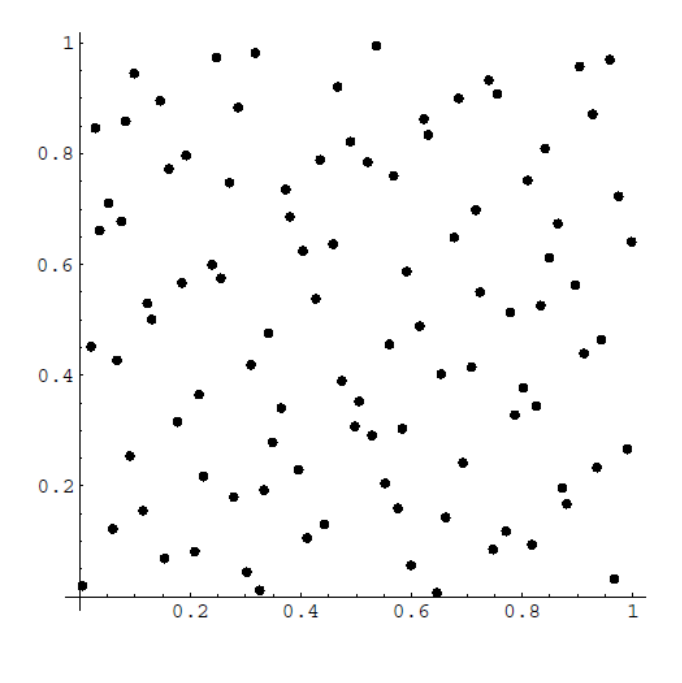

*fig 3.4*

*Primi 100 punti della funzione di Halton (radicale chiusa)*

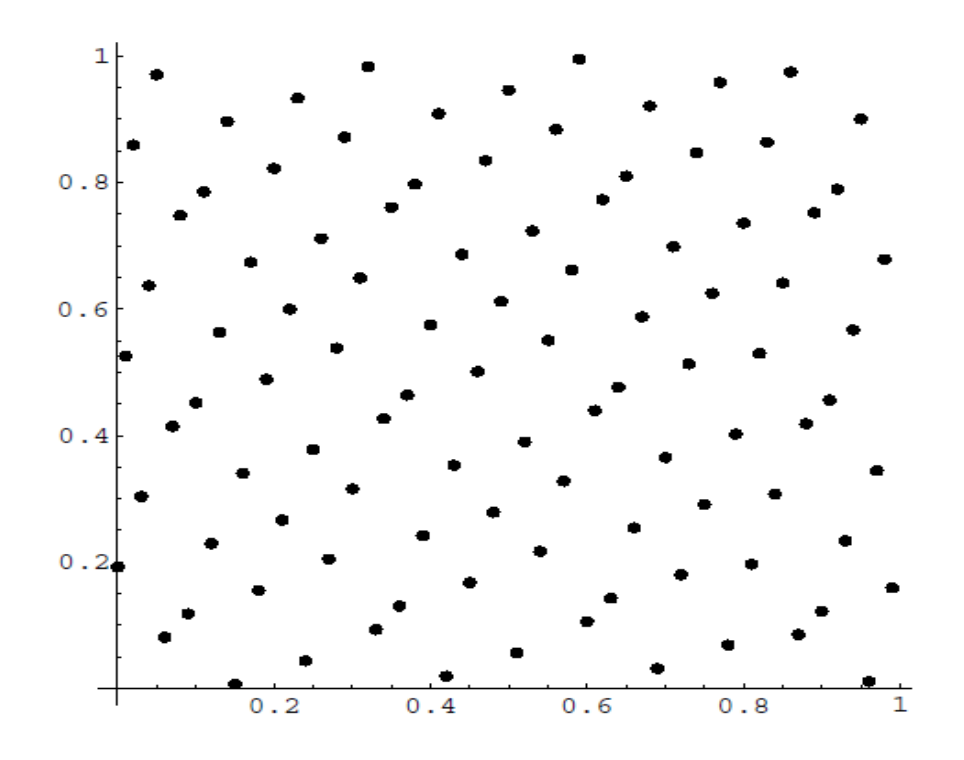

*fig. 3.5*

*Primi 100 punti della sequenza di Hammerley (radicale chiusa)*

In questa ottica, cioè quella di avere basse discrepanza, una serie di strategie di campionamento sono state sviluppate e proposte, tra cui quella di Hammersley e quella di Halton Zaremba.

La sequenza di Hammersley è stata comparata da Woo e Liang [6] alla sequenza uniforme; il risultato è stato che con la sequenza di Hammersley si ottiene una riduzione quadratica del numero di punti da campionare rispetto alla sequenza uniforme.

Lo stesso risultato è stato ottenuto usando la sequenza di Halton-Zaremba [7].

 $\overline{\phantom{a}}$ 

Tra queste la sequenza di Hammersley è stata paragonata da Woo e Liang [8] rispetto al campionamento uniforme, dimostrando che il primo raggiunge una riduzione quadratica del numero di punti di misura. Anche l'uso della sequenza di Halton-Zaremba confermato risultati [9].

La sequenza di Hammersley poi è stata generalizzata a varie forme geometriche [10] e comparata sia con la sequenza uniforme che con la sequenza random.

Ancora si è dimostrato come la sequenza che, a parità di livello di accuratezza, richiede il minor numero di punti sia la sequenza di Hammersley, ovvero una sequenza a bassa discrepanza.

In seguito Menq et al. [9] hanno sviluppato un metodo basato sulla tolleranza assegnata e sulle caratteristiche della macchina per determinare li numero di punti ottimo da campionare.

Il loro metodo si basa su una analisi di tipo statistico.

Anche Dowling et al. [11] si sono occupati degli aspetti statistici della misura della planarità, confermando che la misura stimata è poco attendibile quando il numero di punti campionato è piccolo.

Stesso risultato hanno ottenuto Rizzuti et al [12] per quanto riguarda l'influenza del numero di punti sulla misura della planarità.

Kim eRaman [13] hanno studiato l'accuratezza di quattro tipi di sequenze per la misura della planarità: Hammersley, Halton Zaremba, sistematica e sistematica random; per pattern costituiti da un ridotto numero di punti (4, 8, 16, 32, e 64).

Introducendo il concetto di percorso del tastatore della CMM, hanno verificato l'esistenza di un trade-off tra l'accuratezza di misura della planarità e la lunghezza del percorso del tastatore.

Badar et al. [14] hanno presentato una procedura adattativa che basata sulla conoscenza della storia della lavorazione e sull'uso di regole euristiche, presentate dagli stessi in [15] hanno raggiunto aaccuratezze di misura del 92% e 91% rispettivamente con 13 e 9 punti di campionamento.

Una analisi sperimentale per mezzo di questo approccio è stata presentata in [16] e un metodo di campionamento alternativo è stato verificato in [17].

Raghunandan e Rao [18] hanno raggiunto un livello di accuratezza del (90% e 95%) con 20 e 25 punti campionati per mezzo di una procedura iterativa e in [19] hanno stabilito che la rugosità della superficie da misurare gioca un ruolo importante per determinare la dimensione del campione da studiare per determinare la rugosità della superficie.

Recentemente Obeidat et Raman [20] hanno sviluppato un metodo adattativo basato sulla conoscenza dei parametri di taglio per determinare il pattern più rappresentativo di una superficie.

Pedone e Romano [21], utilizzando il metodo Kriging, hanno sviluppato una procedura adattativa in grado di determinare la misura degli errori di forma di rettilineità e planarità con grande accuratezza basandosi su un ridotto numero di punti.

# **3.2 Misura della Planarità secondo ISO / TS 12781-2**

## **3.2.1 Metodologia della ricerca**

E' stato progettato un esperimento per valutare l'errore di planarità come funzione della numerosità dei punti campionati. Considerando che la lavorazione di fresatura è la principale lavorazione per ottenere una superficie piana, l'esperimento è stato realizzato utilizzando delle superfici ottenute per spianatura per mezzo di macchine fresatrici.

Una serie di parametri sono stati combinati in modo da lavorare 6 piastre, ognuna delle quali avente caratteristiche diverse dalle altre.

I parametri in gioco che hanno determinato l'unicità di ogni piastra sono i seguenti.

- Due fresatrici:
- Due frese:
- Due materiali:
- Due profondità di passata;
- Due velocità di avanzamento:
- Sei velocità di rotazione.

La combinazione di questi parametri è stata scelta in modo da di riprodurre una varietà di condizioni operative normalmente presenti nella pratica industriale. Una prima serie di 3 piastre in acciaio AISI 9840 (UNI EN 10027-138 NiCrMo 4), di dimensione diametro  $\varnothing$  = 90 mm, h = 10 mm sono state spianate con la Fresatrice a controllo numerico OLIVETTI auctor 1 CNZ. La lavorazione è stata effettuata per mezzo della fresa frontale CoroMill 390 Ø80, con 6 inserti R390- 170408 M-PM by Sandvik.

Una seconda serie di 3 piastre in acciaio AISI 1040 (UNI EN 10027-1 C40), con dimensione diametro  $\varnothing$  = 90 mm, h = 20 mm sono state lavorate con una Centro CNC verticale Mazak Nexus 410 A La lavorazione è stata effettuata per mezzo della fresa frontale CoroMill 300 Ø125, con 8 inserti R39R300-1648 M-PH by Sandvik.

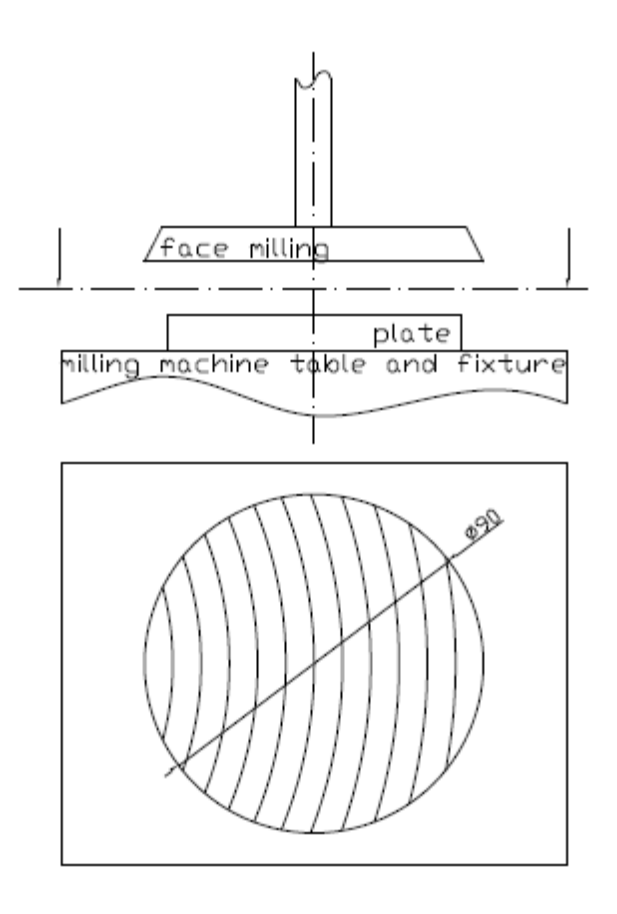

fig. 3.6

Tutti i piatti sono stati lavorati presso il Laboratorio di Macchine Utensili del Dipartimento di Ingegneria Meccanica.

L'operazione di fresatura è stata, in ogni caso, interrotta quando l'asse della fresa si è trovato a coincidere con l'asse della piastra in lavorazione (vedi fig.3.6), allo scopo di ottenere una superficie lavorata priva di solchi di lavorazione incrociati.

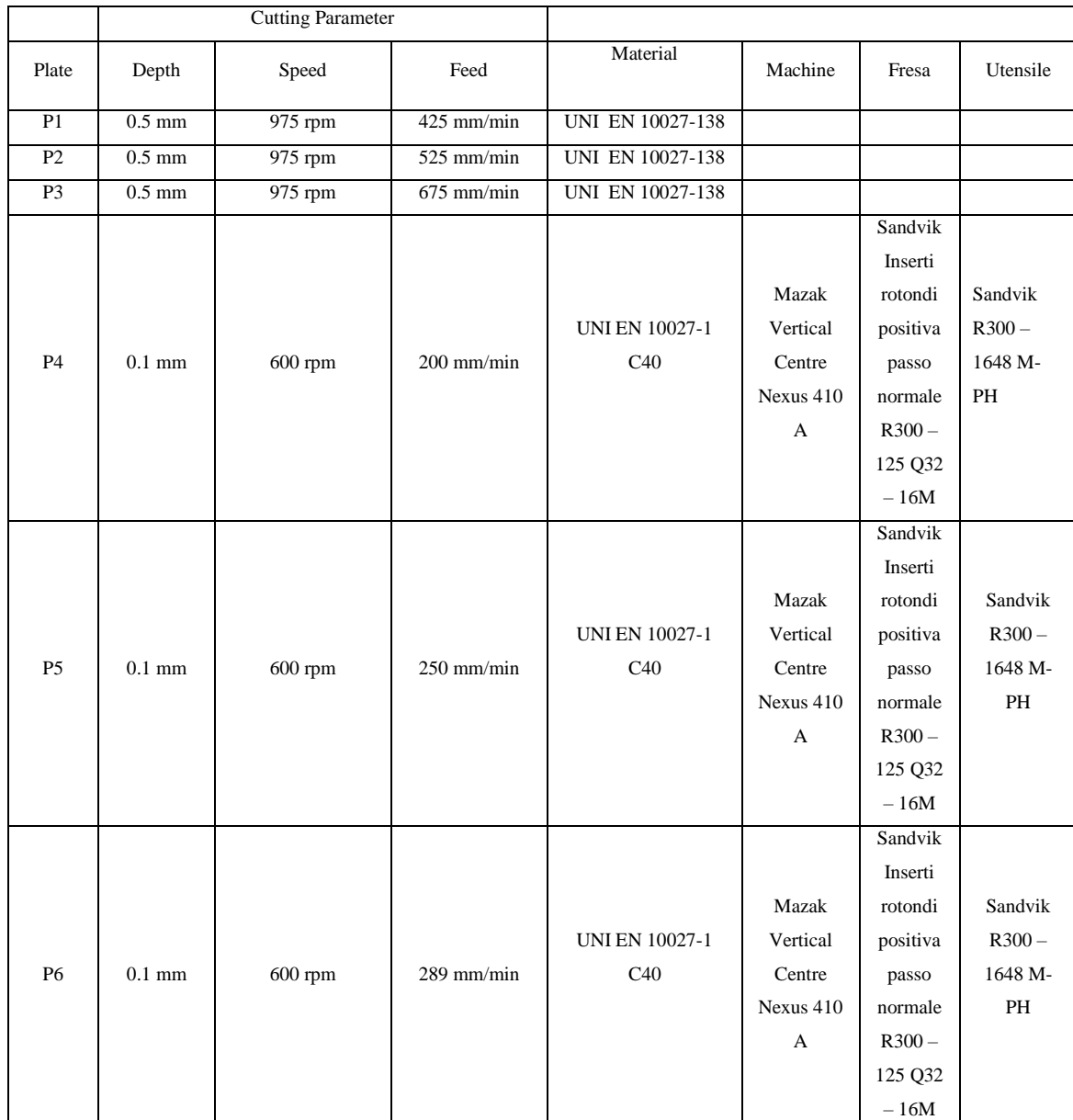

## Tutti i parametri di funzionamento sono riportati in tabella 3.2.

## tab.3.2

L'errore di planarità è stato misurato con dei pattern di punti aventi numerosità via via crescente e precisamente con pattern di 4, 5, 6, 7, 8, 9, 10, 11, 12, 13, 14, 15, 16, 17, 18, 19, 20 punti.

Un errore di planarità di riferimento è stato misurato impiegando un pattern di 100 punti regolarmente distribuiti su una griglia 10x10 in due direzioni tra loro ortogonali.

Una zona di campionamento avente forma quadrata di  $40x40$  mm<sup>2</sup> è stata centrata sulla zona di lavorazione come riportato in fig. 3.7 . Ogni misurazione è stata ripetuta 33 volte.

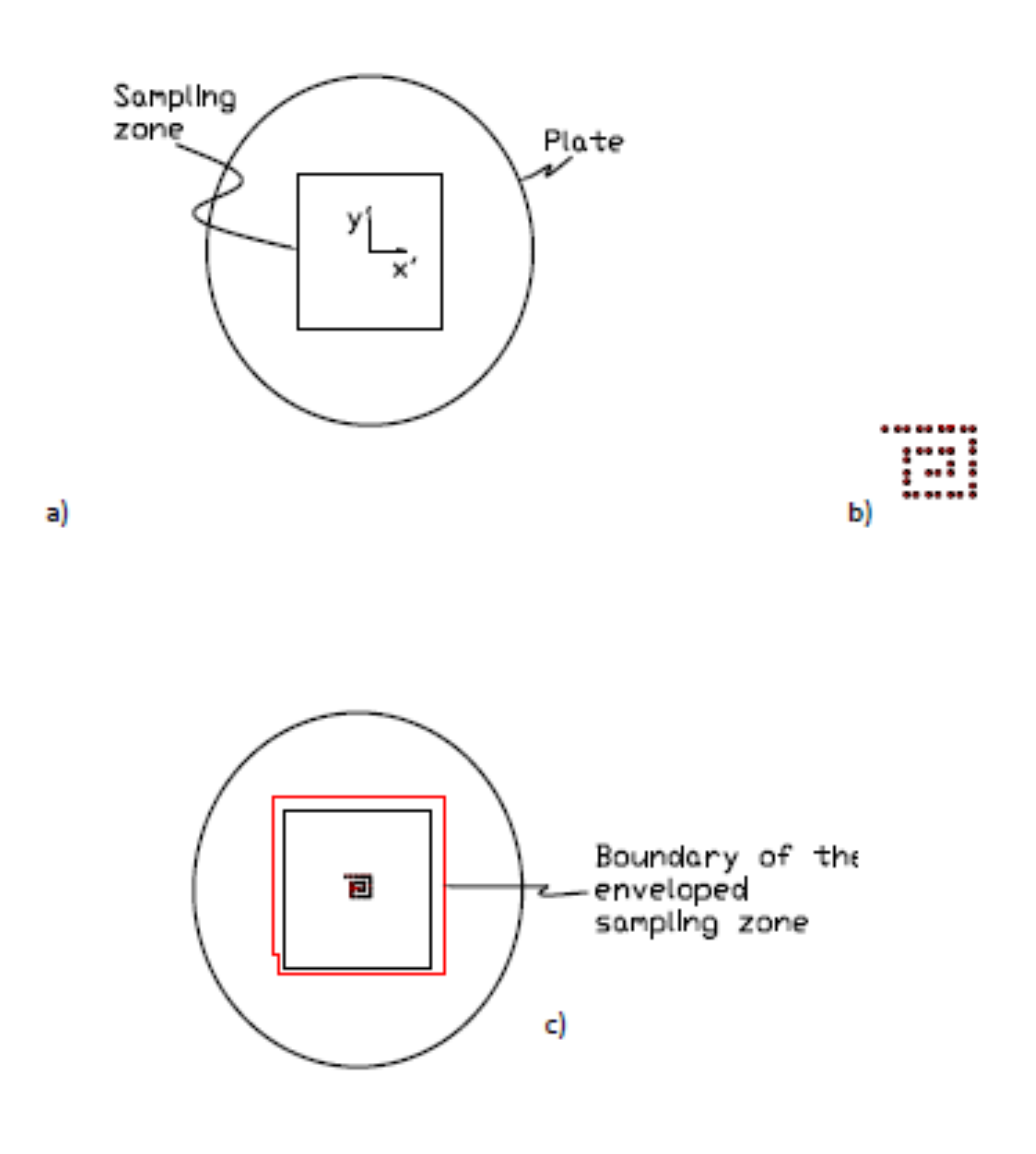

fig. 3.7

Le misurazioni sono state effettuate su un ARES CMM 10.7.5 da Coord3 ™ presso il Dipartimento di Ingegneria Meccanica, con una precisione di MPEE  $(3.0 + 3.5 \text{ L}/1000)$  micron (dove L è espresso in [mm]), ed i dati sono stati elaborati da ARCO CAD 2,6 software.

I punti sono stati estratti dalla stessa sonda RENISHAW PH10T con punta PT2, avente un diametro di 2 mm. La temperatura ambiente è stata mantenuta a 20 ° ± 2 ° C per tutte le misurazioni.

Altri elementi coinvolti in questa metodologia, che possono essere considerate fonti di incertezza, sono:

- Il metodo utilizzato per valutare errore di planarità. Anche se nella letteratura è stato chiarito che gli algoritmi che fanno riferimento alla minimum-zone permettono di stimare l'errore di planarità più realisticamente, in questo studio è stato utilizzato il metodo dei minimi quadrati. Quindi, anche se l'errore di planarità è sopravvalutato, i risultati di questa analisi possono essere generalizzati poiché il metodo dei minimi quadrati è ampiamente utilizzato nei software a corredo delle CMM.
- Il campionamento. La strategia di estrazione è stata derivata da ISO / TS 12781-2 [8] e sono state usate le griglie rettangolari e triangolari proposte dalla normativa. La densità dei punti è stata mantenuta sufficientemente uniforme per tutte le analisi. Tutte le scelte adottate nella costruzione dei pattern sono state fatte allo scopo di rendere i pattern stessi facilmente replicabili da qualsiasi metrologista. Inoltre, i punti di campionamento a intervalli regolari possono essere più facilmente adattati alla forma di qualsiasi componente.

#### **3.2.2 Metodo di campionamento**

Al fine di valutare la correlazione tra l'errore di planarità e la dimensione del campione, 17 pattern di punti sono stati progettati con l'intento principale è di non introdurre ulteriori fonti di errore, a causa della differenza di densità dei punti tra i pattern.

Ogni pattern è stato derivato da griglie rettangolari o triangolari, come suggerito dalla norma ISO / TS 12781-2 [8].

La tabella 3.3 mostra i pattern utilizzati per l'estrazione. Tutti i pattern sono stati progettati nella zona di campionamento di 40x40 mm<sup>2</sup>.

| ❣▤                     | $x =$          | $\mathbb{R}^3$            |  |  |  |  |  |  |
|------------------------|----------------|---------------------------|--|--|--|--|--|--|
|                        |                |                           |  |  |  |  |  |  |
| ▓                      | *→             | $\chi$ $\sim$             |  |  |  |  |  |  |
|                        |                |                           |  |  |  |  |  |  |
| $\sqrt[3]{\mathbb{Z}}$ | $\sqrt[3]{77}$ | ※圍                        |  |  |  |  |  |  |
|                        |                |                           |  |  |  |  |  |  |
| ※圍                     | ¾衝             | ※個7                       |  |  |  |  |  |  |
|                        |                | $\mathbf{v} = \mathbf{v}$ |  |  |  |  |  |  |
| $\sqrt[3]{2}$          | */             | ※2号                       |  |  |  |  |  |  |
| $\bullet$              | ó<br>v         | s.                        |  |  |  |  |  |  |
| $\sqrt[3]{\mathbb{Q}}$ | <u>Xèîn</u>    | $\sqrt[3]{\sqrt[3]{11}}$  |  |  |  |  |  |  |
|                        |                |                           |  |  |  |  |  |  |

tab. 3.3

I pattern etichettati come N4, N9, N12, N15, N16, N20 sono stati organizzati in griglie rettangolari e la distanza tra i punti, in direzione orizzontale e verticale, è stata mantenuta a 10 mm in tutti i casi, ad eccezione di N4, per il quale è stata adottata una distanza di 14,1 mm tra i punti.

I pattern N5, N7, N8, N10, N11, N13, N14 sono stati organizzati su una griglia triangolare ed è stata mantenuta una distanza di 10 mm tra i punti sia nella direzione orizzontale sia nella direzione verticale.

I pattern N17, N18 e N19 sono stati ottenuti combinando griglie rettangolari e triangolari.

La densità del pattern, definita come il rapporto tra dimensione del numero di punti costituenti il pattern e la più piccola superficie piana che li contiene, varia da 0,016 punti/mm<sup>2</sup> (per N17 e N18) a 0,025 punti/mm<sup>2</sup> per N5.

N6 è stato derivato da una griglia triangolare senza il punto centrale, che è stato introdotto al fine di avere una densità paragonabile (0,020 punti/mm<sup>2</sup>) con tutti gli altri pattern.

Al fine di controllare la ripetibilità di misura ogni pattern è stato estratto 33 volte da ogni piastra.

Un percorso a spirale (vedi figura 3.7b) è stato progettato.

In tale percorso ogni punto definisce la posizione del centro del pattern utilizzato per la misurazioni.

La Cmm è stata programmata, per mezzo del software in dotazione Arco Cad 2.6, in modo da ripetere l'estrazione di ogni pattern 33 volte e da conservare i dati in memoria.

Durante l'estrazione dei punti ogni piastra è stata posta sulla tavola di misura della CMM e un sistema di riferimento relativo (RRS) è stato posto nel centro della piastra.

A partire da questa posizione l'origine del sistema di riferimento relativo (RSS) è stata fatta traslare occupando tutte le posizioni del percorso a spirale mostrato in figura 3.7b.

Ogni punto del percorso a spirale è stato ottenuto a partire dal baricentro della superficie della piastra è aggiungendo  $\pm$  0,7 mm o  $\pm$  1,0 mm per rispetto al precedente punto di origine.

Nel punto appena individuato è stata traslata l'origine del nuovo sistema di riferimento relativo e il seguente punto è stato rideterminato rispetto alla nuova origine.

Questa operazione è stata ripetuta per 32 volte fino a completare il percorso a spirale mostrato.

Le coordinate cartesiane di ogni punto rispetto al precedente sono di seguito riportate:

 $\{(0,0,0), (0,7, 0), (1,0, 0); (0, 0,7), (0, 1,0), (-0,7, 0), (-1,0, 0); (-0,7, 0), (-1,0, 0);$  $(0, -0, 7), (0, -1, 0), (0, -0, 7), (0, -1, 0), (0, 7, 0); (1, 0, 0), (0, 7, 0), (0, 7, 0), (0, 7, 0),$  $(1,0, 0)$ ;  $(0, 0,7)$ ,  $(0, 1,0)$ ,  $(0, 0,7)$ ,  $(0, 1,0)$   $(0, 0,7)$ ,  $(0, 1,0)$ ,  $(-0,7, 0)$ ,  $(-1,0, 0)$ ,  $(-1,0, 0)$  $(0,7, 0), (-1,0, 0), (-0,7, 0); (-1,0, 0), (-0,7, 0), (-1,0, 0)\}.$ 

Risulta, così, evidente che la zona di campionamento quadrata di 40x40mm<sup>2</sup> orbita, su una superficie più ampia, come riportato in figura 3.7c.

Il centro del Nn  $(n = 4, 20)$  pattern è stato associato di volta in volta con l'origine del RRS; I passi incrementali alternati di  $\pm$  0,7 e  $\pm$  1,0 sono stati definiti in modo che mai due punti estratti per ogni pattern, anche se facenti parte di differenti estrazioni vengano a coincidere.

Anche la griglia N100, corrispondente ai 10x10 punti regolarmente spaziati, impiegata per misurare l'errore di planarità assunto come valore di riferimento, è stata estratta 33 volte.

#### **3.2.3 Risultati e discussione**

L'esperimento è iniziato con la misura dell'errore di planarità su ogni piastra utilizzando il pattern N100.

Poiché, come precedentemente affermato, le misure diventano più precise e rappresentative dello stato reale della superficie quando un maggior numero di punti vengono estratti; gli autori stimano che l'errore di planarità misurato con il modello N100 può essere utilizzato come riferimento rispetto a quelli ottenuti con minor numero di punti di campionamento.

Gli errori di planarità sono stati, quindi, misurati su tutte le piastre utilizzando tutti i pattern descritti nella tabella 3.3. Nella tabella 3.4 i valori medi, le deviazioni standard e i coefficiente di variazione (CV) degli errori di planarità misurati sono riportati.

In accordo con quanto affermato da Namboothiri e Shunmugam [28], è stato osservato che l' errore di planarità aumenta con la dimensione del numero di punti di campionamento come si può vedere nel grafico di fig. 3.8 dove sono riportati i valori medi dell' errore di planarità ottenuti dalle 33 acquisizioni per ogni piastra.

Nel grafico di fig. 3.8 la planarità media, misurata per ciascuno dei pattern Nn è normalizzata rispetto al valore medio di planarità misurata sul pattern N100.

La planarità media normalizzata  $\mu$ <sup>\*</sup> =  $\mu$  (Nn) /  $\mu$  (N100) è stato introdotta per confrontare i risultati ottenuti su ogni piastra.

Da questo grafico si può notare come per tutte e sei le piastre l'andamento della planarità media normalizzata μ \* sia pressoché simile rispetto alla dimensione del pattern e si registra un aumento della planarità media normalizzata all'aumentare della numerosità dei punti campionati; anche se tale incremento risulta più marcato nei pattern da N4 a N12 e meno marcato dai pattern N13 a N20.

Anche se l'andamento dell'errore medio di planarità risulta simile qualitativamente per tutte e sei le piastre ci sono differenze quantitative dello stesso tra le piastre: in P1, μ \* converge più rapidamente verso il valore di riferimento ottenuto con il pattern N100, raggiungendo un valore maggiore di 0.8 dal pattern N13; mentre per la P4 l μ \* converge più lentamente; per tutte le altre piastre μ \* e sempre maggiore di 0.7 per i pattern che vanno da N13 a N20.

In ogni caso è interessante notare che anche nel caso della P4, l'errore di planarità medio normalizzato μ \* non è mai inferiore a 0.5 da N13 in poi.

Come si può notare nella tabella 3.4, tutte le misurazioni effettuate su ogni piastra e con ogni pattern presentano una certa variabilità intorno al valore medio.

A causa dei valori medi diversi presenti in ogni distribuzione degli errori di planarità, gli autori sottolineano che l'analisi della deviazione standard da sola non è in grado di confrontare la variabilità di misura tra tutti le piastre e i Pattern. A tal fine è stato introdotto il coefficiente di variazione (CV).

La figura 3.9 mostra i valori di CV ottenuti su ogni piastra, per tutti i pattern utilizzati.

| Pattern          | P <sub>1</sub> |         | P2   |            | P <sub>3</sub> |      | <b>P4</b>  |               |           | P <sub>5</sub> |               |           | P <sub>6</sub> |               |           |            |               |           |
|------------------|----------------|---------|------|------------|----------------|------|------------|---------------|-----------|----------------|---------------|-----------|----------------|---------------|-----------|------------|---------------|-----------|
|                  | $\mu$ [mm]     | σ[mm]   | CV   | $\mu$ [mm] | $\sigma$ [mm]  | CV   | $\mu$ [mm] | $\sigma$ [mm] | <b>CV</b> | $\mu$ [mm]     | $\sigma$ [mm] | <b>CV</b> | $\mu$ [mm]     | $\sigma$ [mm] | <b>CV</b> | $\mu$ [mm] | $\sigma$ [mm] | <b>CV</b> |
| N <sub>4</sub>   | 0.001          | 0.00082 | 0.71 | 0.002      | 0.00199        | 0.82 | 0.003      | 0.00325       | 0.98      | 0.001          | 0.00089       | 0.78      | 0.002          | 0.00123       | 0.7       | 0.002      | 0.00177       | 0.8       |
| N <sub>5</sub>   | 0.002          | 0.00097 | 0.53 | 0.004      | 0.00193        | 0.5  | 0.013      | 0.00706       | 0.56      | 0.002          | 0.00099       | 0.54      | 0.004          | 0.00193       | 0.53      | 0.004      | 0.00253       | 0.57      |
| N <sub>6</sub>   | 0.006          | 0.00144 | 0.22 | 0.007      | 0.00278        | 0.41 | 0.020      | 0.00601       | 0.3       | 0.002          | 0.00109       | 0.57      | 0.005          | 0.00172       | 0.38      | 0.006      | 0.00531       | 0.9       |
| N7               | 0.006          | 0.00139 | 0.23 | 0.008      | 0.00265        | 0.35 | 0.022      | 0.00663       | 0.31      | 0.002          | 0.00107       | 0.44      | 0.005          | 0.00175       | 0.36      | 0.006      | 0.00428       | 0.71      |
| N8               | 0.006          | 0.00109 | 0.17 | 0.008      | 0.00245        | 0.3  | 0.022      | 0.00494       | 0.22      | 0.003          | 0.00122       | 0.42      | 0.006          | 0.00243       | 0.42      | 0.007      | 0.00597       | 0.84      |
| N <sub>9</sub>   | 0.008          | 0.00091 | 0.12 | 0.008      | 0.00215        | 0.25 | 0.020      | 0.00613       | 0.3       | 0.003          | 0.00104       | 0.35      | 0.008          | 0.00239       | 0.31      | 0.006      | 0.00261       | 0.42      |
| N10              | 0.011          | 0.00125 | 0.11 | 0.011      | 0.00244        | 0.23 | 0.024      | 0.00466       | 0.19      | 0.004          | 0.00153       | 0.43      | 0.007          | 0.00204       | 0.31      | 0.007      | 0.00278       | 0.38      |
| N11              | 0.011          | 0.00095 | 0.08 | 0.011      | 0.00231        | 0.21 | 0.024      | 0.00585       | 0.24      | 0.004          | 0.00156       | 0.36      | 0.007          | 0.00196       | 0.29      | 0.007      | 0.00281       | 0.4       |
| N12              | 0.012          | 0.00102 | 0.09 | 0.012      | 0.00203        | 0.17 | 0.023      | 0.0059        | 0.26      | 0.005          | 0.00213       | 0.45      | 0.008          | 0.00176       | 0.23      | 0.007      | 0.00294       | 0.4       |
| N13              | 0.016          | 0.00125 | 0.08 | 0.015      | 0.00185        | 0.12 | 0.024      | 0.00405       | 0.17      | 0.005          | 0.00173       | 0.32      | 0.008          | 0.00198       | 0.25      | 0.007      | 0.00151       | 0.21      |
| N14              | 0.018          | 0.00145 | 0.08 | 0.016      | 0.00213        | 0.14 | 0.024      | 0.00487       | 0.2       | 0.006          | 0.00178       | 0.31      | 0.009          | 0.00182       | 0.21      | 0.008      | 0.00176       | 0.22      |
| N15              | 0.018          | 0.00116 | 0.06 | 0.016      | 0.00206        | 0.13 | 0.026      | 0.00341       | 0.13      | 0.006          | 0.00159       | 0.28      | 0.008          | 0.00227       | 0.29      | 0.009      | 0.00247       | 0.28      |
| N <sub>16</sub>  | 0.018          | 0.00095 | 0.05 | 0.014      | 0.00247        | 0.18 | 0.026      | 0.00425       | 0.17      | 0.005          | 0.0021        | 0.41      | 0.008          | 0.0017        | 0.21      | 0.008      | 0.00185       | 0.22      |
| N17              | 0.018          | 0.00127 | 0.07 | 0.017      | 0.00273        | 0.16 | 0.026      | 0.00359       | 0.14      | 0.006          | 0.00249       | 0.42      | 0.009          | 0.00161       | 0.19      | 0.009      | 0.00174       | 0.2       |
| N18              | 0.018          | 0.00103 | 0.06 | 0.018      | 0.00173        | 0.1  | 0.026      | 0.00369       | 0.14      | 0.007          | 0.00301       | 0.46      | 0.008          | 0.00175       | 0.21      | 0.009      | 0.00251       | 0.28      |
| N19              | 0.019          | 0.00122 | 0.07 | 0.017      | 0.00195        | 0.11 | 0.026      | 0.00318       | 0.12      | 0.006          | 0.00256       | 0.4       | 0.009          | 0.00147       | 0.16      | 0.009      | 0.00229       | 0.25      |
| N20              | 0.018          | 0.00084 | 0.05 | 0.018      | 0.00307        | 0.17 | 0.025      | 0.00467       | 0.18      | 0.007          | 0.00199       | 0.3       | 0.009          | 0.00198       | 0.22      | 0.009      | 0.00304       | 0.33      |
| N <sub>100</sub> | 0.020          | 0.00123 | 0.06 | 0.024      | 0.00164        | 0.07 | 0.036      | 0.00316       | 0.09      | 0.010          | 0.00186       | 0.18      | 0.012          | 0.00182       | 0.15      | 0.013      | 0.00287       | 0.22      |

tab. 3.4

Tutti i grafici, con l'eccezione di quella della piastra P4, mostrano la stessa tendenza, con un CV inferiore al 30% quando i pattern con dimensione del campione superiore a 13 punti sono impiegati nelle misure.

I Pattern N100 hanno un CV compreso tra il 6% e il 22%; questi CV ottenuti a N100 sono perfettamente comparabili con quelli ottenuti per i pattern di dimensioni comprese tra 13 e 20 (vedi fig. 3.9).

Per stimare il grado di affidabilità di una misura effettuata con un pattern di dimensione ridotta, il rapporto tra "ogni" singola misurazione ottenuta con i pattern N6-N10-N14-N20 è stata sistematicamente confrontata con "ogni" singola misurazione ottenuta con il pattern N100, preso come riferimento.

L'indagine è stata effettuata su un insieme ridotto di quattro pattern: N6, N10, N14 e N20, poiché sono rappresentativi delle diverse zone mostrate nei grafici riportati nelle figure 3.8 e 3.9.

Il pattern N6 è rappresentativo della zona N4-N8, dove l'errore di planarità è altamente instabile, N10 è rappresentativo della zona N9-N12, dove la planarità rimane piuttosto instabile, ed i pattern N14 e N20 sono i rappresentativi della gamma N13-N20 dove l'errore di planarità ha un comportamento stabile.

Al fine di confrontare ogni singola misurazione ottenuta su ogni piastra per i pattern N6 N10 N14 N20 con ogni singola misurazione ottenuta su ogni piastra utilizzando il pattern N100 è stato introdotto il coefficiente Ratio; definito come il rapporto tra la planarità misurata con uno dei Nm pattern di dimensione ridotta e la planarità misurata col pattern N100 preso come riferimento:

 $\mathrm{F^k_{mi}}$  $\text{RATIO} = \text{R}^{\text{k}}_{\text{mij}} = \underline{\text{Sigma}}_{\text{mij}}$  $\mathrm{F^{k}}_{100 \mathrm{j}}$ 

 $\forall i \ e \ j = 1, 2, \ldots, 33$  acquisizioni,  $k = 1, 2, \ldots, 6$  piastre and m = 6, 10, 14, 20 numero di punti campionati.

where:

F k mi è l'errore di planarità misurato sulla piastra *k* per mezzo di un pattern di dimensione *m* con l'origine del RRS posizionata in *i.*

F k 100j è l'errore di planarità misurata per mezzo del pattern di dimensione *100* con l'origine del RSS

posizionata in *j.*

I valori di RAPPORTO Rkmij sono rappresentati nelle figure 3.10 (af) dagli istogrammi di frequenza con sovrapposte le curve di frequenza cumulativa.

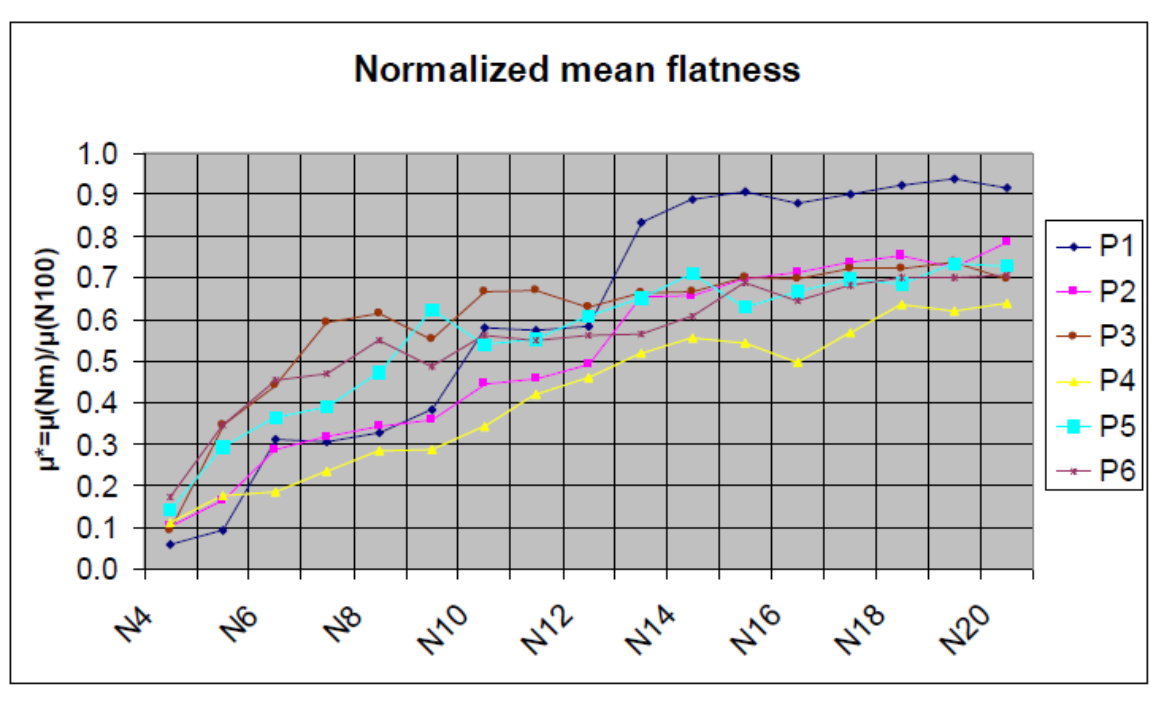

fig. 3.8

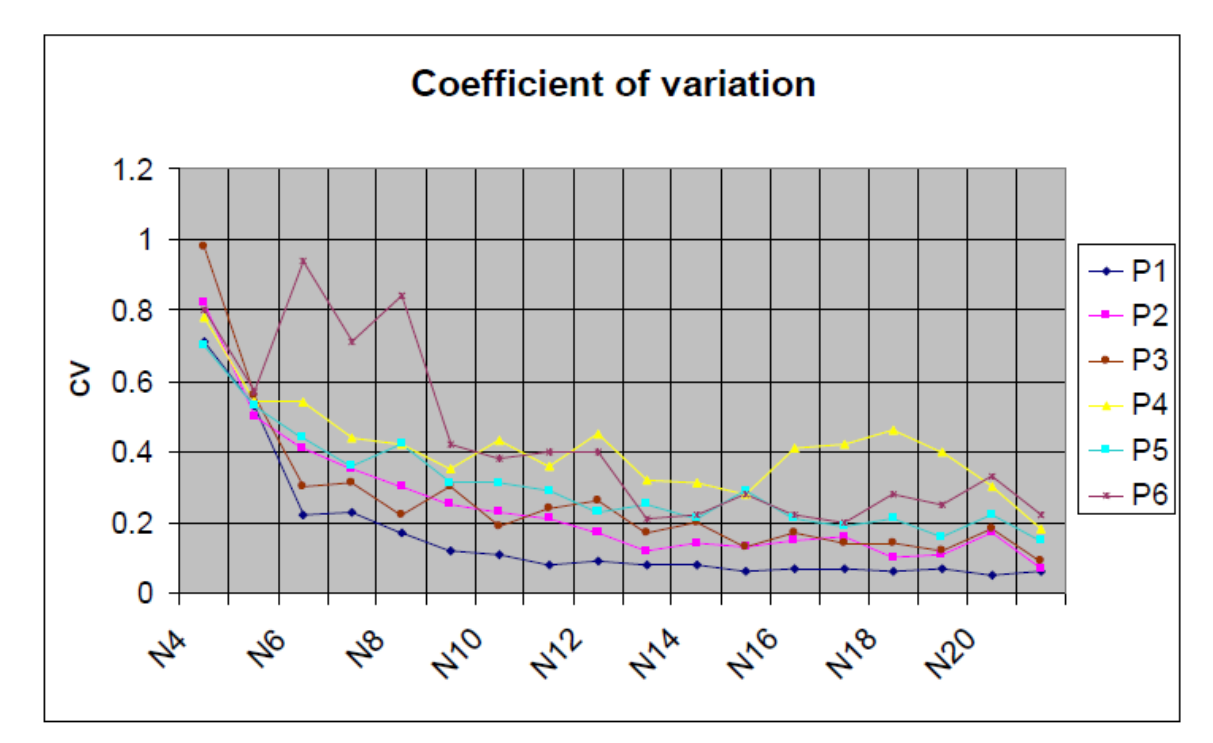

fig. 3.9

Ogni figura mostra i risultati ottenuti per ogni piastra Pk.

In ogni figura, per ogni piastra ci sono gli istogrammi di frequenza e le curve cumulative del rapporto Ratio per ciascuno dei quattro pattern Nm selezionati per la presente analisi.

Le figure 3.10 (af) forniscono un quadro globale dell'affidabilità delle misurazioni effettuate con un campione ridotto Nm rispetto alla misurazione effettuata dal modello di riferimento N100.

L'affidabilità è tanto più alta quanto più gli istogrammi di frequenza sono posizionati verso i valori più alti del coefficiente Ratio e, allo stesso tempo, le curve di frequenza cumulativa assumono valori nulli per rapporti di Ratio bassi. Si è constatato che il coefficiente Ratio varia generalmente tra 0.1e 1.2, anche se in pochissimi casi, per le piastre P4, P5 e P6 ha raggiunto valori superiori a 1.2. Inoltre osservando le figure 3.10 (af), si possono fare le seguenti asserzioni per i pattern N6, N10, N14, N20:

• Pattern N6.

Non è in grado di dare una valida misurazione dell'errore di planarità. Tutti gli istogrammi di frequenza di Ratio per tutte le piastre si trovano posizionati verso i valori più bassi del coefficiente Ratio.

• Pattern N10.

E 'parzialmente in grado di dare una misura valida dell' errore di planarità rispetto al pattern preso a riferimento. In alcuni casi (piastre P1 e P3) il coefficiente Ratio ha istogrammi di frequenza nella parte centrale / alta del range  $(0.5, 0.8 \div 1.0)$ , mentre in tutte le altre piastre le curve cumulative del coefficiente Ratio hanno valori elevati già a partire da valori molto bassi di Ratio(0,2 , 0,3).

Pattern N14 e N20.

Esaminando le curve cumulative e gli istogrammi di frequenza di tutte le piastre, si può notare che entrambi i pattern sono in grado di dare una misura dell'errore di planarità sufficientemente affidabile rispetto al riferimento. Tutti gli istogrammi di frequenza sono posizionati verso i valori più elevati del coefficiente Ratio e le curve cumulative di frequenza sono significativamente diverse da zero per valori elevati del coefficiente ratio.

Da una analisi più sottile per ogni singolo pattern si può osservare:

- pattern N14
	- o per P1 la probabilità di avere un coefficiente Ratio maggiore di 0,5 è del 100%;
	- o per P2 la probabilità di avere un coefficiente Ratio maggiore di 0,5 è del 97,47%
	- o per P3 la probabilità di avere un coefficiente Ratio maggiore di 0,5 è del 95,50%
	- o per P4 la probabilità di avere un coefficiente Ratio maggiore di 0,5 è del 81,23% e superiore a 0,4 è del 96.59%
	- o per P5 la probabilità di avere un coefficiente Ratio maggiore di 0,5 è del 96,97%
	- o per P6 la probabilità di avere un coefficiente Ratio maggiore di 0,5 è del 89,53% e superiore a 0,4 è del 98,16%.
- pattern N20
	- o Per P1 la probabilità di avere un coefficiente Ratio maggiore di 0,5 è del 100%;
	- o per P2 la probabilità di avere un coefficiente Ratio maggiore di 0,5 è del 100%
	- o P3 la probabilità di avere un coefficiente Ratio maggiore di 0,5 è del 94,03% e superiore a 0,4 è del 99,26%
	- o per P4 la probabilità di avere un coefficiente Ratio maggiore di 0,5 è del 87,88% e superiore a 0,4 è del 98,86%
	- o per P5 la probabilità di avere un coefficiente Ratio maggiore di 0,5 è del 99,17%
	- o per P6 la probabilità di avere un coefficiente Ratio maggiore di 0,5 è del 94,12% e superiore a 0,4 è del 98,71%.

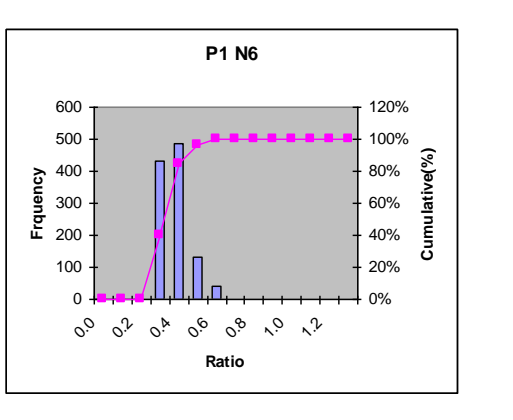

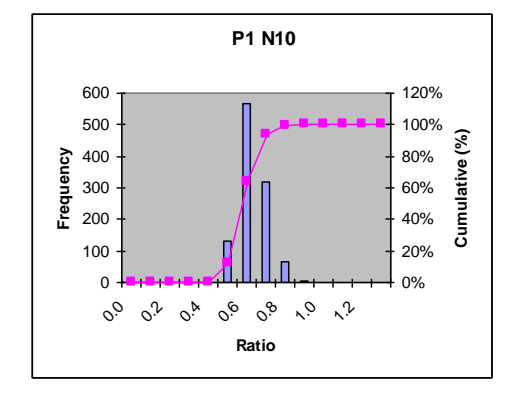

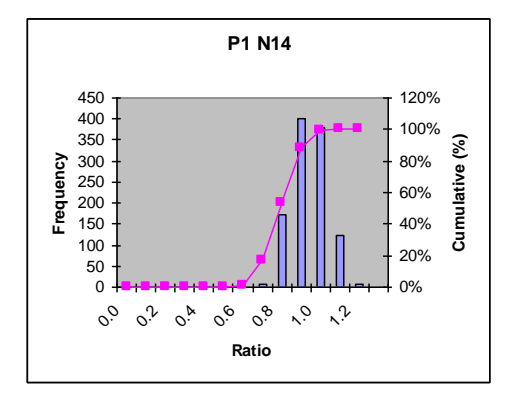

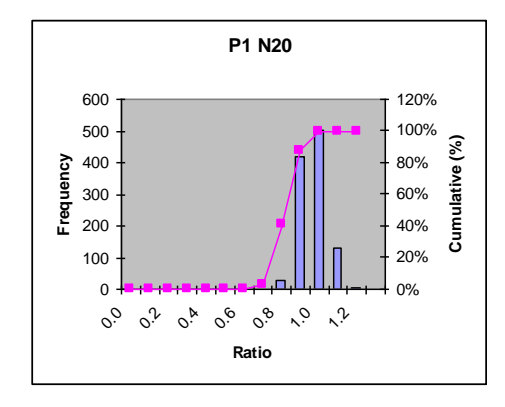

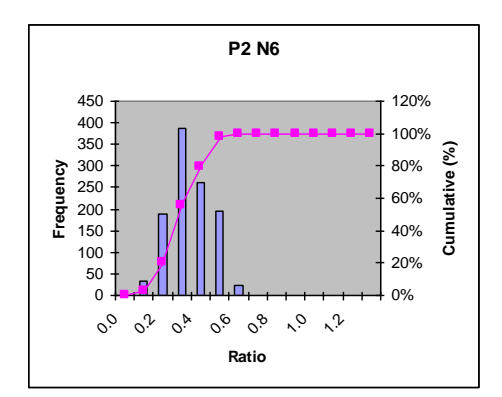

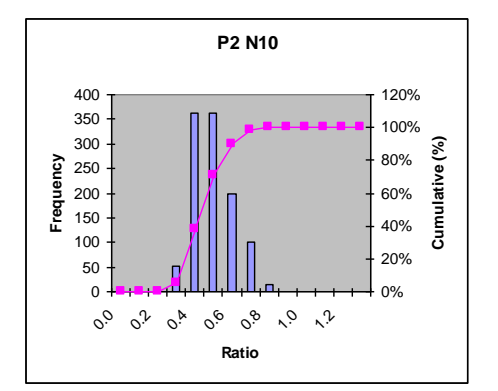

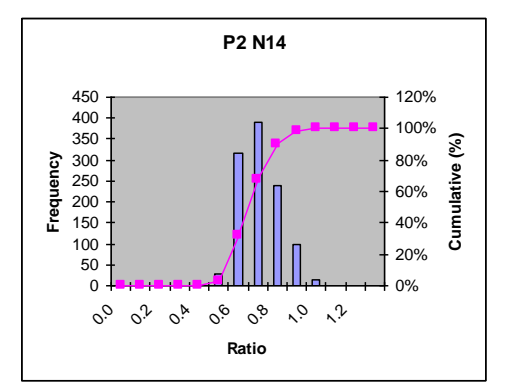

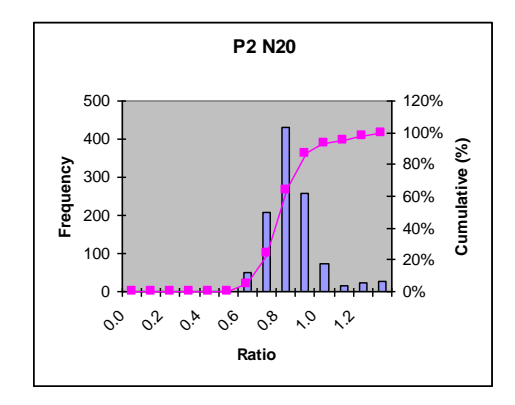

fig . 3.10 a b

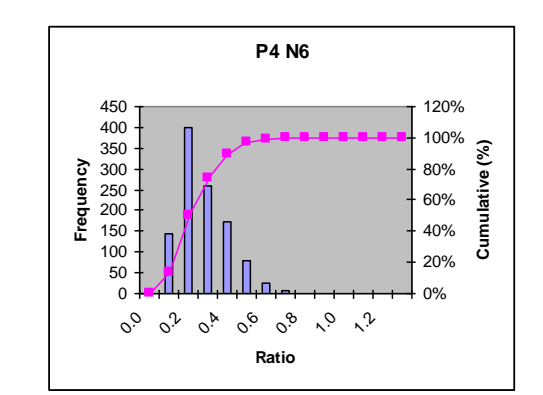

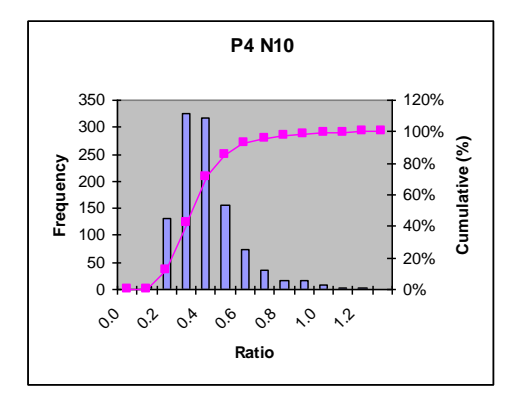

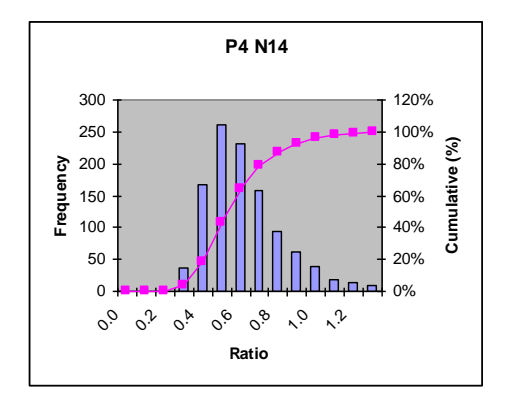

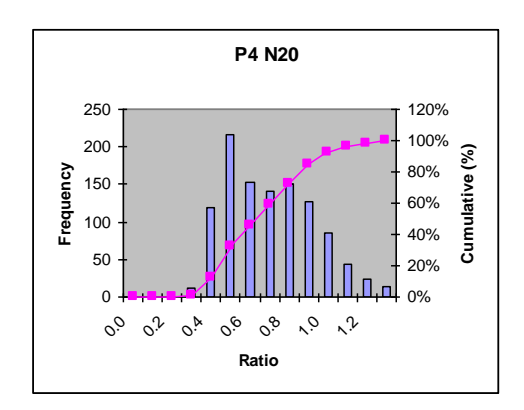

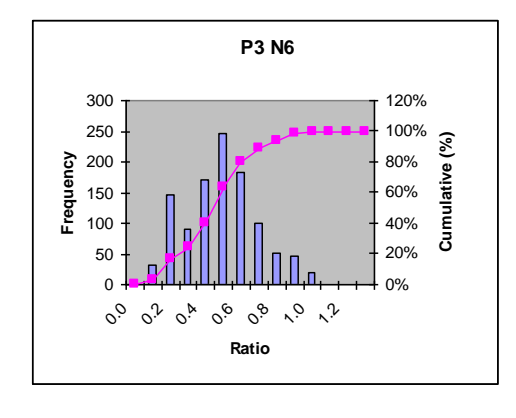

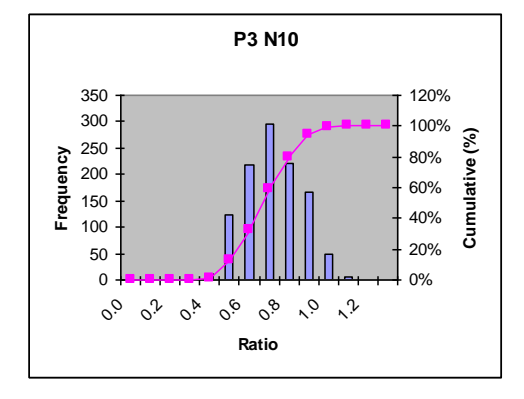

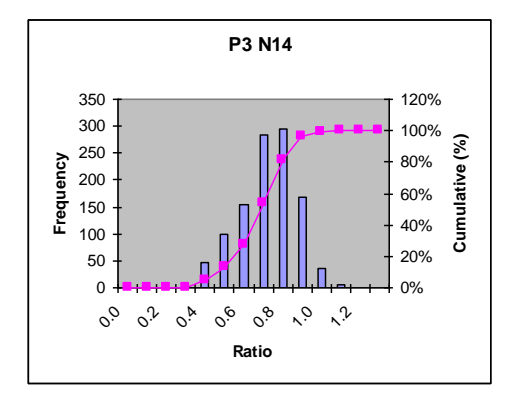

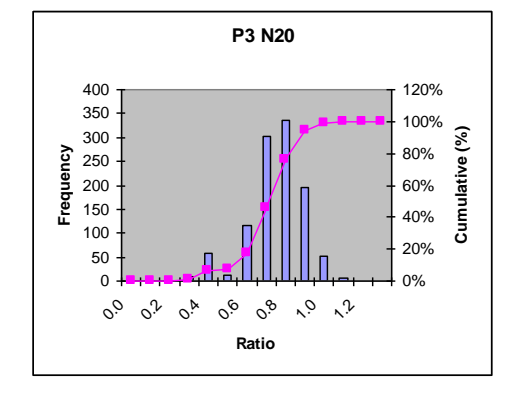

fig . 3.10 c d

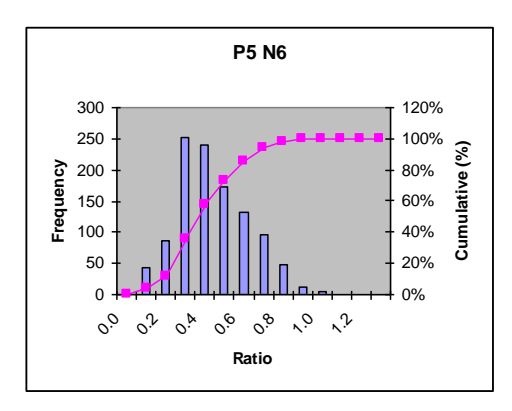

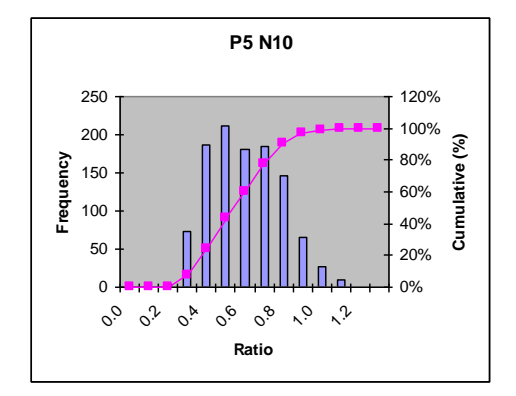

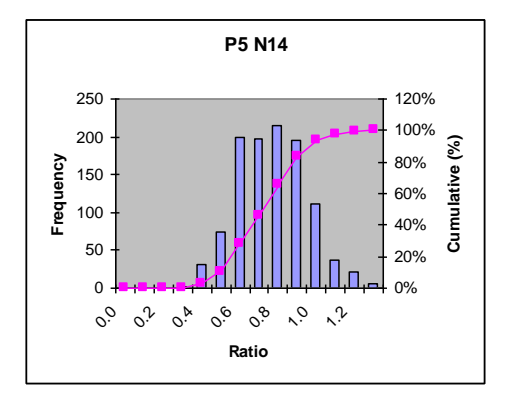

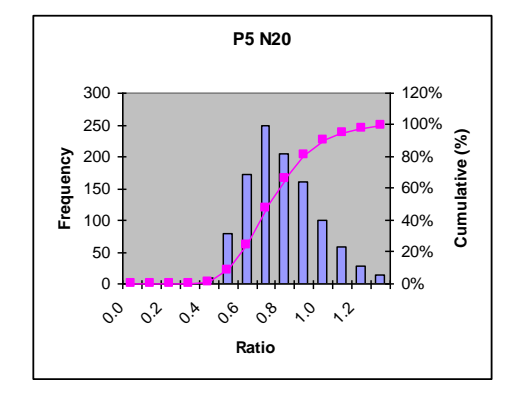

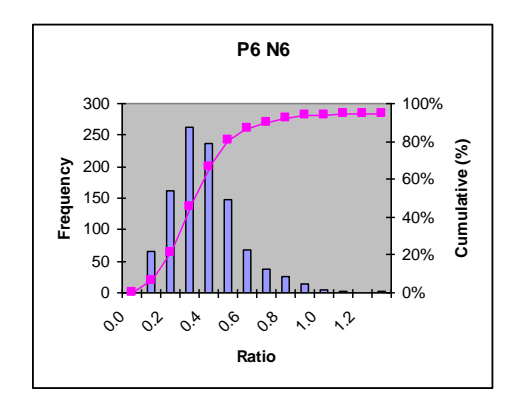

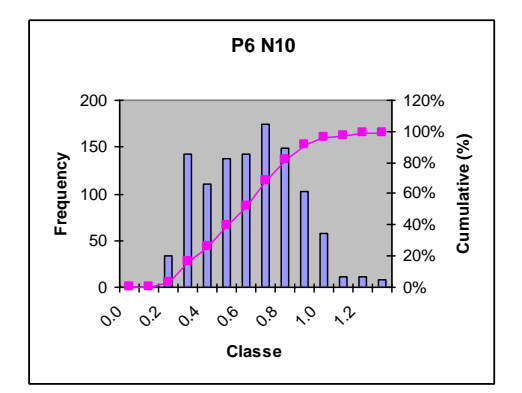

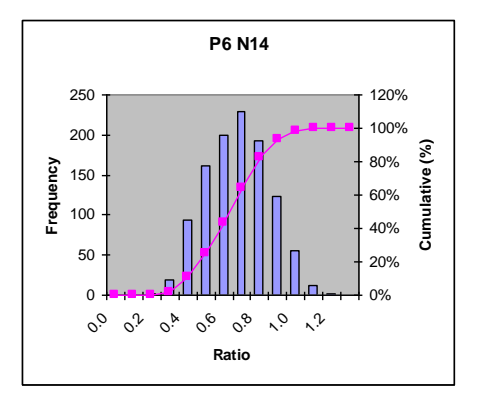

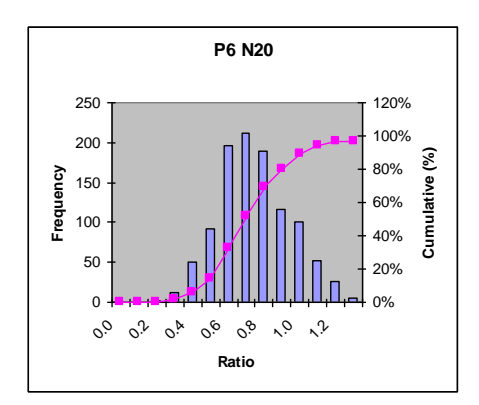

fig . 3.10 e f

#### **3.2.4 Analisi dei risultati**

Il fatto nuovo che emerge dall'analisi dei risultati è che, anche se è vero che l'errore di planarità misurato a 100 punti è mediamente maggiore di quello misurato con pattern di dimensioni più piccole, la variabilità delle misurazioni a 100 punti è paragonabile a quelle delle altre misurazioni eseguite con pattern di dimensioni che vanno da 13 a 20 punti.

Inoltre anche se è vero che con il pattern N20 si ha una alta probabilità di avere una misurazione che è circa l'80 % di quella eseguita con un pattern di100 punti, questo non ci mette al riparo dalla possibilità di ottenere delle misurazioni meno accurate.

Quindi si può concludere che i pattern regolarmente spaziati ottenuti dalle norma Iso, sono poco indicati per ottenere delle misurazioni accurate della planarità, persino quando la dimensione del pattern è relativamente grande.

Inotre se si assume CV come un indice dell'accuratezza della misura ci si rende conto che i pattern regolarmente spaziati con dimensioni che vanno da 13 a 100 punti, offrono delle misurazioni che possono essere comparate per accuratezza.

Per questo motivo si è pensato di condurre un altro esperimento, in cui la forma del pattern di misura viene stabilito per mezzo di una previa analisi morfologica della superficie.

# **3.3 Misurazione della planarità mediante la tecnica del Blu di Prussia**

In questo esperimento si testa una procedura semiautomatica in grado di valutare l'errore di planarità su componenti reali per mezzo di macchine di misura a coordinate.

Il problema principale nel campo della metrologia digitale è legato alla numero dei punti da campionare per misurare gli errori di forma con sufficiente accuratezza.

Le recenti regole GPS definiscono una serie di passaggi in cui la misura deve essere fatta:

l'estrazione è la fase in cui il metrologo è chiamato a scegliere tra pattern di piccole dimensioni (in relazione alla riduzione dei costi e di tempo) e pattern di grandi dimensioni (in relazione ad una accuratezza maggiore).

Ovviamente la scelta migliore è quella di utilizzare la più piccola dimensione del pattern in grado di limitare l'incertezza delle misurazioni.

Quindi, i punti dovrebbero essere estratti nelle zone di massimo picco e nelle zone delle valli più profonde presenti sulla superficie da misurare.

Allo scopo di individuare almeno le zone di picco della superficie viene introdotta una pre-analisi morfologica.

Ovvero la superficie viene studiata con la tecnica del Blu di Prussia, questa tecnica è in grado di mostrare in maniera qualitativa le zone di picco della superficie e indirizzare il metrologo nella scelta dei punti da estrapolare per misurare la planarità.

#### **3.3.1 Introduzione**

La necessità di sviluppare prodotti industriali con una migliore qualità geometrica ha portato, nel recente passato, verso un nuovo modo di concepire il prodotto, suggerendo un approccio unificato che inizia nella fase di progettazione, in cui vengono definiti i requisiti o specifiche funzionali, fino ad arrivare a la fase di controllo, nei quali le misurazioni devono verificare ciò che è stato specificato.

Oggi le macchine di misura a coordinate (CMM) sono generalmente impiegate nel processo industriale, al fine di verificare tolleranze geometriche sulle parti prodotte o durante il processo di produzione [1] e quindi per verificare se le specifiche, definite in fase di progettazione, sono state soddisfatte. Allo stesso tempo è necessario sottolineare che le CMM hanno degli svantaggi.

Prima di tutto, i dati da elaborare sono in formato discreto e particolare attenzione deve essere indirizzata la strategia di campionamento per evitare la distorsione di aliasing.

Inoltre, deve essere preso in considerazione che l'analisi può essere effettuata mediante diversi algoritmi i cui risultati possono dipendere da diversi fattori, tra cui: la robustezza dell'algoritmo, gli errori sistematici e non sistematici presenti nella macchina, il tipo di errore geometrico da analizzare, lo stato generale della superficie, il metodo di campionamento e la numerosità dei punti di campionamento [2].

L'affidabilità di misura è strettamente collegata al numero di punti da acquisire e, allo stesso tempo, anche i costi crescono rapidamente con il numero di punti acquisiti.

Quindi è importante mediare tra questi due aspetti.

Al fine di limitare l'incertezza, è importante per i progettisti, produttori e metrologi sottoscrivere un protocollo per verificare le caratteristiche geometriche, evitando che considerazioni economiche (relative a tempi e costi di verifica) portino a l'uso pattern non rappresentativi dello stato reale della superficie, che inevitabilmente daranno delle informazioni errate sull'errore di forma della stessa.

Citando quanto riportato nella norma ISO / TS 12781-2: "Al fine di ottenere una valutazione affidabile della planarità, una strategia di estrazione appropriata per ottenere un insieme rappresentativo di punti è richiesto.

In questo esperimento ci si propone di mettere a confronto due strategie di estrazione:

- la strategia suggerita nella norma ISO / TS 12781-2 allegato B, ovvero la strategia di estrazione che fa riferimento a una griglia rettangolare equispaziata.
- La strategia che introduce una pre-analisi morfologica qualitativa della superficie mediante la tecnica del blu di prussia. Questo trattamento, in modo rapido e friendly, mostra le zone con picchi e valli e il metrologo è così indirizzato a estrarre i punti da queste zone.

#### **3.3.2 Metodologia**

La metodologia proposta è stata messa a punto allo scopo di essere immediatamente recepibile dai laboratori metrologici.

I due vincoli che gli autori si sono posti nella sviluppo di tale metodologia sono : semplicità e affidabilità.

Il vincolo della semplicità ha indotto gli autori a scartare gli algoritmi adattativi che pur avendo l'indubbio vantaggio di ottenere risultati molto accurati con piccoli campioni di punti, risultano essere tutt'altro che semplici da introdurre nei laboratori esistenti; poiché questo si tradurrebbe, nella pratica metrologica, in un upgrade del software delle CMM, che attualmente non riuscirebbero a gestire algoritmi adattativi. Inoltre, alcuni di questi algoritmi adattativi presuppongono la conoscenza dei processi di lavorazione impiegati per ottenere il manufatto; tali informazioni molto spesso non sono nella disponibilità del metrologista, e nel caso di manufatti prodotti in outsorcing, i processi di lavorazione adoperati potrebbero essere alquanto differenti per i diversi lotti provenienti da diversi fornitori.

La metodologia proposta è basata su una preliminare analisi morfologica qualitativa della superfice di cui si vuole misurare l'errore di planarità, che guiderà il metrologista nella scelta dei punti da campionare.

Il vincolo della semplicità ha indirizzato gli autori verso la tecnica del Blu di Prussia per l'analisi morfologica.

La tecnica del Blu di Prussia fi Introdotta da Joseph Whitworth nel 1930.

Joseph Whitworth rese popolare il primo metodo pratico per realizzare superfici piane di elevata precisione mediande l'uso del Blu di Prussia.

Come due secoli fa, l'analisi morfologica della superficie in esame ci permette di determinare la sub aree più alte e le sub aree più basse sulla superficie.

#### **3.3.3 Caso di studio**

Come caso di studio sono state prese in esame una matrice per stampaggio ad iniezione fig. 3.11 e le superfici di due testate dei motori Ducati 1000 3v (D1) e DS 1000 2v (D2) riportate in figura 3.12 e 3.13.

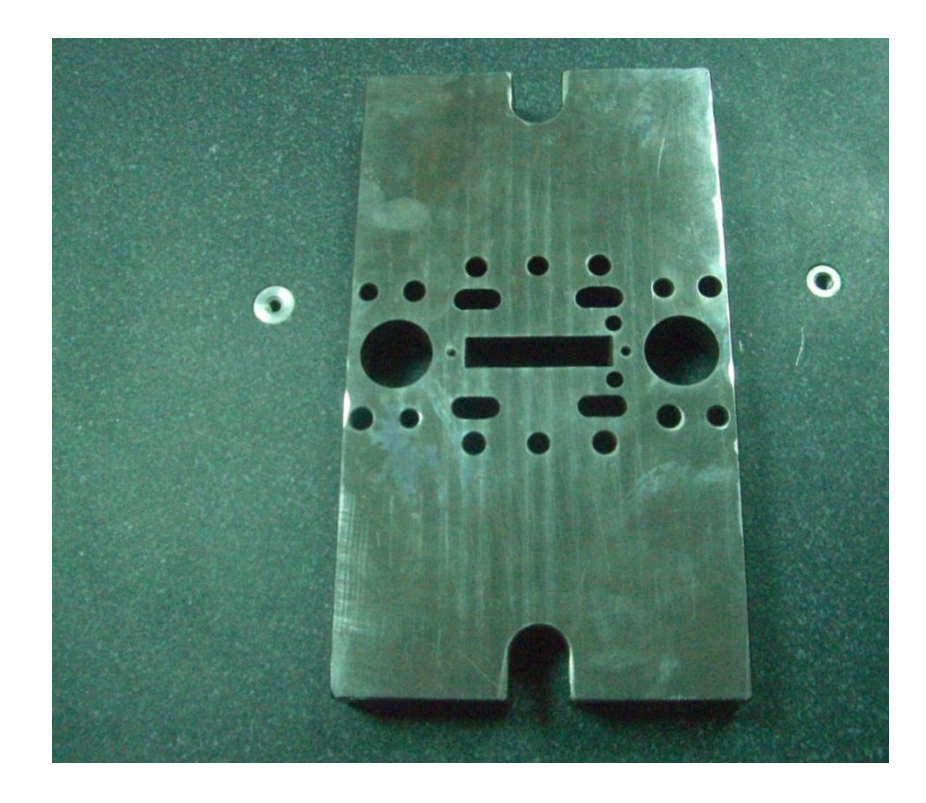

fig. 3.11

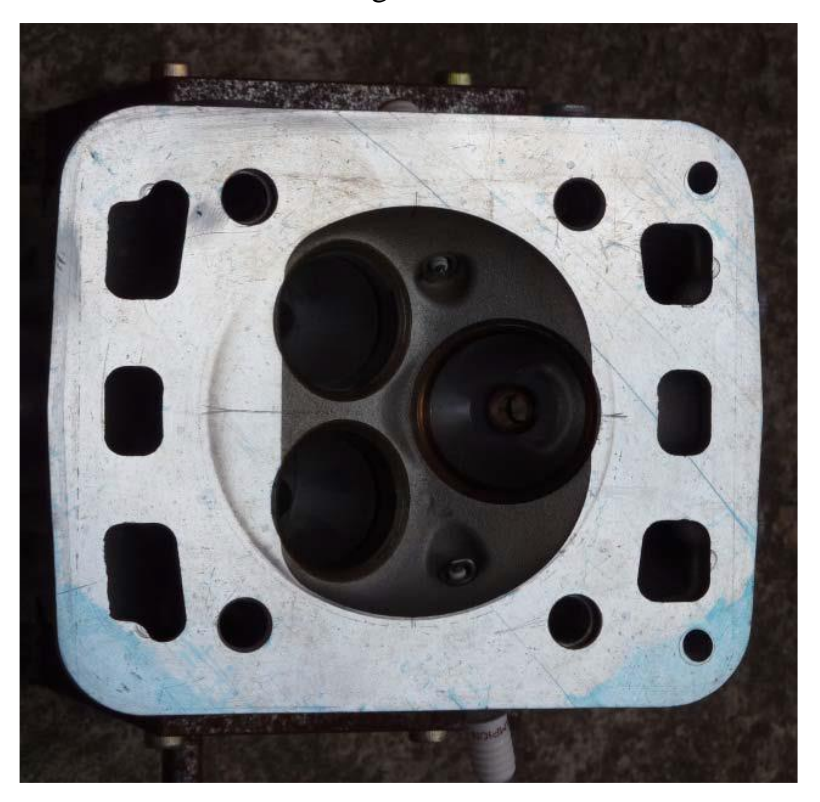

fig. 3.12
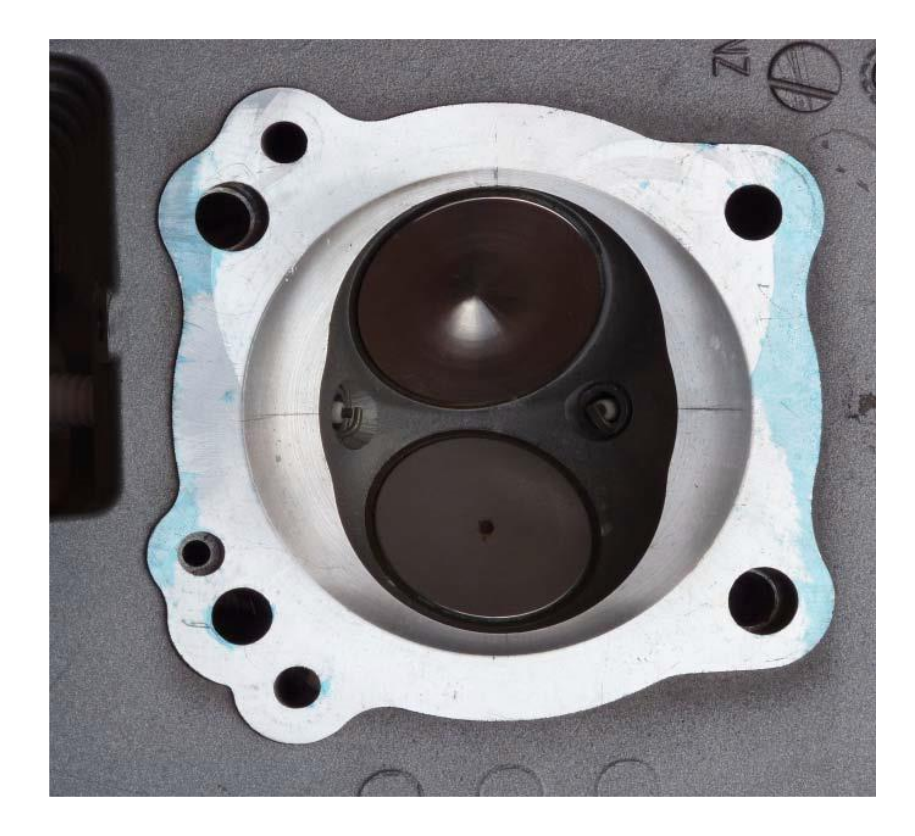

fig. 3.13

Di tutte le superfici prese in esame non si conosce la storia delle lavorazioni.

Il primo passo è stato uno studio morfologico qualitativo delle superfici.

Lo studio morfologico delle superfici, è stato eseguito con la tecnica del blu di prussia.

Il Blu di Prussia è stato preparato mescolando del colore blu con dell'olio di lino. Il preparato colorato è stato spennellato su un piano di riscontro, figura 3.14, in modo da ricoprire il piano di riscontro con un sottilissimo film colorato.

Le superfici da misurare sono state prima posate sulla superficie di riferimento di figura 3.14 e poi sono state fatte strisciare dolcemente sulla stessa.

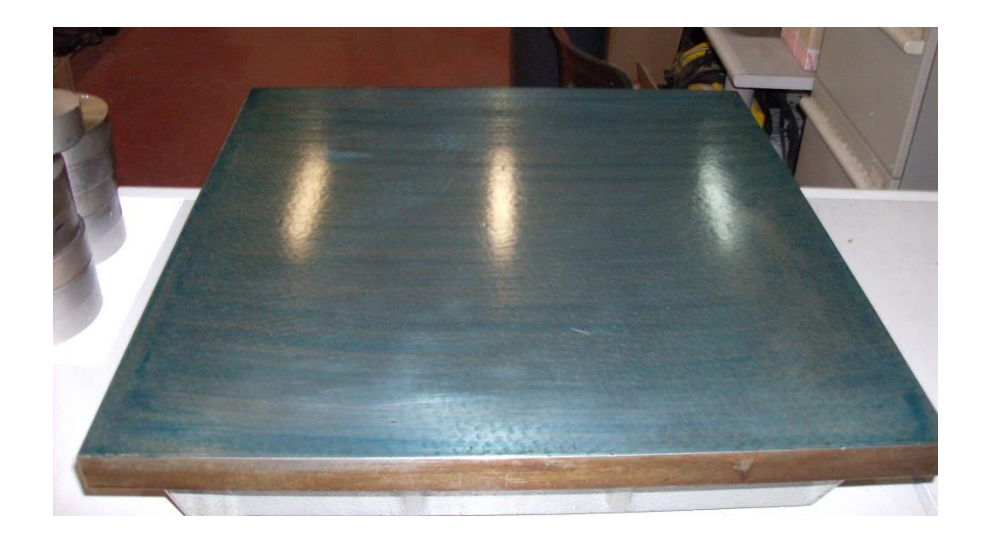

fig. 3.14

Dopo questa operazione le superfici appaiono parzialmente colorate come mostrato nelle figure 3.15 (a, b, c).

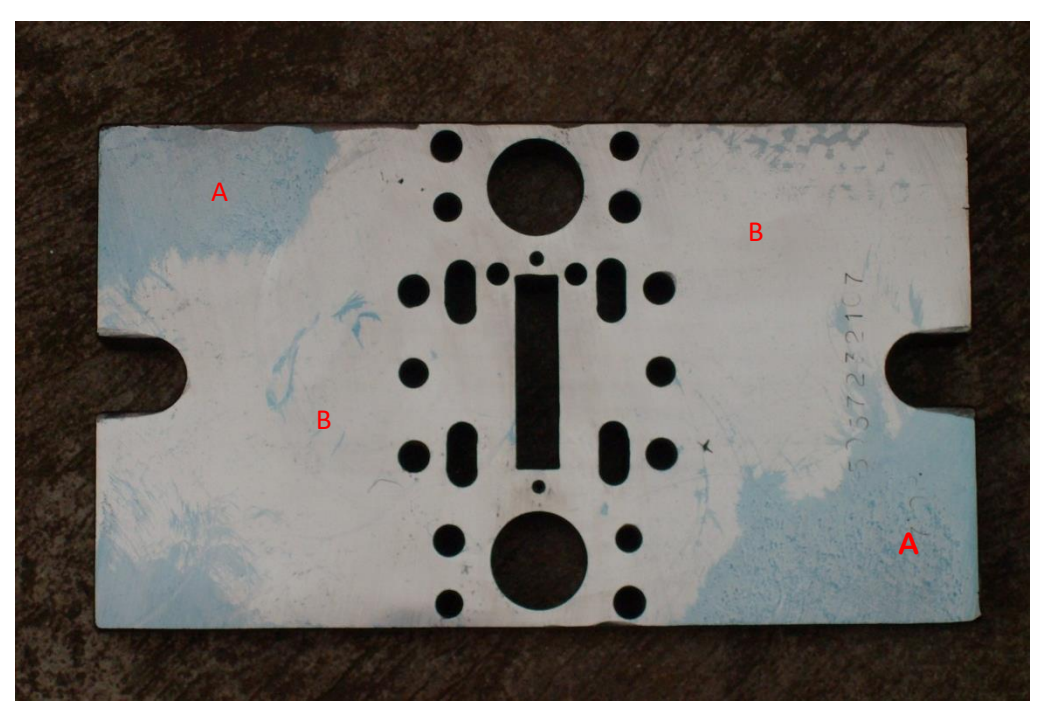

a)

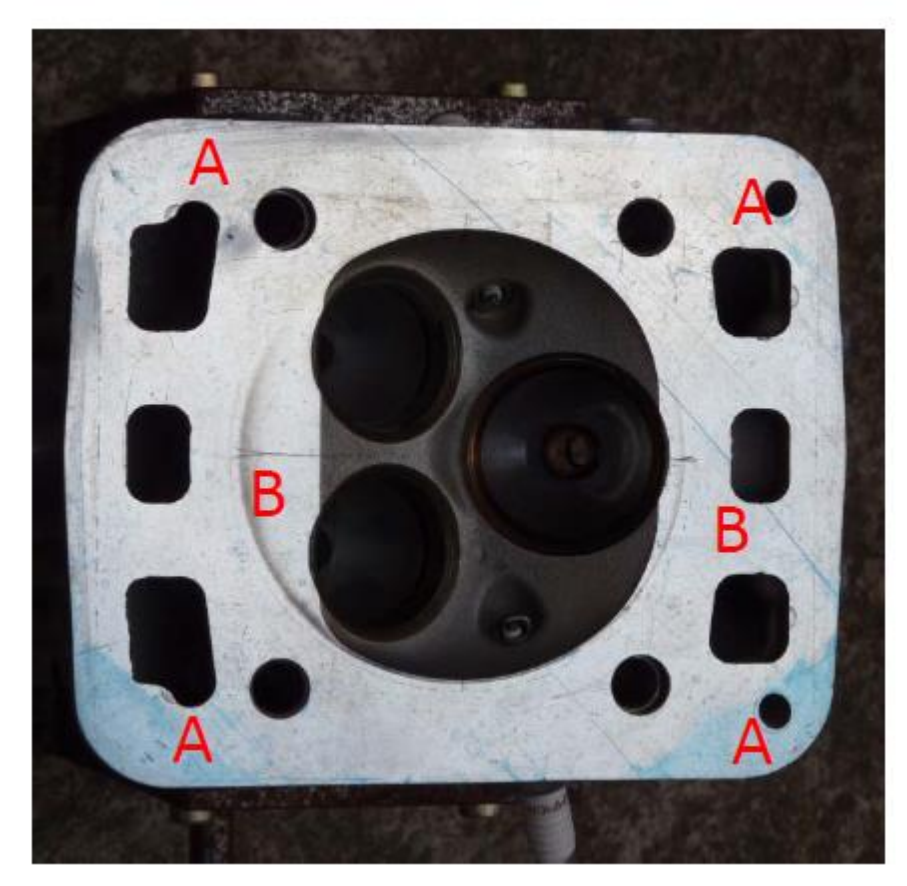

b)

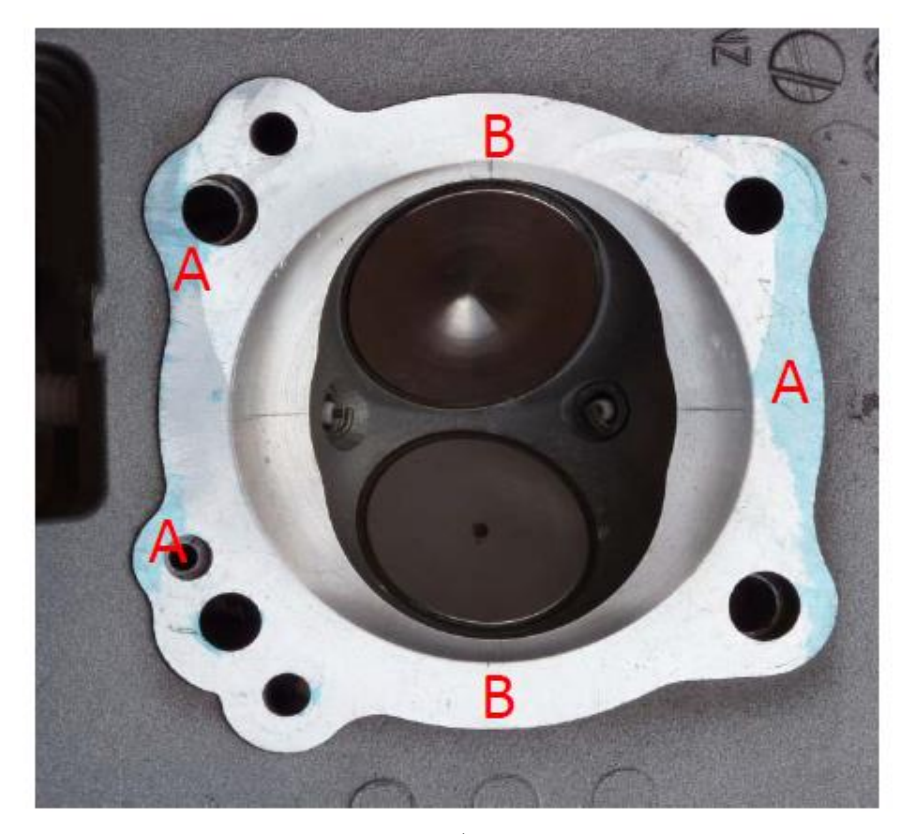

c) fig. 3.15 (a b c)

Le zone colorate di blu indicate ed evidenziate dalla lettera A, sono le zone di contatto tra le superfici in misurazione e la tavola di riscontro, durante il moto di strisciamento.

Le zone non colorate ed evidenziate dalla lettera B, invece sono le zone delle superfici in misurazione che non sono venute a contatto con la tavola di riscontro, durante il moto di strisciamento.

Ovviamente le zone colorate indicano al metrologista la posizione delle creste più alte sulle superfici in misurazione, mentre le zone non colorate di fatto comprendono sia le valli più profonde che le zone intermedie.

Su ogni superfici oggetto di studio, sono state eseguite 7 misurazioni di planarità. I 7 pattern impiegati sono costituiti da un numero di punti crescente (10; 12; 14;

16; 18; 20; 25) e sono stati definiti come 'Blu Prussian pattern' (Selectively random).

Sono state eseguite, solo sulle superfici delle due teste, altre 7 misurazioni dell'errore di planarità usando dei pattern, i cui punti sono stati estratti in modo uniformely random sulla superficie, aventi sempre la seguente numerosità di punti (10; 12; 14; 16; 18; 20; 25): tali pattern sono stati definiti come 'Random patterns' .

Infine, per ogni superficie è stato definito un pattern (Reference pattern) rispettivamente di 715, 1987 e 1134 punti e sono state eseguite delle misurazioni di planarità con tali pattern.

L'elevato numero di punti, relazionato alle dimensioni delle superfici studiate, è tale da rappresentare un campione assai rappresentativo dello stato delle stesse.

I pattern classificati come "Reference pattern" sono stati ottenuti da una griglia a forma rettangolare, dove la distanza in orizzontale e verticale tra i punti è stata mantenuta a 6 mm per la stampo e a 1.64 mm nella direzione orizzontale e a 2.22 mm nella direzione verticale per le teste.

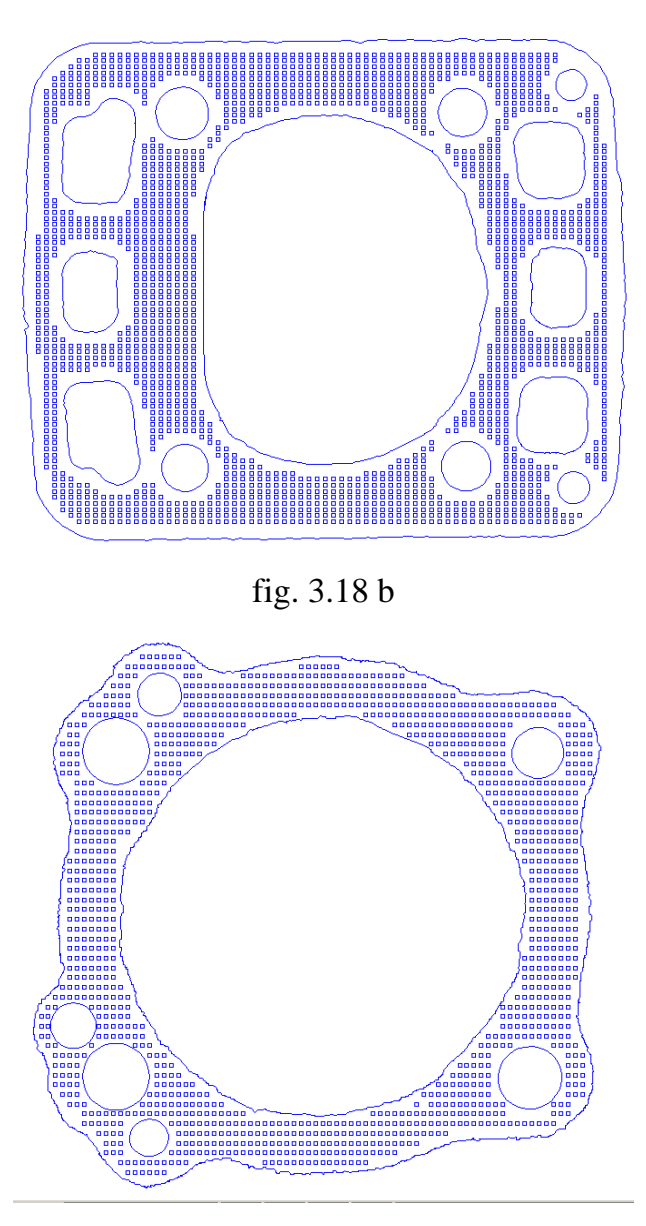

fig. 3.18 a

fig. 3.18 c

Da questi pattern regolarmente spaziati, ovviamente, sono stati rimossi i punti che cadevano in corrispondenza dei fori presenti sui pezzi fig. 3.18 (a b c).

I punti estratti sono stati processati per mezzo di un algoritmo basato sul metodo dei minimi quadrati, a corredo della macchia di misura.

L'errore di planarità così misurato è rispettivamente di 31 µm 13 µm e 15 µm.

Tali valori sono stati presi a riferimento per le misurazioni eseguite a posteriori dello studio morfologico qualitativo delle superfici.

| Number of extracted points | <b>Flatness error</b> | Flatness/       |
|----------------------------|-----------------------|-----------------|
|                            |                       | Reference       |
| sample $(a-b-c)$           | $(\mu m)$             | <b>Flatness</b> |
| 10(6,4)                    | 25                    | 0.81            |
| $12(6-6)$                  | 25                    | 0.81            |
| $14(7-7)$                  | 29                    | 0.94            |
| $16(8-8)$                  | 25                    | 0.81            |
| $18(9-9)$                  | 28                    | 0.90            |
| $20(10-10)$                | 30                    | 0.97            |
| $25(12-13)$                | 29                    | 0.94            |

tab.3.5

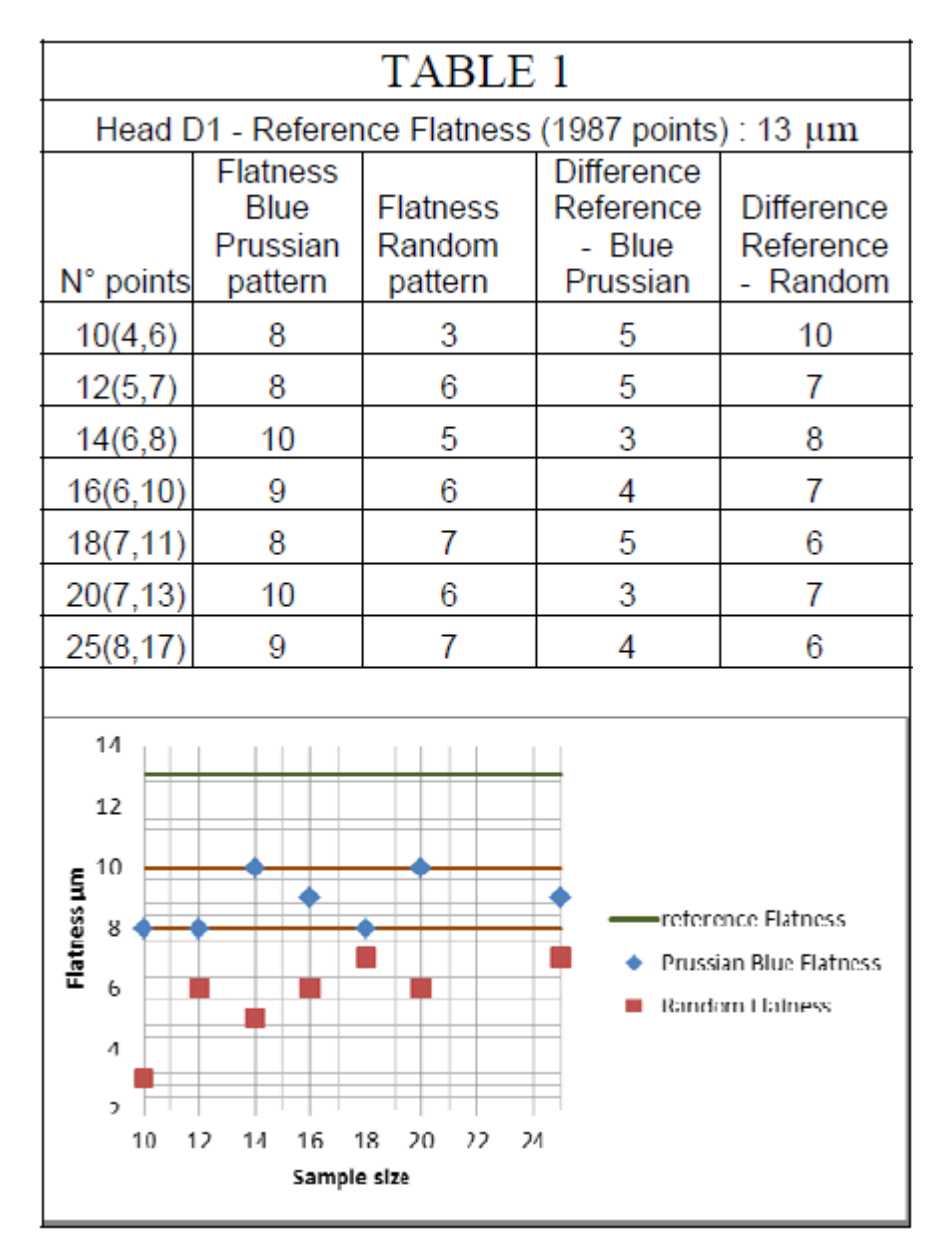

tab. 3.6 a

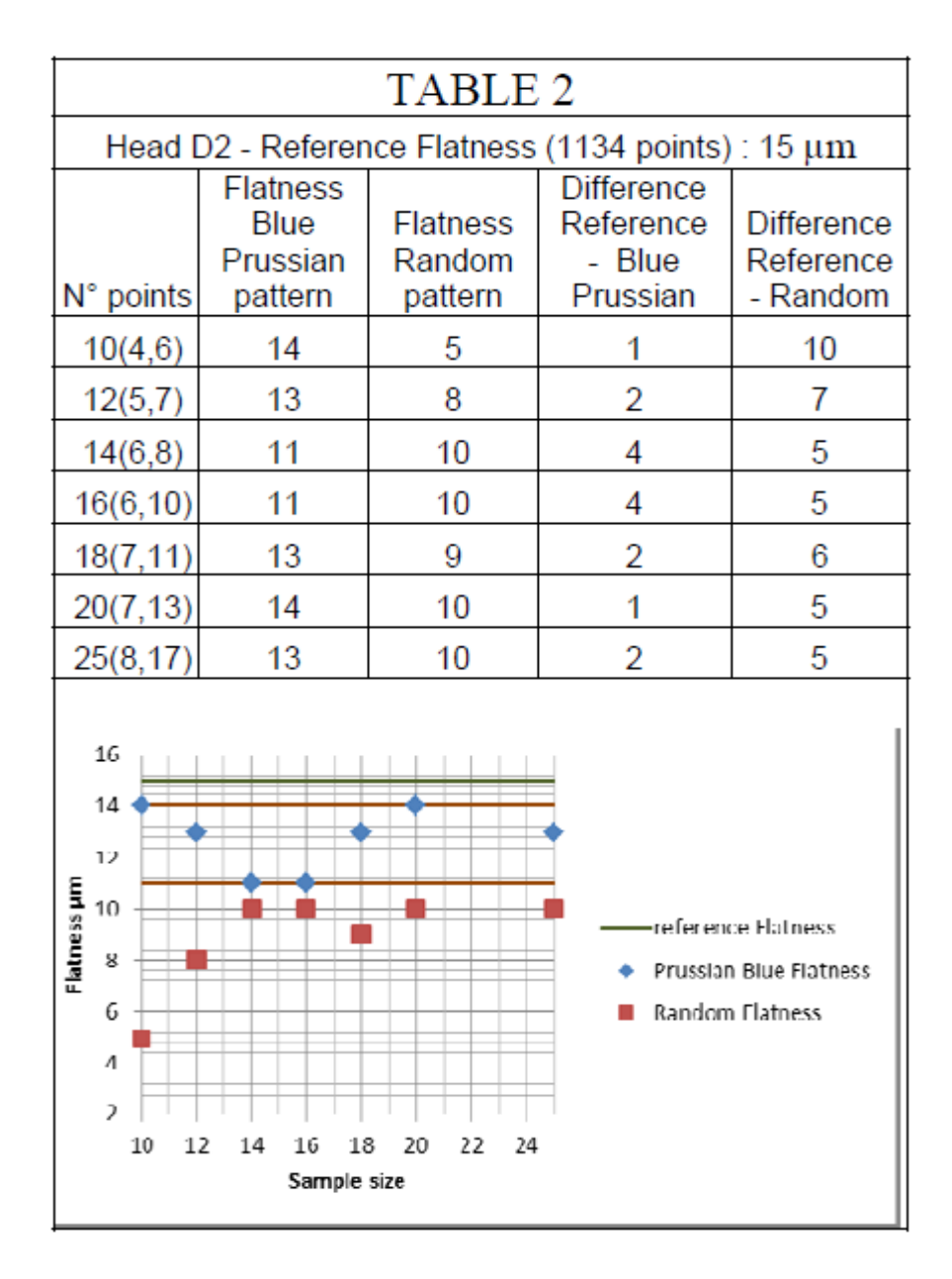

tab. 3.6 b

I resultati relativi allo stampo di iniezione sono riportati in tab. 3.5.

Nella Prima colonna di tab. 3.5 è riportato il numero di punti estratto e tra parentesi ci sono rispettivamente il numero di punti estratto nella sub-area A e nella sub-area B.

In ogni sub-area l'estrazione dei punti è .stata eseguita in modo random.

Nella terza colonna della tab. 3.5 è riportato il rapporto tra parentesi la planarità misurata per ogni pattern e la planarità misurata per il reference pattern.

Le misurazioni effettuate sullo stampo per mezzo dei Blue prussian pattern sono comprese tra un valore minimo di 25 µm e un valore massimo di 30 µm, con una planarità misurata per mezzo dei Blue prussian pattern che nel peggiore dei casi è lo 81% della planarità misurata col Reference pattern e nel migliore si è registrata una percentuale del 97%.

Nelle tabelle 3.6 a e b invece ci sono i risultati ottenuti per le due teste.

Nella prima colonna di tab. 3.6 a-b è riportato il numero di punti estratto, e tra parentesi, invece, il numero di punti estratto rispettivamente nelle sub-area A e B. In ogni sub-area i punti sono stati estratti in modo random.

Nella seconda e nella terza colonna delle tabelle 3.6 a e b sono riportati le planarità misurate per ogni Blue prussian Pattern e per ogni Random Pattern

Nella quarta e quinta colonna della tabella 3.6 a e b sono riportate rispettivamente le differenze tra le planarità misurate con il Refence pattern e il Blue prussian pattern e il Reference pattern e Random pattern.

Per le due teste i punti appartenenti al Refence pattern, estratti dalla superficie sono stati elaborati con Rhinoceros®, un Cad usato per la visualizzazione delle superfici.

Le normali ai piani di best-fit delle due nuvole di punti estratte dalle teste sono state allineate con gli assi zeta dei sistemi di riferimento di Rhinoceros®.

Le due nuvole di punti sono state divise in 4 sub-set di punti, ognuno dei quali racchiuso tra due piani paralleli tra loro e ortogonali all'asse Z aventi distanza pari a ¼ della planarità misurata con il Reference Pattern.

I punti appartenenti alla stesso sub-set sono stati colorati con lo stesso colore.

E precisamente i 4 sub-set dalla posizione più alta alla posizione più bassa sono stati colorati di: blue, verde, magenta e rosso (fig. 3.19 a- b).

Comparando le fig. 3.15 b e c con le fig. 3.19 a e b si può notare come le zone pigmentate di blue coincidono con i punti colorati di blu a riprova della bontà della tecnica adoperata.

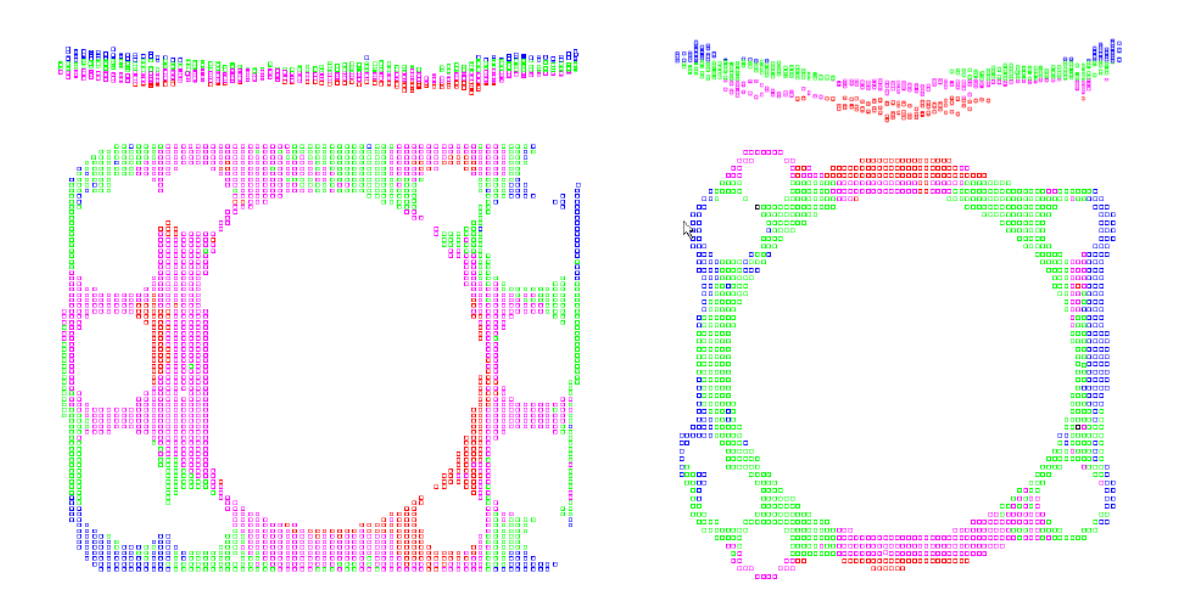

fig. 3.19 a b

Inoltre appare evidente che le superfici degradano dolcemente dalle zone dove sono presenti le creste più alte alle zone delle valli più profonde, infatti, le zone colorate di blu non confinano mai con le zone colorate di rosso o di magenta così come le zone colorate di verde non confinano con le zone colorate di rosso.

Questo andamento dolce delle superfici è stato anche osservato da Obeidat and Raman [17] per le superfici fresate.

Il fatto che le superfici degradano dolcemente dalle zone più alte a quelle più basse può guidare il metrologista nella selezione dei punti delle zone più basse che andrà a ricercare non troppo vicino alle aree pigmentate di blu.

Dall'analisi tabelle 3.6 a e b possono essere fatte le seguenti considerazioni:

- La planarità misurata con la tecnica del Blu di prussia è sempre più grande della planarità misurata per mezzo dei pattern denominati Random patterm.
- Sulla testa D1 la più grande differenza rilevata tra la planarità misurata col reference pattern e i blu di prussian pattern è di 5 μm.
- Sulla testa D2 la più grande differenza rilevata tra la planarità misurata col reference pattern e i blu di prussian pattern è di 4 μm.
- Quando la tecnica del blu di prussia è impiegata le misurazioni di planarità sono indipendenti dal numero di punti utilizzato, ovvero non si

registra una maggiore accuratezza della misurazione all'aumentare del numero di punti.

## **3.4 Conclusioni**

In questo lavoro di tesi si è focalizzata l'attenzione sulle metodologie in uso per rilevare l'errore di planarità per mezzo delle CMM.

Da un ricerca bibliografica è emerso che autorevoli studiosi da anni stanno investigando sull'argomento e se pur sono state sviluppate diverse metodologie per questo tipo di misurazione, ancora nelle norme non c'è ne una che è stata recepita, anzi la norma ISO consiglia una metodologia basata su dei pattern di punti uniformi che la letteratura ha dimostrato essere i meno efficaci per tale tipo di misurazione, infatti risultano accurati solo se sono impiegati un grande numero di punti a scapito dell'economicità delle misurazioni.

Tuttavia una prima campagna di prove è stata effettuata seguendo le indicazioni delle norma ed un primo esperimento è stato condotto usando dei pattern di punti uniformi.

È stata misurata la planarità su delle piastre lavorate in fresatura frontale con dei pattern di dimensione variabili, ovvero costituiti da un minimo di 4 punti e fino ad un massimo di 20 punti e queste misurazioni sono state confrontate con quelle ottenute con un pattern di 100 punti.

Quello che ne è risultato e che l'ampiezza dell'errore misurato dipende non solo dalla numerosità del campione, ma anche dalla posizione del pattern su ogni piastra, perfino con il pattern di 100 punti; e questo è un fatto nuovo che ancora non era stato evidenziato in letteratura; questa ulteriore fonte di incertezza che va a sommarsi all'incertezza della misurazione legata al numero di punti estratti sulle superfici.

Inoltre, comparando i risultati ottenuti si è visto che non è sempre vero che le misurazioni effettuate con pattern di dimensioni minori danno planarità minori rispetto a planarità misurate con pattern di dimensioni maggiori (ad esempio valori di RATIO >1, 3.2.3.).

Per cui è stato concluso che i pattern uniformemente spaziati proposti dalla normativa sono inefficaci anche con un elevato numero di punti per le misurazioni di planarità.

È stata poi condotta un'altra campagna di prove con la tecnica del blu di prussia che si è dimostrata molto efficace nello stimare la planarità con sufficiente accuratezza con un ridotto numero di punti; anche se tale tecnica non è applicabile quando la superficie da misurare non può essere strisciata sul piano di riscontro (superfici piane confinanti con superfici sporgenti).

La maggiore accuratezza della metodologia del blu di prussia rispetto alla metodologia suggerita dalla norma può essere spiegata dall'analisi delle seguenti figure: 3.20 (a b c d) e 3.21 (a b c).

Nella fig 3.20 a è riportato quello che potrebbe essere il profilo della superficie reale; nella fig. 3.20 b è riportato come una distribuzione uniforme e fitta di punti di campionamento potrebbe adattarsi alla superficie; nella fig. 3.20 c, invece, come pochi punti di campionamento uniformemente distribuiti potrebbero posizionarsi sulla superficie.

Appare subito evidente come la probabilità che i punti campionati cadano sui picchi più elevati e nelle valli più profonde aumenta all'aumentare del numero dei punti, per cui ci si deve aspettare che la misura sia più rappresentativa dello stato reale della superficie all'aumentare del numero di punti campionati, ma nello stesso tempo non c'è da meravigliarsi se questa affermazione non è sempre vera, poiché la probabilità che  $t_a$  sia maggiore di  $t_b$ , pur essendo alta, non è pari ad 1, quindi cosi come verificatosi nella campagna di prove alcune volte è risultato vero il contrario ovvero:  $t_b > t_a$  (ved. fig 3.20 d).

Nella fig 3.21 a, è riportato nuovamente quello che potrebbe essere lo stato reale della superficie; nella fig. 3.21 b è ancora riportato come una distribuzione uniforme e fitta di punti di campionamento potrebbe adattarsi alla superficie; mentre nella fig 3.21 c è riportato una selezione randon di punti guidati dalla tecnica del blu di prussia. L'esame di queste figure 3.21 c e d mostra subito come nel caso della metodologia del blu di prussia, visto che l'estrazione dei punti è guidata sia per i picchi più elevati dalla pigmentazione della superficie, sia per le

valli più profonde dalla distanza di queste dalle zone della superficie pigmentate, la probabilità di avere pochi punti molto rappresentativi della superficie risulta essere più elevata e la misura della planarità ottenuta con pochi punti è confrontabile con quella presa a riferimento.

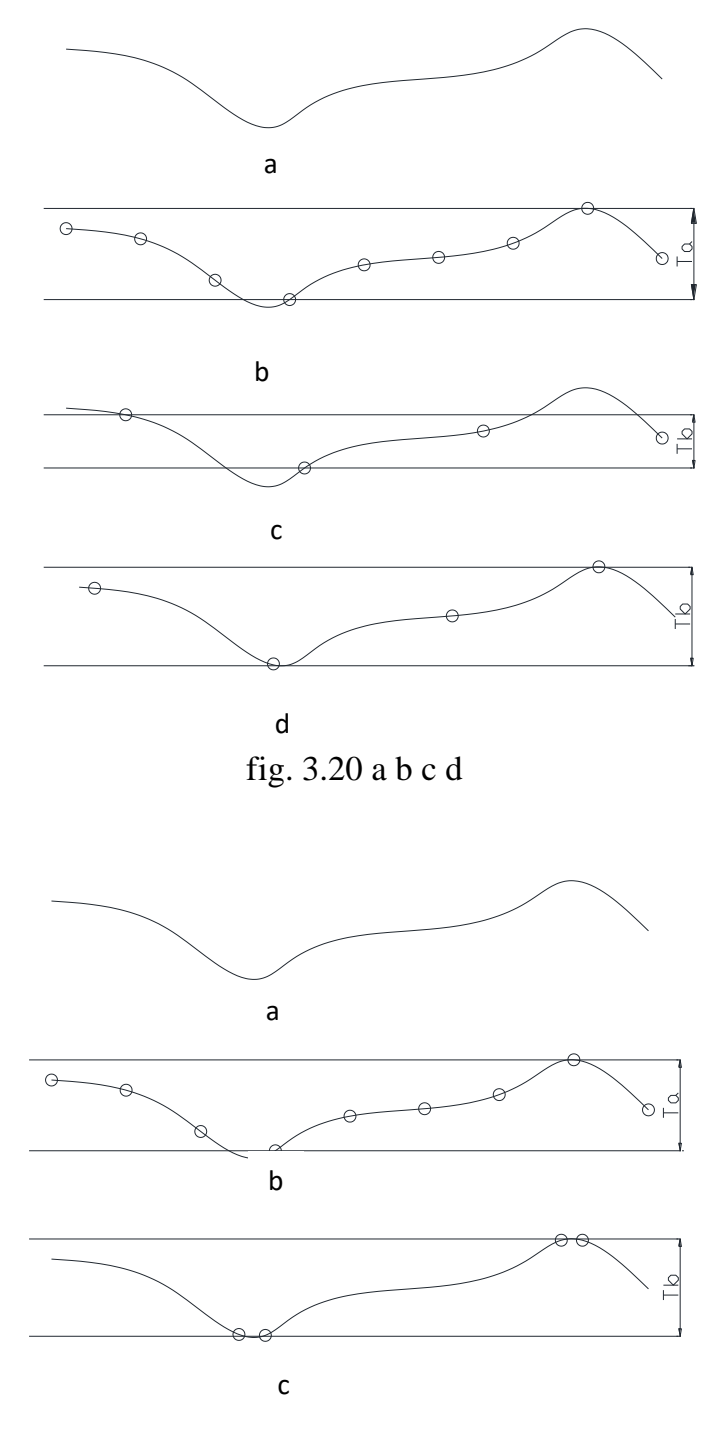

fig. 3.21 a b c

## **Bibliografia**

- [1] M.T. Trabant, S. Joshi, R.A. Wysk, T. M. Cavalier, Evaluation of straightness and flatness using the minimum zone, ASME manufacturing Review 2 (3) (1989) 189-195.
- [2] S. Rizzuti, R. Rosa Valutazione degli errori geometrici mediante procedure di ottimizzazione e tecniche di reverse engineering, XII ADM – XV INGEGRAF , Cassino – Napoli – Salerno (2003)
- [3] S. H. Cheraghi, H. S. Lim, S. Motavalli, Straightness and flatness tolerance evaluation: an optimization approach, Precision Engineering 18 (1996) 30-37.
- [4] X. Wen, A. Song, An improved genetic algorithm for planar and spatial straightness error evaluation, Int. Journ. of Machine Tools and Manufacture 43 (2003) 1157-1162.
- [5] K. F. Roth, On irregularity of distribution, Mathematika, A: J. Pure and Applied Math. 2 (1) (1954), 73-79.
- [6] T.C. Woo, R. Liang, Dimensional measurement of surfaces and their sampling, Computer-Aided Design 25 (4) (1993) 233-239.
- [7] G. Lee, J. Mou, Y Shen, Sampling strategy design for dimensional measurement of geometric features using coordinate measuring machine, Int. Journ. of Machine Tools and Manufacture 37 (7) (1997) 917-934
- [8] T.C. Woo, R. Liang, C.C. Hsieh, N.K. Lee, Efficient sampling for surface measurement, Journal of Manufacturing Systems 14 (5) (1995) 345-354.
- [9] C-H Menq, H-T Yau, G-Y Lai, R.H. Miller, Statistical evaluation of form tolerances using discrete measurement data, ASME Advances in Integrated Product Design and Manufacturing, P.H. Cohen and S.B. Joshi eds., PED 47 (1990), 135-149.
- [10] Zhou, Statistical issues in geometric feature inspection using coordinate measuring machines, Technometrics 39 (1) (1997) 3-17.
- [11] M.M. Dowling, P.M. Griffin, K-L Tsui, C Zhou, Statistical issues in geometric feature inspection using coordinate measuring machines, Technometrics 39 (1) (1997) 3-17.
- [12] S. Rizzuti, R. Rosa, Valutazione dell'influenza del numero di punti rilevati mediante CMM sulla misura dell'errore geometrico, Proc. ADM-AIAS Conference, Bari 2004 (in italian).
- [13] W-S Kim, S. Raman, On the selection of flatness measurement points in coordinate measurement machine inspection, Int. Journ. of Machine Tools and Manufacture 40 (2000) 427-443.
- [14] M.A. Badar, S. Raman, P.S. Pulat, Experimental verification of manufacturing error pattern and its utilization in form tolerance sampling, Int. Journ. of Machine Tools and Manufacture 45 (2005) 63-73.
- [15] M.A. Badar, S. Raman, P.S. Pulat, Intelligent search-based selection of sample points for straightness and flatness estimation‖, ASME Journal of Manufacturing Science and Engineering 125 (2) (2003) 263-271.
- [16] M.A. Badar, S. Raman, P.S. Pulat, R.L. Shehab, Experimental Analysis of searh-based selection of sample points for straightness and flatness estimation, ASME Journal of Manufacturing Science and Engineering 127 (2) (2005) 96-103.
- [17] C.E. Collins, E.B. Fay, J.A. Aguirre-Cruz, S. Raman, Alternate methods for sampling in coordinate metrology, in: Proc. ImechE Part B: J.Engineering Manufacture 221 (2007) 1041-1052.
- [18] R. Raghunandan, P. V. Rao, Selection of an optimum sample size for flatness error estimation while using coordinate measuring machine, Int. Journ. of Machine Tools and Manufacture 47 (2007) 477-482.
- [19] R. Raghunandan, P. V. Rao, Selection of sampling points for accurate evaluation of flatness error using coordinate measuring machine, Journ. of Materials Processing Technology 202 (2008) 240-245.
- [20] S. M. Obeidat, S. Raman, Process-guided coordinate sampling of end-milled flat plates, Int. J. Advanced Manufacturing Technology (2010) doi:10.1007/s00170-010-2885-y.
- [21] P. Pedone, D. Romano, Designing small samples for form error estimation with coordinate measuring machines, Precis Eng (2010) doi:10.1016/j.precisioeng.2010.10.002.